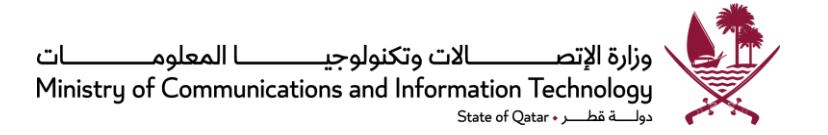

# **إطار عام للمو اقع والخدمات اإللكترونية للجهات الحكومية**

**وزارةاالتصاالت وتكنولوجيا املعلومات**

**أبريل 2016**

**اإلصدار 2.0.1**

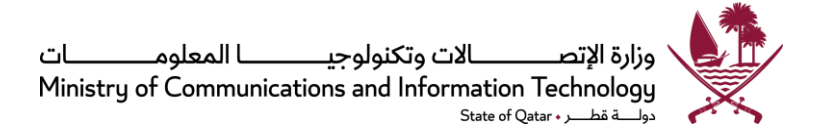

## قائمة المحتويات

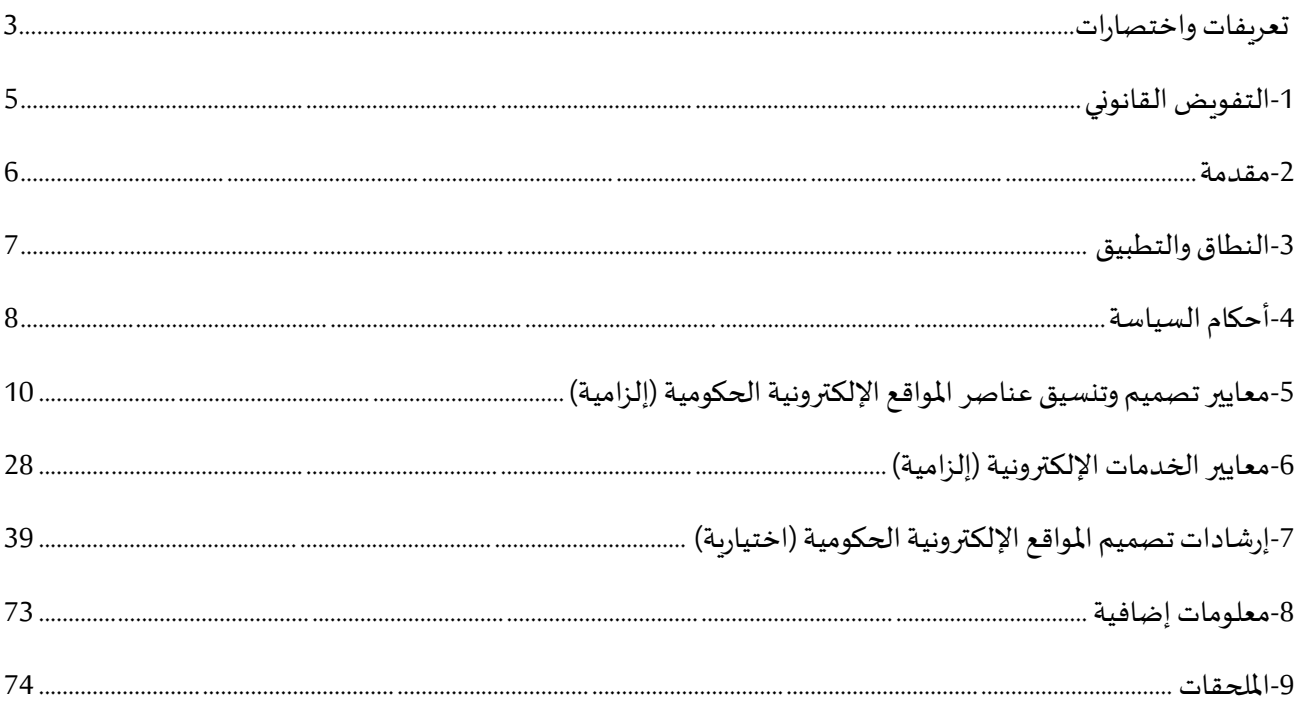

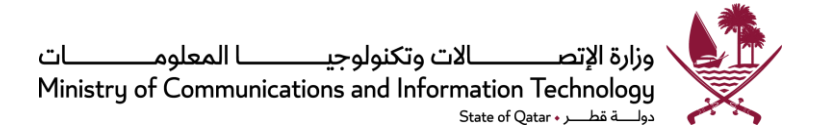

<span id="page-2-0"></span>تعريفات واختصارات

.1 فيما يلي بيان للمصطلحات املستخدمة في املعايير واإلرشادات، وتعريفاتها:

"يجب" – تشير إلى أن الأمر الوارد في هذه المواصفة وارد على صفة الإلزام "ينبغي" – تشير إلى أن األمر املعني هو ممارسةينصحباتباعها

"يجوز" – تشير إلى أن األمر اختياري

- 2. "ا**لنفاذية الإلكترونية**" هي مقياس للمدى الذي يمكن لشخص يعاني من إعاقة أن يستخدم منتجاً أو خدمةً ما بنفس الدرجة ً<br>أ ً من الفاعلية التي يمكن أن يستخدمها بها شخص لا يعاني من تلك الإعاقة وذلك لأغراض الدخول إلى أو استخدام منتجات أو خدمات ذات صلة بتكنولوجيا املعلومات واالتصاالت.
	- 3. "سياسة سهولة النفاذ الرقمي " يشير إلى سياسة سهولة النفاذ الرقمي ومنالية الويب لدولة قطر.
		- 4. "إطار التوثيق الإلكتروني" يشير إلى الإطار العام للتوثيق الإلكتروني في دولة قطر .
		- .5 "**الحكومة الرقمية 2020**" يشير إلى [استراتيجية الحكومة الرقمية لدولة قطر .2020](https://www.mcit.gov.qa/ar/legislations-and-policies/strategies/all)
- 6. "المشاركة الإلكترونية" حسب تعريف إدارة الشؤون الاقتصادية والاجتماعية في الأمم المتحدة هي عملية إشراك المواطنين من خلال تكنولوجيا المعلومات والاتصالات في وضع السياسات واتخاذ القرارات لكي تصبح عملية تفاعلية وشاملة وقابلة للتداول.
	- .7 "**سياسة املشاركة اإللكترونية**" يشير إلى [سياسة املشاركة اإللكترونية لدولة قطر.](https://www.mcit.gov.qa/ar/legislations-and-policies/policies/all)
	- 8. "*جهة حكومية*" تشير إلى كل الوزارات والجهات العامة التي تتبع مباشرة للوزارات أو لمجلس الوزراء في دولة قطر.
- .9 "**البيانات املفتوحة**" يشير للمفهوم القائل بأن املعلومات والبيانات ينبغي أن تكون متاحة لكل فرد لكي يدخل إليها ويعيد استخدامها وبعيد توزيعها بدون أي قيود. بالإضافة إلى ذلك، ينبغي أن تكون منظومات البيانات المفتوحة في صيغة قابلة للمعالجة آلياً، وأن تكون مجانيةً وخالية من أي معلومات شخصية. ً<br>أ ً
	- 10. "**سياسة البيانات المفتوحة**" يشير إلى سياسة البيانات المفتوحة لدولة قطر.

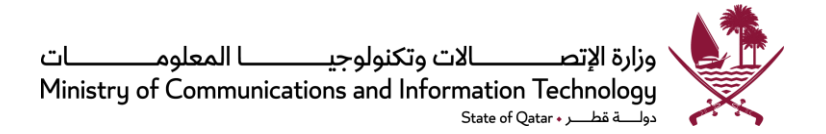

- 11. "W3C" يشير إلى <u>جمعية تحديد معايير لغة إنشاء الصفحات</u>، حيث تتعاون المنظمات الأعضاء، وفريق متفرغ، والجمهور بهدف تطوير معايير املواقع.
- <span id="page-3-0"></span>12. 2.0 WCAG " يشير إلى الإصدار 2.0 من إرشادات محتوى المواقع الإلكترونية التي نشرتها W3C، وتشتمل على مجموعة كبيرة من التوصيات والإرشادات والتي باتباعها يصبح المحتوى متاحاً لنطاق واسع من أفراد المجتمع من ذوي الإعاقات المختلفة، بما في ذلك ً<br>أ العمى، وضعف البصر، والصمم وفقدان السمع، وصعوبة التعلم، والقيود الإدراكية، ومحدودية الحركة، والإعاقات الكلامية، ֧֧֧֦֧֧֦֧֧֦֧֦֧֦֧֧֦֧֦֧֧֦֧֦֧֦֧֦֧֧֧֧֝֟֓֓֝֟֓֓֝֓֓֜֓֜֓֓֟֓֓֓֓֓֓<br>֧֧֧֧֖֧֛֛֛֛֛֛֛֜֜֜֬֜֜֜֬֜֜֞֜֜֜֜֜֜֜ والحساسية للضوء وأي شخص يجمع عدداً من تلك الإعاقات.

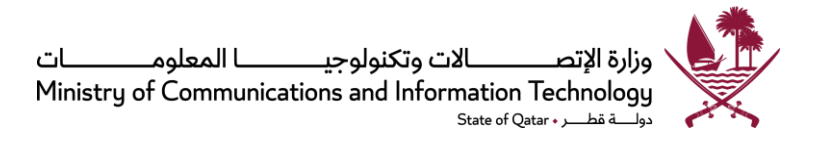

## **<sup>1</sup> التفويض القانوني**

تحدِّد المادةُ رقم 17 من القرار الأميري رقم 57 سنة 2021 الاختصاص القانوني لوزارة الاتصالات وتكنولوجيا المعلومات (المُشار إليها ُ  $\ddot{\ }$ ٍ<br>ا فيما يلي باسم "الوزارة") وتنصُّ على أن وزارةَ الاتصالات وتكنولوجيا المعلومات لديها صلاحية الإشراف على قطاع الاتصالات َ ُّ ُوتكنولوجيا المعلومات وتطويره في دولة قطر على نحوٍ يتسِّقُ ويتماشى مع الصلاحيات التالية، وهي ليست على سبيل الحصر: ٍ

- الإشراف على قطاع الاتصالات وتكنولوجيا المعلومات وتطويره تماشيًا مع متطلبات التنمية الوطنية. ً
	- الإشراف على تأسيس بيئةً تنظيميةً مُناسبةً من أجل تحقيق المُنافسة العادلة. .<br>ا ً ُ ً ً
	- دعم قطاع الاتصالات وتكنولوجيا المعلومات، وتطويره، وتحفيزه، وتشجيع الاستثمار.
		- تأمين وتطوير ورفع كفاءة البنية التحتية املعلوماتية والتكنولوجية.
- رفع مستوى الوعي حول أهمية الاتصالات وتكنولوجيا المعلومات من أجل تحقيق التقدُّم للمجتمع، وبناء اقتصاد رقمي قائم ُّ على املعرفة، وتحسين حياة الفرد.
	- تنفيذ برامج الحكومة اإللكترونية واملجتمع الذكي واإلشراف عليها.
	- تقوية البنية التحيتة والقدرات الحكومية في مجال التصالات وتكنولوجيا المعلومات.

عالوة على ذلك، تتمتع هذه السياسة بدعم قانوني إضافي من الجهات التالية:

• القرار الأميري رقم 47 لسنة 2022 بإنشاء إدارة سياسات ومعايير الحكومة الرقمية ومسؤولياتها التي تشمل على سبيل المثال لا الحصر تطوير السياسات والمبادئ التوجيهية والأطر الفنية لشؤون الحكومة الرقمية. اقتراح مشاريع الأدوات التشريعية ذات الصلة؛ وضع املعايير واملواصفات الفنية املتعلقة بالحكومة الرقمية؛ قياس مدى التزام الجهات الحكومية بالسياسات والمبادئ التوجيهية والأطر الفنية المتعلقة بشؤون الحكومة الرقمية.

وتنص إستراتيجية الحكومة الرقمية لدولة قطر أيضًا على ضرورة قيام الجهات الحكومية بنشر خدمات الهاتف الجوال لتقديم خدمة ً أفضل للأشخاص والشركات. وتعهد الاستراتيجية إلى وزارة الاتصالات وتكنولوجيا المعلومات بمسؤولية صياغة السياسات أو المبادئ التوجيهية لتستخدامها الجهات الحكومية.

<span id="page-4-0"></span>وقد أُعدت الوثيقة الماثلة بمراعاة للقوانين المعمول بها حاليًا داخل دولة قطر. وفي حال نشؤ أي تعارض بين هذه الوثيقة وقوانين دولة ً ُ قطر ، تعطى الأسبقية لقوانين دولة قطر. ويُحذف ذلك البند من الوثيقة الماثلة، على أن تظل بقية الوثيقة سارية المفعول بدون التأثير ُ على باقي الأحكام. وعندئذ يجب أن تجرى التعديلات الضرورية لضمان الامتثال للقوانين ذات الصلة المعمول بها داخل دولة قطر.

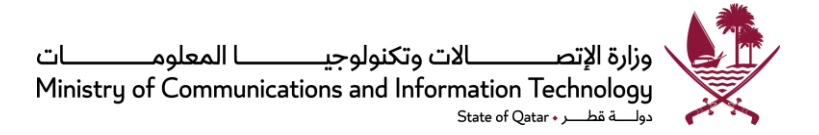

#### **2 مقدمة**

تحمل المواقع والخدمات الإلكترونية الخاصة بكل جهة حكومية التصاميم والتنسيقات وواجهات المستخدم وبنية التصفح الفريدة الخاصة بتلك الجهة. وهذا الاختلاف في "المظهر والطابع المميز" يمكن أن يكون مربكاً وصعب الاستيعاب بالنسبة للجمهور ً<br>أه لأنه سيكون لزاماً عليهم إعادة التكيف كلما أرادوا زيارة موقع إحدى الجهات الحكومية. لذلك كان لا بد من تحديد المعايير وتحقيق ً<br>أ الاتساق لضمان أن المواقع والخدمات الإلكترونية الخاصة بالجهات الحكومية تركز اهتمامها على خدمة الجمهور وأنها سهلة الاستخدام.

ًوللتأكد من أن المواقع الإلكترونية الحكومية تتيح للجمهور الدخول إليها بسهولة، وأنها تقدم تجربة أكثر اتساقاً عند التنقل بين مختلف المواقع الإلكترونية الحكومية، فقد تم تطوير الإطار العام للمواقع والخدمات الإلكترونية الحكومية من أجل تحديد مجموعة من المعايير والإرشادات القائمة على أفضل الممارسات في التصميم العام للمواقع والخدمات الإلكترونية الحكومية. يهدف هذا الإطار العام إلى المساعدة في:

- تحقيق مستوى من الاتساق بين كل المواقع الإلكترونية الخاصة بالجهات الحكومية بدولة قطر، وذلك من خلال قناة اتصال إلكتروني واضحة ومتسقة ومتناغمة لكل املستخدمين
	- ضمان تجربة متسقة وسلسة للزائر عند التنقل من موقع إلكتروني حكومي إلى آخر
- تسهيل عملية التنقل واستعادة المعلومات والوصول إلى الخدمات الإلكترونية داخل المواقع الإلكترونية الحكومية وفيما بينها
- تعزيز هوية مشتركة لحكومة دولة قطر بحيث يصبح التعرف على املواقع اإللكترونية الحكومية القطرية أيسر على املستخدمين
	- تعزيز سهولة الوصول للخدمات الإلكترونية وتطويرها باستخدام مكونات وخدمات مشتركة
	- ضمان توفر الثقة واألمن واملوثوقية والطمأنينة لدى املستخدمين أثناء إجراء معامالتهم اإللكترونية

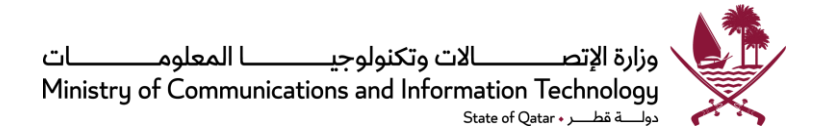

## <span id="page-6-0"></span>**<sup>3</sup> النطاق والتطبيق**

- 3.1 يجب على كل املواقع اإللكترونية الحكومية التي تستخدم النطاق qa.gov. أن تعتمد السياسات واملعايير اإللزامية الخاصة ًبالمواقع والخدمات الإلكترونية الحكومية وفقاً لما هو مبين في هذه الوثيقة.
- <span id="page-6-1"></span>3.2 يجوز للمواقع الإلكترونية الحكومية التي لا تستخدم النطاق .gov.qa (مثال: com.qa ،edu.qa. , و.qa) وللمواقع اإللكترونية غير الحكومية أن تتبع اإلطار العام للمواقع والخدمات اإللكترونية الحكومية. غير أنه يجب على تلك املواقع الإلكترونية التي لا تستخدم النطاق .gov.qa ألا تستخدم شعار حكومة دولة قطر.

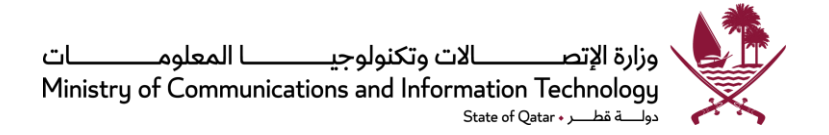

## **<sup>4</sup> أحكام السياسة**

- 4.1 يجب على جميع الجهات الحكومية إنشاء وتحديث وصيانة موقع على شبكة الإنترنت باللغتين العربية والإنجليزية بحلول عام 2015. وبجب أن تكون النسختان العربية والإنجليزية من الموقع الإلكتروني متطابقتين تماماً من ناحية المحتوى والمظهر والنسق ً
- 4.2 يجب على الجهات الحكومية تطبيق وتبني المعايير الإلزامية في الأقسام التالية من الإطار العام للمواقع والخدمات الإلكترونية الحكومية:
- 1. م**عايير وعناصر تنسيق المو اقع الإلكترونية الحكومية (إلزامية): يصف هذا القسم التصميم والنسق** الأساسي المشترك والذي ينبغي أن تتضمنه كل المواقع الإلكترونية الحكومية وكذلك العناصر المختلفة للمواقع اإللكترونية التي يجب أن تضمن. إن الغرض هو ترسيخ "مظهر و طابع مميزة" موحدة ملختلف املواقع اإللكترونية الحكومية، مما يسهل على المستخدمين التنقل بسهولة عبر مختلف المواقع الإلكترونية.
- .2 **معايير الخدمات اإللكترونية )إلزامية(** : يصف هذا القسم املعايير التي تحكم كيفية تصميم وتطوير الخدمات ֧֧֖֧֘֝֬֓֓<u>֓</u>֖֚֓ الإلكترونية، والتي تسعى لضمان أن حداً أدني من مستويات الخدمة وتجربة مشتركة تقدم للمستخدمين أثناء إجراء تعاملاتهم مع الجهات الحكومية. وهي تتضمن أيضاً المكونات المشتركة التي يجب على الجهات الحكومية ً الوصول إليها من أجل الارتقاء بخدماتهم الإلكترونية والإسراع بتطويرها.
- 4.3 ينبغي على الجهات الحكومية أيضاً الالتزام <u>بسياسة سهولة النفاذ الرقعي</u> لدولة قطر. تهدف هذه السياسة لضمان أن أفراد ֧֧֧֦֧֧֦֧֧֦֧֦֧֝֟֓֓֝֓֕֓֝֬֓֓֜֓<br>֧֧֧ׅ֧֧֧֦֧֧֧֧֦֧֦֧֦֧֝֬֘֩֩֕֓֘֝֬֜֓֓֝֬֜֩֓֓֓֓ المجتمع القطري من ذوي الإعاقة لديهم فرص متكافئة للوصول إلى وسائل التكنولوجيا التي تساعدهم على تحسين مستوى حياتهم. وتتضمن هذه السياسة عدداً من المسائل ذات الصلة بالنفاذية الإلكترونية، بما في ذلك المواقع الإلكترونية، حيث ً<br>أ يتوجب على جميع المواقع الإلكترونية الحكومية الالتزام بمعايير المستوى AA لجمعية تحديد معايير لغة إنشاء الصفحات  $1.$ (W3C)
- 4.4 تُنصح الجهات الحكومية أيضاً بتطبيق وتبني القسم التالي من الإطار العام للمواقع والخدمات الإلكترونية الحكومية عند ֧֧֧֦֧֧֦֧֧֦֧֦֧֝֟֓֓֝֬֟֓֓֝֓֓֜֓<br>֧֧֧֧֧֝֬֘֩֩֕֓֝֬֓֝֬ ُ تصميم مواقعها الإلكترونية أو تحسينها:

<sup>1</sup> يرجى مراجعة سياسة سهولة النفاذ الرقمي المنشورة على الموقع اإللكتروني للوزارة.

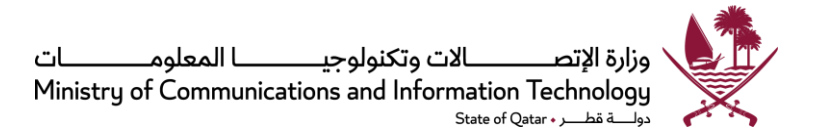

أ. **إرشادات لتصميم املو اقع اإللكترونية الحكومية )اختيارية(:** يصف هذا القسم إرشادات التصميم العامة التي تنطبق على المواقع الإلكترونية وفقاً لأفضل الممارسات العالمية. وهي تهدف للارتقاء بتجربة المستخدمين والتأكد من ً<br>أ سهولة الوصول إلى واستخدام المواقع الإلكترونية لجميع المستخدمين.

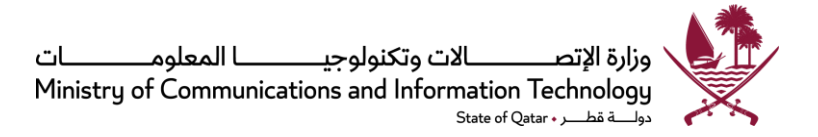

## <span id="page-9-0"></span>**<sup>5</sup> معايير تصميم وتنسيق عناصر املو اقع اإللكترونية الحكومية )إلزامية(**

يصف هذا القسم العناصر الرئيسية المطلوبة في جميع المواقع الإلكترونية الحكومية لدولة قطر. توفر معايير وعناصر تصميم المواقع الإلكترونية الحكومية بنية ثابتة لإدراج عناصر رئيسية في المواقع الإلكترونية لكل الجهات الحكومية، وقد تم تطويرها وفقاً لأفضل الممارسات العالمية. ً<br>أ

تتمثل أهداف معايير وعناصر تنسيق املواقع اإللكترونية الحكومية فيما يلي:

- .1 ضمان وجود "مظهر و طابع مميز"مشترك بين كل املواقع اإللكترونية الحكومية لدولة قطر
- 2. تعزيز هوية مشتركة لحكومة دولة قطر، بحيث يستطيع المستخدمون التعرف على المواقع التابعة لحكومة قطر بطريقة أسهل
	- 3. أن يستطيع المستخدمون الانتقال عبر مختلف المواقع الإلكترونية الحكومية بدولة قطر بطريقة أيسر

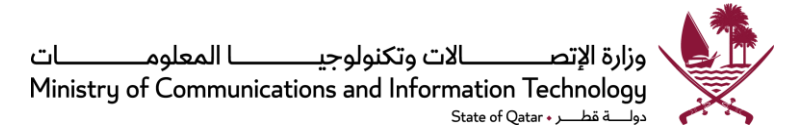

#### **املعيار :1 تنسيق وعناصر املوقع اإللكتروني**

ينبغي على جميع المواقع الإلكترونية الحكومية أن تتبنى التصميم والتنسيق الأولي التالي لكل صفحة في الموقع الإلكتروني (ينصح ًبذلك بشدة). وهو مصنف تحت ستة عشر قسماً على صفحة الموقع الإلكتروني كما هو مبين أدناه، يرجى ملاحظة أنه في حين يُنصح بشكل كبير بتطبيق المخطط المرفق أدناه من قبل الهيئات الحكومية، فإن وضع شعار دولة قطر وشعار حكومة قطر ُ الرقمية أعلى الصفحة الرئيسية للموقع اإللكتروني أمر إلزامي.

. ينبغي التأكد من أن املعلومات والخدمات اإللكترونية على املواقع اإللكترونية موفرة بأمان حسب متطلبات [سياسة تأمين](https://www.qcert.org/sites/default/files/public/documents/nia_policy__manual_arabic_2.0_0.pdf)  المعلومات الوطنية الإصدار 2.0. كذلك يجب تطبيق ضوابط أمن المعلومات لتطوير واستضافة المواقع الإلكترونية والتي وفرتها الوزارةلتصميم و تطوير املواقع اإللكترونية.

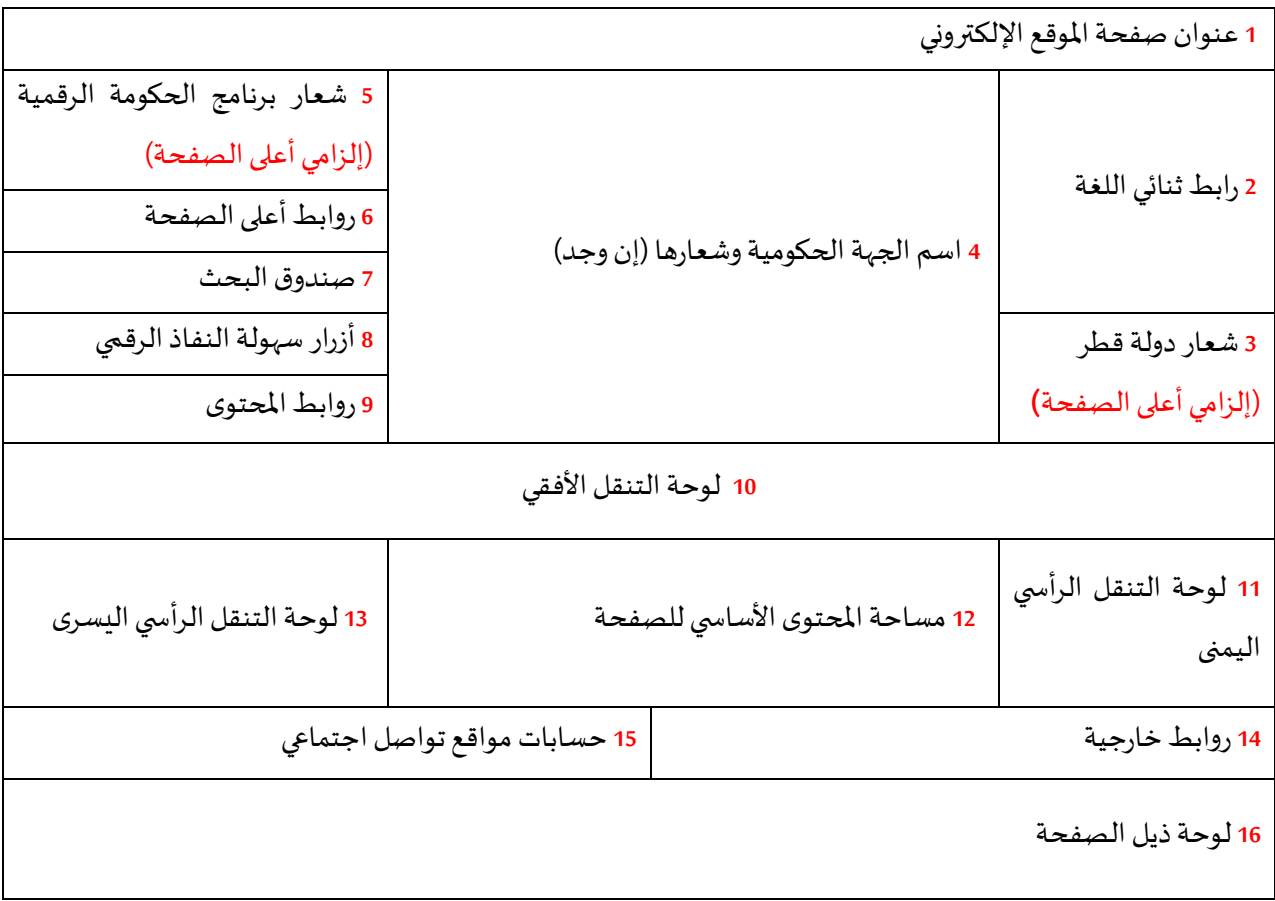

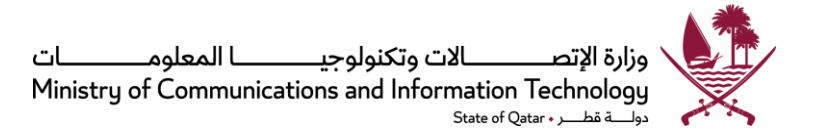

### **ملخص للعناصر الرئيسية في املوقع اإللكتروني:**

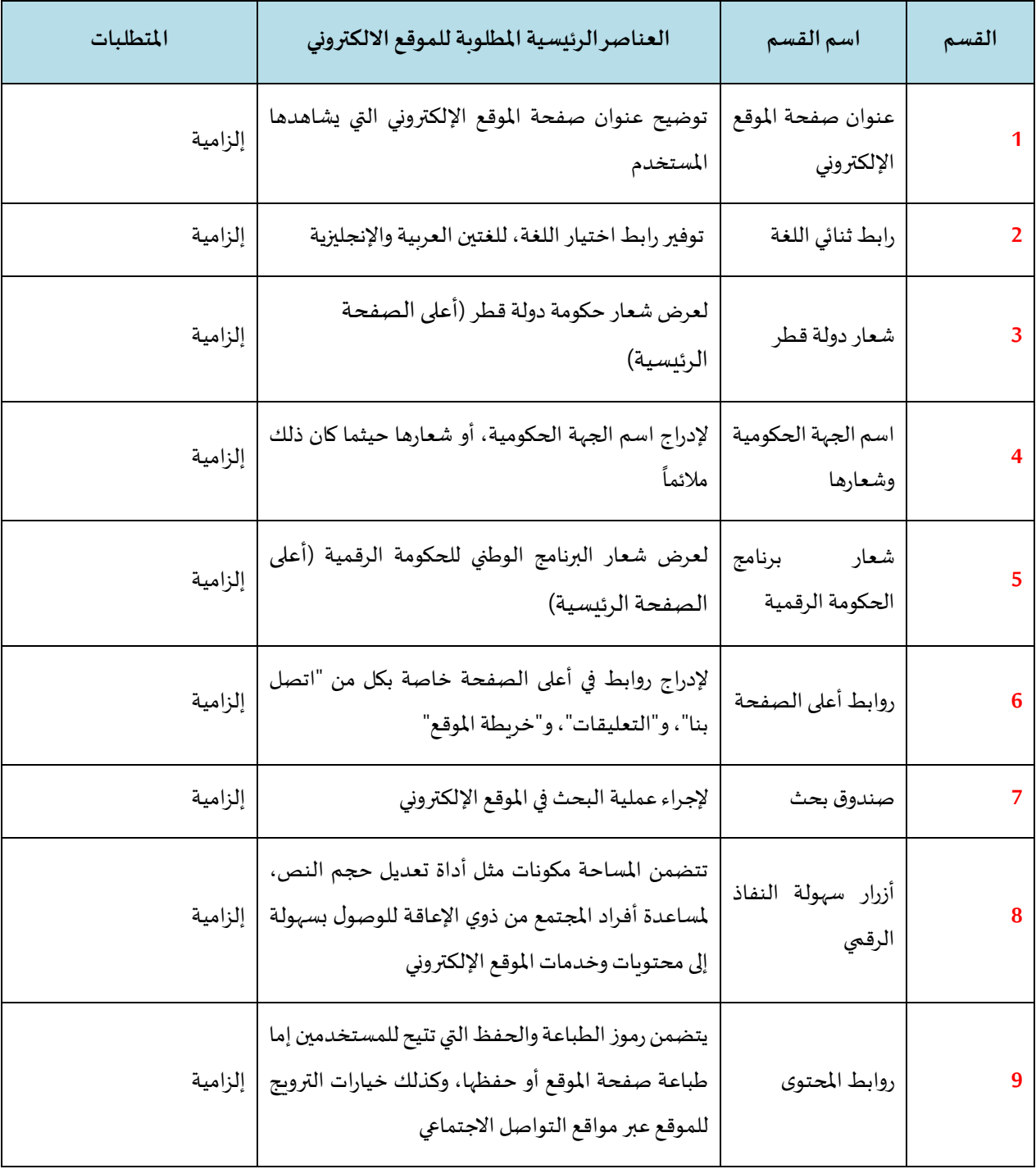

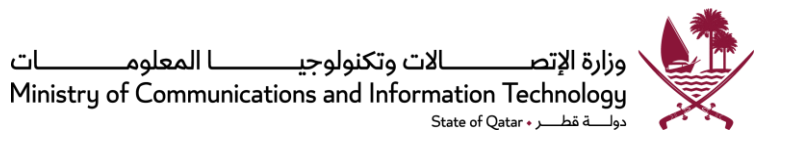

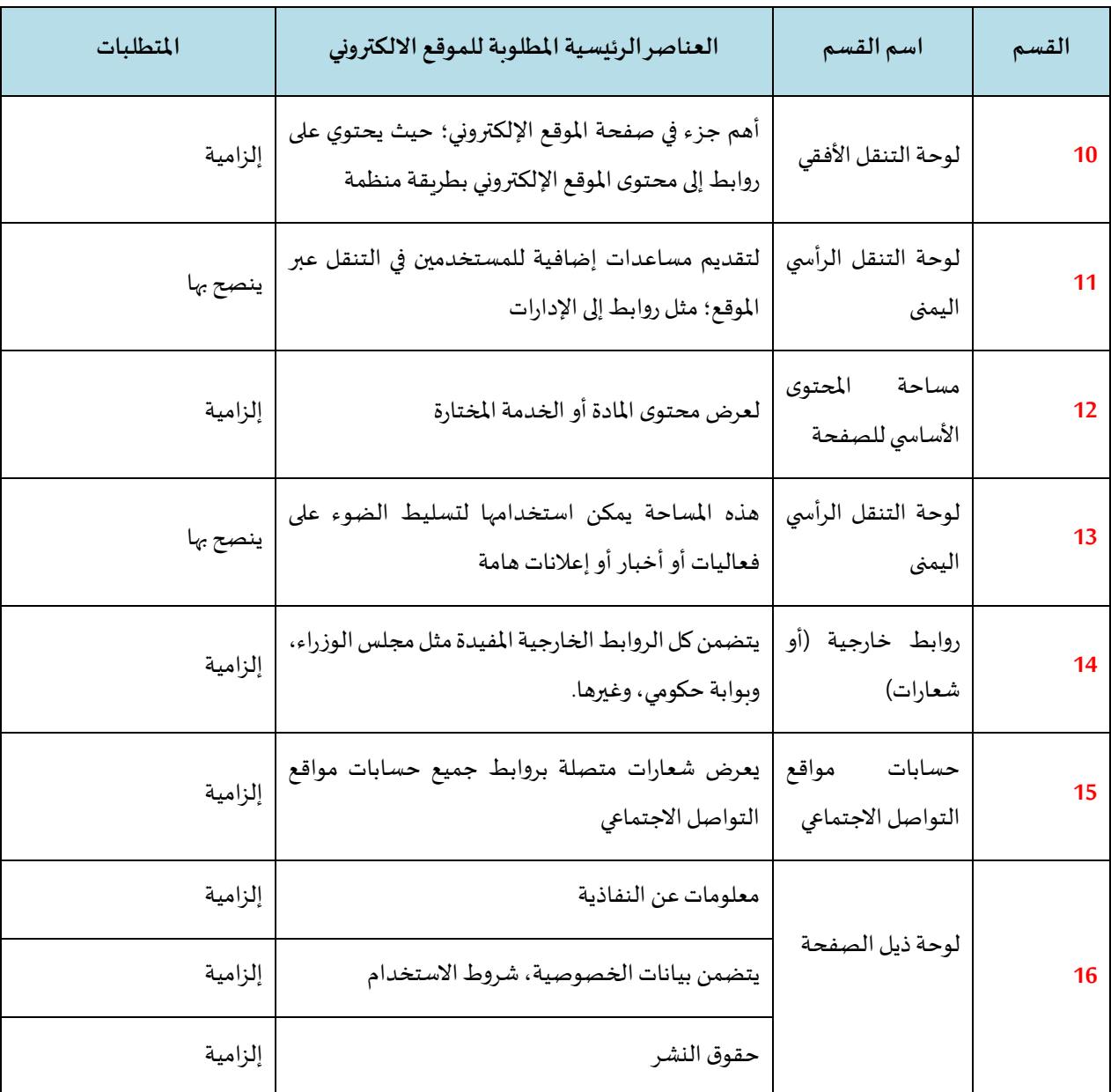

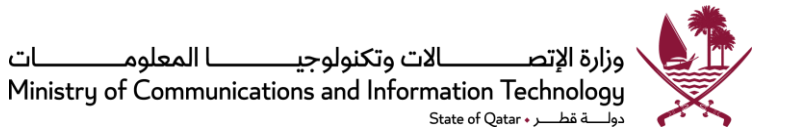

**املعيار :1.1 عنوان صفحة املوقع** 

يجب وضع عناوين كل صفحات الموقع الإلكتروني في هذه المساحة (باستخدام HTML <TITLE> tag). من المهم أن تكون عناوين صفحات المواقع الإلكترونية واضحة وموجزة لأن عناوين الصفحات هذه تستخدم تلقائياً كأسماء ֧֧֧֦֧֧֦֧֧֦֧֦֧֝֟֓֓֝֬֟֓֓֝֓֓֜֓<br>֧֧֧֧֧֝֬֘֩֩֕֓֝֬֓֝֬ أولية حين يقوم المستخدمون بوضع إشارة مرجعية/تفضيلية على موقع إلكتروني أو صفحة.

**املعيار :2.1رابطثنائي اللغة**

يجب على كل جهة حكومية إنشاء و صيانة موقع إلكتروني عام لتقديم معلومات عن تلك الجهة، تتضمن تعريف الجمهور برسالتها وتنظيمها وهيكلها، وأولوياتها والخدمات التي تقدمها للجمهور. ويجب تحديث تلك املعلومات باستمرار.

من المهم توفير الفرصة لمن لا يجيدون اللغة العربية لدخول الموقع، لأن ذلك سيشجعهم على المشاركة. ولذا يجب أن يكون الموقع ثنائي اللغة (العربية والإنجليزية).

يجب على الجهات الحكومية توفير رابط ثنائي اللغة للدخول إلى مواقعها باللغتين العربية والإنجليزية. فيما يلي مثال لكيفية تشكيل الروابط في هذ المساحة:

**عربي** | English

**املعيار :3.1 شعار حكومة دولة قطر**

يجب على الجهات الحكومية عرض شعار حكومة دولة قطر. ال يجوز عرض أي صور أو نصوص أخرى في هذه املساحة.

**املعيار :4.1 اسم الجهة الحكومية**

يجب استخدام هذه المنطقة لعرض اسم الجهة الحكومية وشعارها (حيثما كان ذلك ملائماً). يجب أن يتم توصيل ً<br>أ الاسم أو الشعار برابط لكي يتمكن المستخدمون من العودة للصفحة الرئيسية.

**املعيار :5.1 شعار برنامج الحكومة الرقمية**

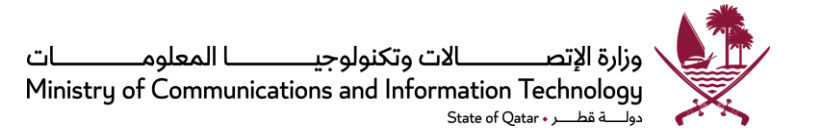

يجب استخدام هذه املنطقة لعرض شعار البرنامج الوطني للحكومة الرقمية. ويمكن طلب الشعار من وزارة الاتصالات وتكنولوجيا المعلومات لضمان الاتساق والمعايير الموحدة.

**املعيار :6.1روابط أعلى الصفحة:معلومات االتصال، و التعليقات، و خريطة املوقع** 

يجبأن تحتوي هذه املساحة على الروابط التالية:

- اتصل بنا
- التعليقات
- خريطة املوقع

فيما يلي مثال لكيفية تشكيل الروابط في هذ المساحة:

خريطة املوقع / التعليقات / اتصل بنا

اتصل بنا:

صفحة "اتصل بنا" تزود المستخدمين بمعلومات الاتصال المحدثة.

يجب على الجهات الحكومية توفير صفحة "اتصل بنا" أو صفحة مماثلة يمكن من خاللها طلب مساعدة تتعلق باملوقع اإللكتروني أو الجهة الحكومية املختصة. يجب أن تتضمن صفحة "اتصل بنا" أو أي صفحة مشابهة املعلومات التالية:

- أ. عنوان مقر الجهة
- ب. عنوان بريدي تتم مراجعته بصفة منتظمة
- ج. حساب بريد إلكتروني تقوم الجهة الحكومية بمراجعته بصفة منتظمة
	- د. ساعات دوام المكاتب/الإدارات
- ه. رقم الهاتف الرئيسي والرقم الخاص بكل مركز اتصال يدعم الخدمة التي تقدمها الجهة الحكومية وساعات الدوام الخاصة به
	- و. معلومات الاتصال الخاصة بمسؤول الاتصال الإعلامي

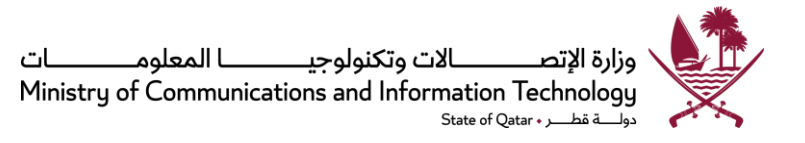

ًينبغي أن توفر هذه الصفحة أيضاً خريطة للمنطقة المحيطة بالجهة أو إرشادات للوصول إلى الموقع.

#### التعليقات:

إن المحافظة على استمرار التواصل والحوار بين الجهات الحكومية والجمهور أمر ضروري لإشراك أفراد المجتمع وتقديم خدمات جيدة لهم.

يجب على الجهات الحكومية توفير روابط "تعليقات" في صفحة املوقع اإللكتروني تتيح للمستخدمين إرسال تعليقات أو نشر استفسارات حول الموقع الإلكتروني أو الشؤون المتعلقة بالجهة الحكومية. وبمكن للجهات الحكومية تقديم خيارات مختلفة من أشكال التواصل باستخدام استمارة، في الصيغتين اإللكترونية وغير الإلكترونية. وبنبغي تصميم الاستمارة بحيث يمكن استخدامها في الآتي:

- االستفسارات لالستفسار عن املوقع اإللكتروني، أو طلب معلومات عن الخدمات املقدمة. ينبغي ًالتنويه هنا على أنه ينبغي على المستخدمين قبل الاستفسار عن خدمات معينة أن يقرأوا أولاً المعلومات المقدمة عن جميع الخدمات والموجودة في صفحة الخدمات الإلكترونية (كما هو مبين في المعيار 1.2) وأن يقدموا استفسارات فقط إذا لم يجدوا إجابة عليها هناك؛
- التعليقات لتمكين املستخدمين من إبداء تعليقات حول املوقع اإللكتروني أو املعلومات أو الخدمات المقدمة – يرجى أيضاً مراجعة المعيار 12.2. ً

ينبغي أن تتوفر في الاستمارة الأشياء التالية:

- أن تحدد بوضوح الغرض منها (كما هو مبين أعلاه) أو تمكن المستخدمين من انتقاء الخيار
	- أن تكون سهلة التعبئة
	- أن تكون مصممةبطريقةتجعل الوصول إليها سهال ً
- أن يفهم منها إن كان المستخدم يطلب رداً. وإذا كان الرد مطلوباً، يجب أن تتضمن الاستمارة تسجيل ً<br>أ ً<br>أ اسم المستخدم وبريده الإلكتروني أو عنوانه البريدي.

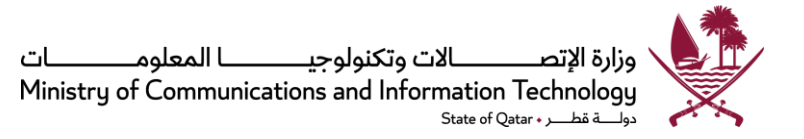

#### <u>خريطة الموقع:</u>

تجسد خريطة املوقع الهيكل الخاص باملوقع، من ناحية النص والرسوم، في صفحة واحدة. وهي توفر ملحة عامة ممتازة عن الموقع الإلكتروني وتسهل الوصول سريعاً إلى صفحات الموقع الإلكتروني ومحتوياته. ً<br>أ

غير أنه يمكن الاستغناء عن خريطة الموقع في حالة المواقع الإلكترونية التي لا يتجاوز عمقها مستوبين (الصفحة الرئيسية هي المستوى الأعلى)، إذ أن ذلك يعني أنه يمكن الوصول إلى الموقع الإلكتروني بأكمله من الصفحة الرئيسية. وبالنسبة ملثل هذه املواقع اإللكترونية، تعتبر الصفحة الرئيسية هي خريطة املوقع، و بالتالي فليست هناك ضرورة لوضع خريطة موقع.

#### ا**ملعيار :7.1 وظيفة البحث**

ينبغي على الجهات الحكومية مساعدة الجمهور في العثور على المعلومات والخدمات الحكومية التي ينشدونها. ويجب على الجهات الحكومية التأكد من أن موقعها الإلكتروني العام وأي نقطة دخول رئيسية أخرى تتضمن وظيفة بحث.

يعتبر البحث في الموقع الإلكتروني من الخصائص الشائعة في المواقع الإلكترونية. ومن شأن الالتزام بوضع وظيفة البحث في الزاوية العليا اليمنى من الموقع الإلكتروني أن يساعد المستخدمين على الاهتداء إليها بسهولة. يجب ألا يكون هنالك أي حاجة لتقليب الصفحات أو لقائمة منسدلة أو للنقر على الفأرة من أجل االطالع على وظائف ُ البحث الأساسية هذه. ومن أجل زيادة معدل الاستخدام، تُنصح الجهات الحكومية بعرض عبارة "ابحث في هذا الموقع" في صندوق البحث. فيما يلي مثال للشكل الذي يبدو فيه ذلك:

#### ابحث هذا املوقع البحث

ينبغي أن تعرض نتائج البحث املعلومات التالية، حيثما أمكن ذلك:

- العنوان (مربوط بصفحة المحتوى)
	- الوصف
	- نوع امللف
	- حجم امللف

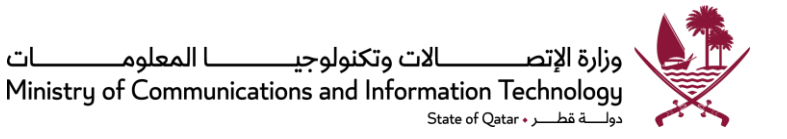

قد لا يكون المستخدم ملماً بالموضوع بدقة أو باسم الخدمة بالتحديد أثناء الطباعة في صندوق البحث. ولذا ينبغي ً<br>أ أن يكون محرك البحث قادراً على الاستجابة للمصطلحات التي يستخدمها الزوار ويجوز أن يتضمن خواص حدسية ً<br>أ مثل القوائم المفتوحة لتحسين أداء البحث وعرض الموضوع أو الخدمة المطلوبة في نتائج البحث. لمزيد من المساعدة ًيرجي أيضاً مراجعة الإرشاد 13.

**املعيار :8.1 أزرار النفاذية** 

تحوي هذه المساحة أزراراً لتعديل حجم النص أو تغيير اللون أو مستوى التباين، أو قراءة محتوى الموقع الإلكتروني ً<br>أ بصوت عالٍ، لضمان الاستجابة لاحتياجات كل المستخدمين – بما في ذلك ذوي الإعاقة، لدخول الموقع الإلكتروني والاستفادة من خدماته. للتعرف على تفاصيل المتطلبات يرجى مراجعة <u>سياسة سهولة النفاذ الرقمي لدولة قطر</u>. فيما يلي مثال:

> اللون : A A A حجم النص  $\blacksquare$ Ta 1

> > وظيفة تعديل حجم النص

وفقاً للإصدار 2.0 من إرشادات محتوى المواقع الإلكترونية WCAG2.0، يمكن تعديل حجم النص بدون دعم ً<br>أ تكنولوجي حتى نسبة 200 باملائة بدون فقدان للمحتوى أو صالحية االستخدام، فيما عدا عناوين وصور النص. ًيجب أن تتوفر دائماً الوظيفة التلقائية/الأولية للمتصفح لتعديل حجم النص، وذلك لأن بعض المستخدمين يجدون صعوبة في رؤبة وقراءة النصوص على الشاشة. كذلك يمكن توفير وظيفة تعديل حجم النص عبر مختلف أجزاء املوقع اإللكتروني. وال بد للجهات الحكومية التي تنتقي هذا الخيار من أن تتأكد من أن النص البرمجي الذي ِّ ֦ يمكن من استخدام هذه الوظيفة قد تم تنفيذه بطريقة صحيحة الستيفاء معيار نفاذية املوقع اإللكتروني. يجب وضع هذه الوظيفة في اعلى القسم الأيمن من منطقة "متن الصفحة". ويمكن عرضها كما يلي مع وجود عبارة "زيادة حجم النص" و"تخفيض حجم النص" أسفل كل منهما:

- أو A+ A- •
- A A A :النص حجم Text size: A A A •

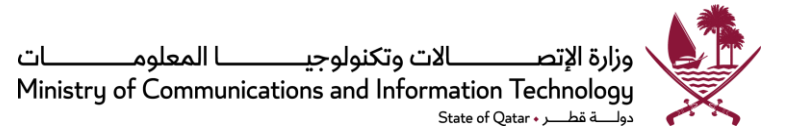

وظيفة تغيير اللون أو التباين

يحتاج بعض الأشخاص الذين لديهم إعاقات إدراكية لمزيج محدد من الألوان للنص الأمامي والخلفي أو التباين لمساعدتهم على فهم محتوى صفحة الموقع الإلكتروني. ويجوز للجهات الحكومية النظر في توفير ضوابط ذات معدل تباين كافٍ يتيح للمستخدمين التحول إلى عرض يناسب احتياجاتهم، إلا أن ذلك ليس من متطلبات الامتثال ل .WCAG 2.0

ويجب على الجهات، أيضاً، الرجوع لمتطلبات سياسة سهولة النفاذ الرقمي لقطر فيما يتعلق بالمواقع الإلكترونية. ً<br>أ

#### **املعيار 9.1 روابط املحتوى**

يمكن إدراج هذه الروابط لتحسين مستوى وضوح الموقع الإلكتروني. وتشمل العناصر خيارات متاحة للمستخدم مثل الطباعة والحفظ وإرسال رسالة إلكترونية أو مشاركة المادة عبر مواقع التواصل الاجتماعي. يجوز أيضاً إدراج ً<br>أ زر "أعجبني" بصفة مستقلة للترويج للموقع الإلكتروني في مواقع التواصل الاجتماعي. ينبغي وضع عناصر رابط المحتوى في أعلى القسم الأيمن من الصفحة الرئيسية للموقع. وفيما يلي أمثلة للشكل الذي يمكن أن تظهر به هذه الروابط:

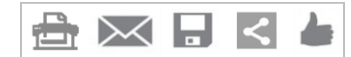

النص البديل، بالترتيب أعاله، يمكن أن يكون "طباعة/رسالة بالبريد اإللكتروني/حفظ /مشاركة/أعجبني" عند اختيار "مشاركة"، ينبغي أن يؤدي النقر على زر "مشاركة" لظهور قائمة منسدلة أو قائمة منبثقة تحتوي على أيقونات مواقع شبكات التواصل االجتماعي لكي يختار منها املستخدم ملشاركة املحتوى.

#### اطبع هذه الصفحة:

تنصح الجهات الحكومية بتوفير خاصية مساعدة على الطباعة يتم تشكيلها لطباعة المحتوى الأساسي للصفحة فقط – أي المحتوى الرئيسي مع إزالة حصيلة التنقل بين الصفحات، وتهيئتها للطباعة بطريقة صحيحة على الصفحة.

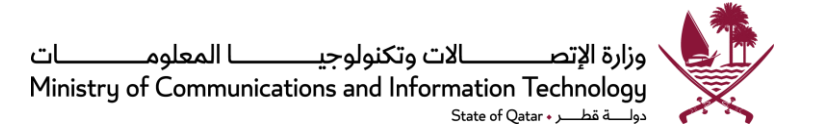

يمكن عرض هذه الوظيفة كما يلي:

- نص "اطبع هذه الصفحة" أو
- أيقونة طباعة (مثل  $\stackrel{\scriptstyle \bigoplus\; }{\longrightarrow}$  مع النص البديل "اطبع هذه الصفحة"

ينبغي أن تفتح هذه الوظيفة في نافذة جديدة تعرض املحتوى املراد طباعته، بحيث يكون زر "الطباعة" في أعلى الزاوية اليمنى من النافذة الجديدة لتفعيل هذه الوظيفة.

#### أرسل هذه الصفحة بالبريد الإلكتروني:

وظيفة "إرسال الصفحة بالبريد الإلكتروني" تيسر على مستخدمي الموقع الإلكتروني إرسال الصفحة الحالية بالبريد اإللكتروني إلى جهة اتصال/صديق. يمكن عرض هذه الوظيفة كما يلي:

- أيقونة (مثل صورة مظروف المم ، مع النص البديل " أرسل هذه الصفحة بالبريد الإلكتروني" أو
	- كنص"رسالةإلكترونية" أو" أرسل هذهالصفحةبالبريد اإللكتروني"

ًينصح بأن تتضمن هذه الوظيفة صندوقاً منبثقاً يحتوي على الحقول التالية: ً<br>أ

- العنوان (مثال: أرسل رسالة إلكترونية إلى صديق أو أرسل هذه الصفحة بالبريد الإلكتروني)
	- من: )<اسمك>(
	- إلى: (<عنوان البريد الإلكتروني للمرسل إليهم>)
		- حقل رسالة اختيارية
- خيار إرسال صورة من الرسالة الإلكترونية إلى المرسِل. في حالة اختيار هذا الخيار، يجب ظهور حقل إل دخال البريد اإللكتروني للمرسل.

يجب أيضاً أن يعرض الصندوق المنبثق زري "إرسال" و"إلغاء". ֧֧֧֦֧֧֦֧֧֦֧֦֧֝֟֓֓֝֬֟֓֓֝֓֓֜֓<br>֧֧֧֧֧֝֬֘֩֩֕֓֝֬֓֝֬

#### احفظ هذه الصفحة:

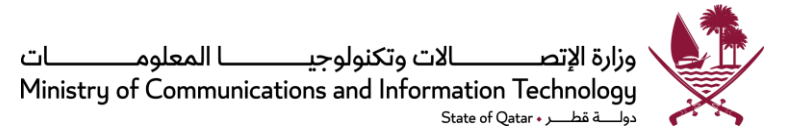

تتيح هذه الوظيفة للمستخدمين حفظ صفحة الموقع الإلكتروني في صيغ ملائمة مثل (pdf.)، و(HTML)وغيرها.

عناصر التواصل االجتماعي:

يمكن أيضاً إدراج خيارات المشاركة أو الإعجاب عبر مواقع التواصل الاجتماعي في هذا القسم. والغرض من هذه ً<br>أ الوظائف هو التوعية بالصفحة اإللكترونية عبر مواقع التواصل االجتماعي.

**املعيار :10.1 لوحة التنقل األفقي** 

يجب أن تكون الوصلات الفائقة على لوحة التنقل الأفقي متناسقة في كل أجزاء الموقع الإلكتروني، وبجب ألا تشغل أكثر من صف واحد، كما هو مبين ادناه:

الصفحة الرئيسية |من نحن |البرامج والخدمات |اإلصدارات |األخبار والفعاليات | البيانات المفتوحة | المشاركة اإللكترونية| الوظائف

يجب على الجهات الحكومية استخدام الهيكل والعالمات التالية للمعلومات األساسية، حيثما انطبق ذلك على الموقع الإلكتروني:

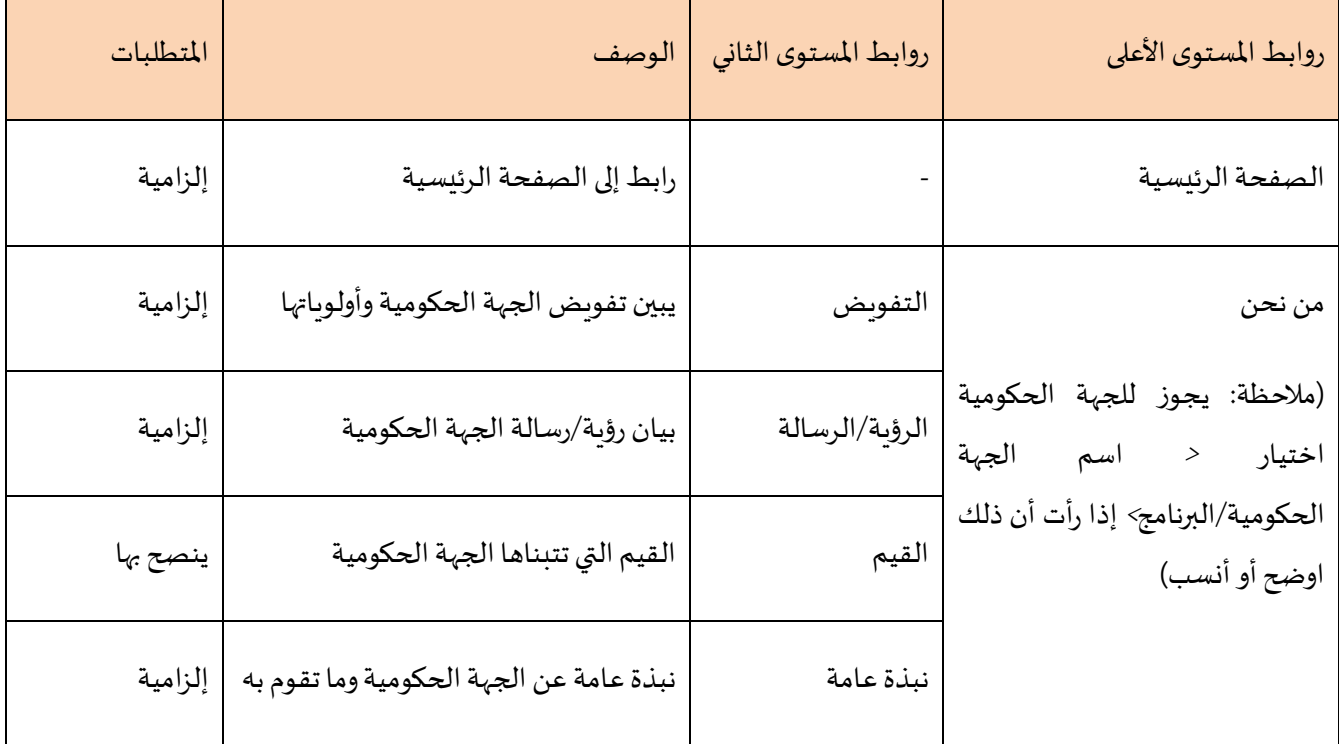

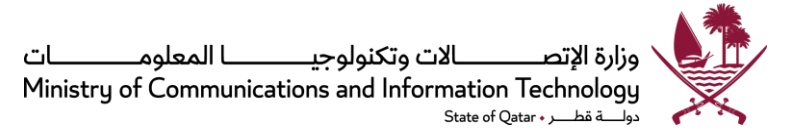

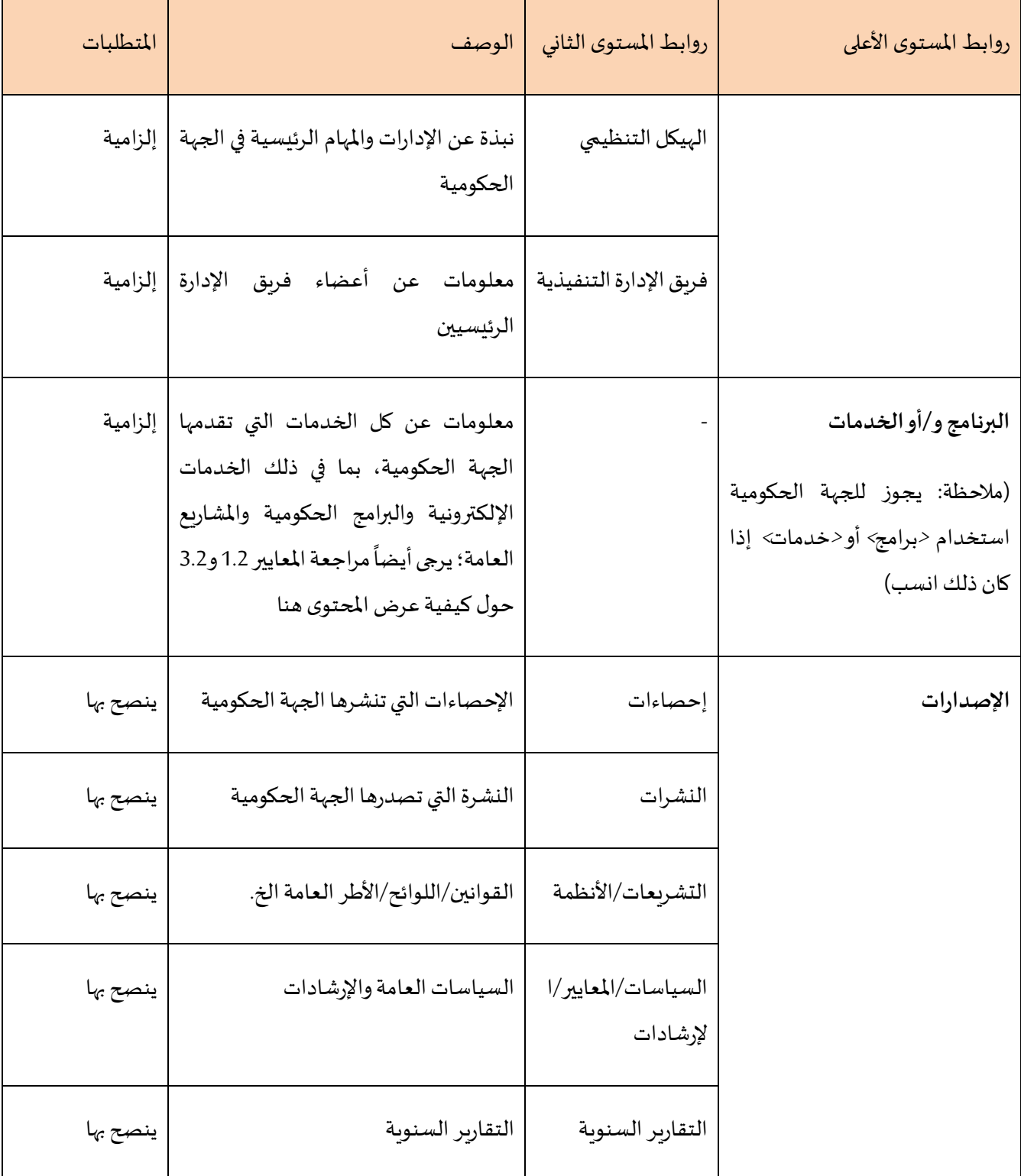

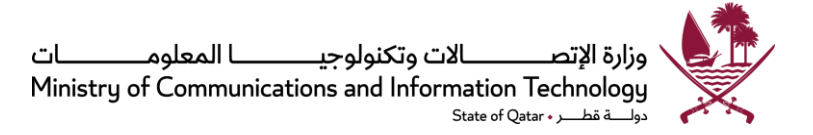

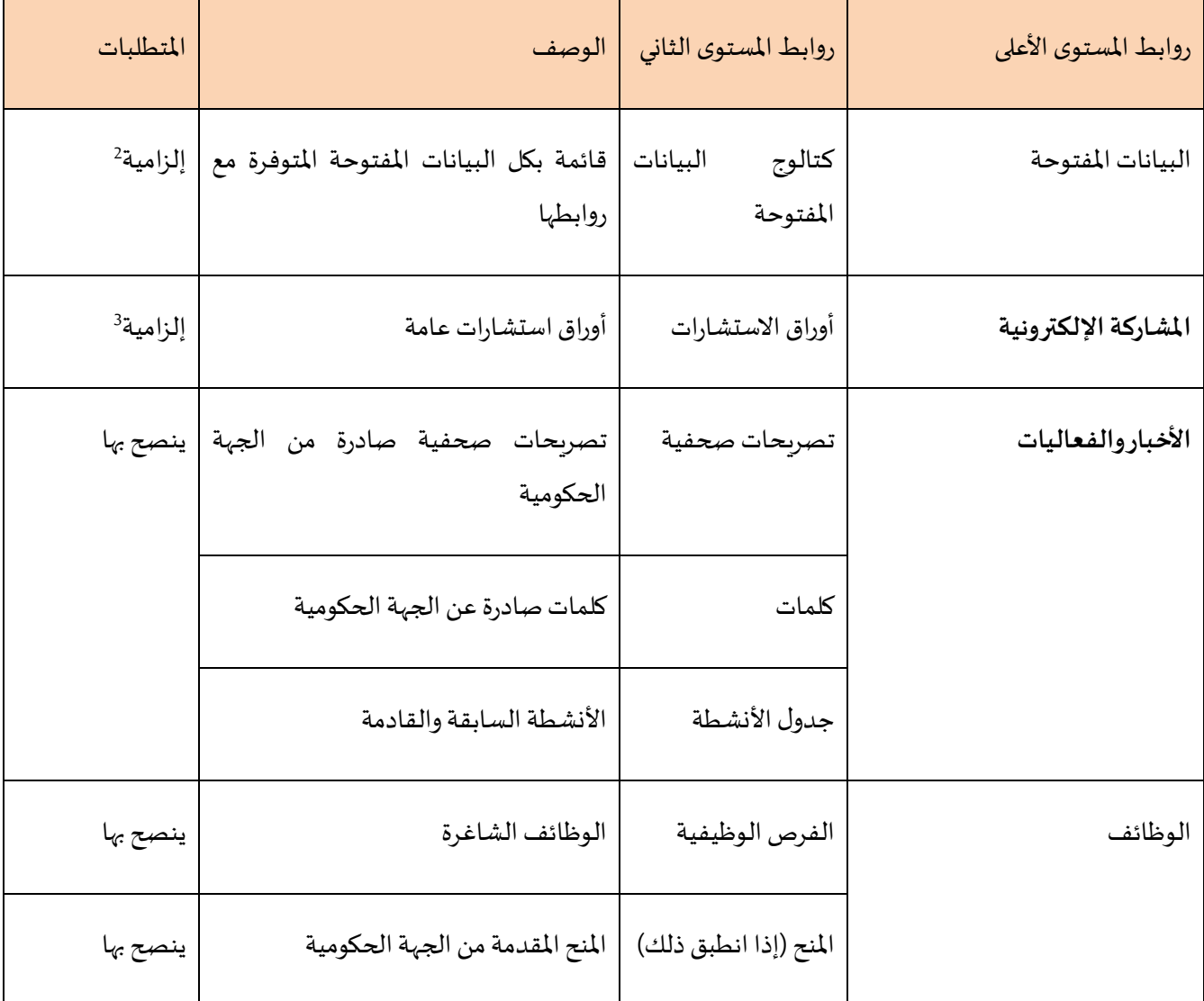

<sup>2</sup> يرجي أيضاًمراجعة سياسة البيانات المفتوحة لقطر والمنشورة في الموقع اإللكتروني للوزارة

<sup>&</sup>lt;sup>3</sup> يرجي أيضاً مراجعة سياسة المشاركة الإلكترونية لقطر والمنشورة في الموقع الإلكتروني

<sup>23</sup> F001 v.2.0.1 :المرجع

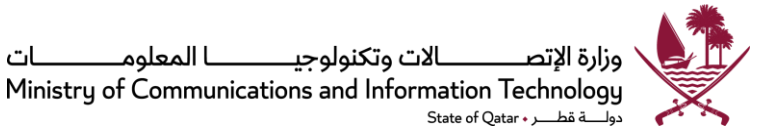

#### **املعيار :11.1 لوحة التنقل الرأس ي اليمنى**

ينبغي استخدام لوحة تنقل رأسي يسرى لتسهيل المزيد من التنقل عبر الموقع الإلكتروني، وذلك لأن المستخدمين عادة ما يبحثون عن وصلات فائقة وروابط إضافية في الجانب الأيمن. من الأمثلة الشائعة التنقل عبر الموقع الإلكتروني بواسطة الأقسام التابعة للجهة الحكومية، والوظائف الخاصة بكل منها.

**املعيار :12.1 مساحة املحتوى األساس ي الصفحة** 

هذه المساحة مخصصة للمتن الرئيسي للصفحة حيث يجب عرض محتوى المواضيع التي يختارها المستخدم. فإذا نقر المستخدم مثلاً على "الهيكل التنظيمي"، ينبغي أن يظهر في هذه المساحة الهيكل التنظيمي للجهة الحكومية مع ً وصف موجز له.

**املعيار :13.1 لوحة التنقل الرأس ي اليسرى**

هذا القسم اختياري ولكن يجوز للجهة الحكومية استخدامه لعرض الأخبار أو الفعاليات أو الإعلانات الهامة التي يجب لفت انتباه املستخدمين لها بصفة عاجلة.

#### **املعيار :14.1 الروابط الخارجيةوالشعارات**

يجب عرض شعارات مزودة بروابط في الجزء السفلي األيمن من صفحة املوقع اإللكتروني. ويجب على الجهة الحكومية الارتباط بمواقع خاصة بجهات أخرى، كلما توفر ذلك، وذلك لإرشاد الجمهور إلى موارد إضافية متوفرة لدى الجهات الحكومية الأخرى في قطر. يجب أن تشمل قائمة الروابط الخارجية بوابة حكومى (بوابة الحكومة الإلكترونية في قطر) والموقع الإلكتروني لمجلس الوزراء، وغيرهما.

وبجب على الجهات الحكومية أيضاً وضع وتطبيق سياسات ربط واضحة بين الجهات المختلفة، تبين الضوابط التي ً تحكم الربط داخل الجهة الحكومية وخارجها. هذه السياسات ينبغي أن تحصر الربط الخارجي في املعلومات او الخدمات الضرورية لأداء مهام الجهة الحكومية بطريقة فعالة. فعلى سبيل المثال، إذا كان هنالك بوابة حكومية مناسبة بها معلومات مفيدة حول موضوع معين أو موقع إلكتروني خاص بفئة محددة، فينبغي ربط تلك البوابة من الصفحة (الصفحات) الإلكترونية الخاصة بالجهة الحكومية فيما يتعلق بذلك الموضوع. وكما هو الحال مع كل الروابط، يجب مراجعة الروابط لتلك البوابات بصورة روتينية للتأكد من أن محتوياتها محدثة ودقيقة. يرجى

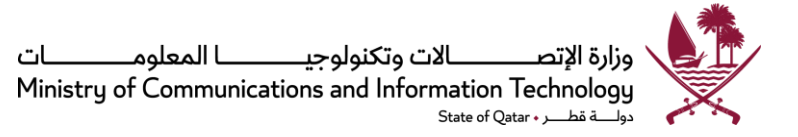

ملاحظة أنه لا ينبغي ربط محتوى الموقع الإلكتروني/البوابة إلا إذا كانت تحتوي على معلومات إضافية أو كانت بمثابة "الخطوة الطبيعية" التاليةللمستخدم أوالجمهور.

**املعيار :15.1 حسابات مو اقع التواصل االجتماعي** 

يمكن للجهات الحكومية التي تستخدم مواقع التواصل االجتماعي على مواقعها اإللكترونية أن تستخدم هذه املساحة لعرض حساباتها على مواقع التواصل االجتماعي. ويجب عرض هذه العناصر كأيقونات مع النص البديل املناسب.

الشكل الشائع لروابط حسابات مواقع التواصل الاجتماعي يبدو كما هو مبين أدناه:

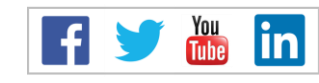

وسيكون النص البديل، حسب الترتيب أعاله هو "فيسبوك / تويتر/ يوتيوب / لينكد إن."وبالنقر على األيقونات أعلاه يستطيع المستخدم الوصول إلى الصفحة الخاصة بالجهة الحكومية في حساب موقع التواصل الاجتماعي المعني. وينبغي على الجهات الحكومية مراعاة السياسات والإرشادات الواردة في سياسة المشاركة الإلكترونية الصادرة عن الوزارة، وذلك أثناء تطبيق عناصر التواصل الاجتماعي في مواقعهم الإلكترونية.

**املعيار :16.1 لوحة ذيل الصفحة** 

يجب أن تكون الوصلات الفائقة على لوحة ذيل الصفحة متناسقة في كل أجزاء الموقع الإلكتروني، ويجب ألا تشغل أكثر من صف واحد، كما هو مبين ادناه:

> شروط االستخدام | بيان الخصوصية | سهولة النفاذ الرقمي حقوق النشر محفوظة لدولة قطر 2014©

ويجوز أن تتضمن لوحة ذيل الصفحة متطلبات النظام لتحديد الحد األدنى من متصفحات الويب املدعومة، ومعلومات الإدراج. يرجى مراجعة الإرشاد 4.4 في هذه الوثيقة.

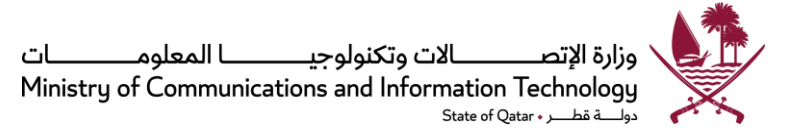

<u>سهولة النفاذ الرقمي:</u>

يجب أن تستخدم صفحة محتوى سهولة النفاذية لتقديم معلومات بشأن الخيارات التي يمكن بواسطتها تفعيل خواص النفاذية الخاصة بالجهة الحكومية. ويجب أن تحتوي معلومات حول:

• كيفية تغيير حجم النص

تشرح بالتفصيل الطريقة التي يمكن أن يتبعها المستخدمون لتغيير حجم النص في الموقع الإلكتروني. ينبغي تصميم املواقع اإللكترونية الحكومية على نحو يضمن إمكانية تغيير حجم النص بغض النظر ًعن نوعية المتصفح المستخدم أو إصداره. ويمكن أن يتم ذلك بتحديد أحجام نسبية للنص بدلاً عن قيم مطلقة.

• أدوات للمساعدة في مطالعة مستندات املوقع اإللكتروني

ينبغي أن يتضمن الوصف معلومات عن كيفية قيام المستخدمين بتغيير اللون أو التباين على نحو يناسب احتياجاتهم. أيضاً، إذا تضمن الموقع الإلكتروني خيار قراءة المحتوى بصوت عالٍ، فيجب ֧֧֧֦֧֧֦֧֧֦֧֦֧֝֟֓֓֝֬֟֓֓֝֓֓֜֓<br>֧֧֧֝֬֘֩֩֕֓֘֝֬֝ إعالم املستخدمين بتوفر ذلك الخيار. كذلك يجوز للجهات الحكومية توفير روابط إلى برمجيات مجانية لأطراف أخرى لقراءة ومطالعة المحتوى تجعل من الممكن قراءة كل المستندات في الموقع اإللكتروني من أي نظام حاسوب. مثال: قارئات/عارضات مايكروسوفت/أبل، قارئات/عارضات مفتوحة املصدر، أدوات تحويل الي ملفات)PDF)، الخ.

• أي مسائل تتعلق بالنفاذية وتخص املوقع اإللكتروني لجهة حكومية

ينبغي على الجهات الحكومية كذلك بيان مستوى النفاذ للموقع الإلكتروني حسب الإصدار 2.0 من إرشادات محتوى المواقع الإلكترونية.

#### بيان الخصوصية:

يجب أن يحتوي كل موقع إلكتروني على بيان خصوصية. إن إبالغ زوار املوقع اإللكتروني بكيفية قيام الجهة الحكومية بتجميع واستخدام املعلومات الشخصية هو ممارسة جيدة من شأنها مساعدة الجهة الحكومية في الامتثال لقوانين ومبادئ الخصوصية وكذلك لكسب ثقة الجمهور وثقة الذين يستخدمون المواقع الإلكترونية والخدمات الحكومية. يجب أن يشير هذا البيان بوضوح إلى:

• نطاق البيان

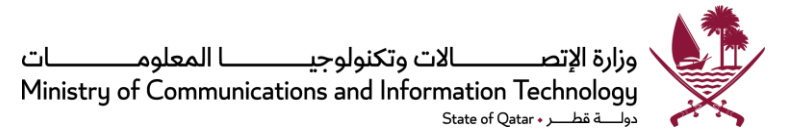

- الظروف التي يتم فيها جمع المعلومات الشخصية، والجهة المسؤولة عن حفظها (مثال الجهة المختصة و/أو أي أطراف ثالثة)
- الأغراض التي ستستخدم فيها الجهة الحكومية المعلومات الشخصية التي تم جمعها والظروف التي علىضوئها قد يتم إفشاؤها
	- في حالة استخدام ملفاتتعريف االرتباط، ينبغيإيرادبيان وتعريفموجز بالغرض منها

يجب أن يوضع رابط إلى بيان الخصوصية في مكان واضح من الصفحة الرئيسية للموقع الإلكتروني. وبحوي الملحق 1 نموذجاً لكيفية صياغة بيان الخصوصية. ً<br>أ

#### شروط الاستخدام:

رابط إلى صفحة يبين بالتفصيل أحكام استخدام الموقع الإلكتروني، وبجب أن تشمل الشروط إخلاء المسؤولية، ونصوص حقوق التأليف، ونصوص الخصوصية وسياسات عمل الوصالت الفائقة. مرفق نموذج لشروط الاستخدام في الملحق 2.

إشعار حقوق التأليف والنشر

<span id="page-26-0"></span>يجب استخدام هذه املساحة إلدراج إشعار حقوق التأليف في صيغة ©متبوعة بالسنة الجارية )مثال 2015( و"دولة قطر".

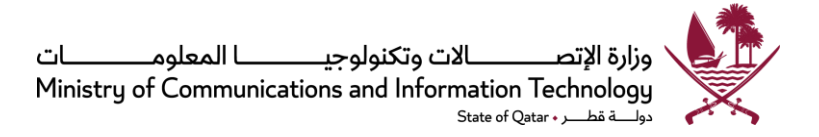

## **<sup>6</sup> معايير الخدمات اإللكترونية )إلزامية(**

يصف هذا القسم المعايير العامة للخدمات الإلكترونية التي تقدمها الجهات الحكومية. والغرض من ذلك ضمان أن تكون التجربة موحدة للمستخدمين، وكذلك وجود حد أدنى من معايير الخدمة للمستخدمين الذين يتعاملون إلكترونياً مع الحكومة. ً<br>أ

#### **املعيار :2 معايير الخدمات اإللكترونية**

من بين أهم الأهداف الاستراتيجية للاستراتيجية الوطنية للحكومة الرقمية 2020 خدمة الأفراد والمؤسسات بطريقة أفضل، ومن بين مؤشرات الأداء الرئيسية لكل الجهات الحكومية أن تضع 100% من خدماتها على الشبكة مع إمكانية إنجاز 80% من الخدمات من البداية إلى النهاية على الشبكة. تقتض ي هذه االستراتيجية أن تقدم كل الجهات الحكومية خدمات يكون محورها هو الجمهور عبر الإنترنت وبحيث يمكن للمستخدمين إنجاز خدماتهم الإلكترونية بالكامل من خلال الإنترنت.

من هذا المنطلق تم تطوير معايير الخدمات الإلكترونية لإرشاد الجهات الحكومية لتقديم "خدمات مبسطة، وسريعة ومأمونة، في أي مكان وأي زمان." وسوف تضمن هذه المعايير أن الجهات الحكومية تقوم بتخطيط وتنفيذ خدمات الحكومة الرقمية بطريقة متكاملة ومتسقة. وبنبغي على الجهات الحكومية التأكد من أن كل الخطوات اللازمة للحصول على الخدمات مبسطة وسريعة – هذا يعني أنه ينبغي على الجهات الحكومية أن تقوم بقدر الإمكان بتبسيط عملياتها والغاء الإجراءات غير الضرورية واعتماد نظام انسياب العمل عبر الإنترنت لتقديم خدمة يكون محورها هو تلبية احتياجات المواطن. خلال مرحلة دراسة الاستراتيجية الوطنية للحكومة الرقمية 2020 كان من أكبر مخاوف المواطنين والمقيمين في قطر هو ضمان أمن الخدمات المقدمة عبر الإنترنت. ينبغي على الجهات الحكومية أن تتخذ تدابير ملائمة، من بينها اعتماد الإطار العام للتوثيق الإلكتروني لدولة قطر، وطمأنة المواطنين على سلامة خصوصياتهم وحماية بياناتهم وذلك بإيراد سياسات حماية الخصوصية في مواقعها الإلكترونية. مرفق نموذج لبيان الخصوصية في امللحق 1 من هذه الوثيقة.

#### المعيار 1.2: توفير معلومات كافية عن كل الخدمات

تقوم سياسة المشاركة الإلكترونية لقطر على نموذج للمشاركة الإلكترونية على ثلاثة مستويات – (1) المعلومات ًالإلكترونية، (2) الاستشارات الإلكترونية، و(3) اتخاذ القرارات إلكترونياً. وتعتبر المعلومات الإلكترونية هي المستوى الأكثر سلبية أو الأولى من مستويات المشاركة الإلكترونية والذي يتيح المشاركة من خلال تزويد المواطنين بمعلومات عامة والنفاذ إلى املعلومات عند الطلب.

امتثالاً للمتطلبات الأساسية للمشاركة الإلكترونية، يجب على كل جهة حكومية أن تنشر على صفحة أو قسم ً الخدمات الإلكترونية في موقعها الإلكتروني معلومات كافية عن كل ما يحتاجه المستخدمون للحصول على الخدمات كاملة من البداية إلى النهاية:

- أ- **قائمة متصلة بر وابط تحويأ سماء كل الخدمات التي تقدمها الجهة الحكومية** يجب أ ن تكون أ سماء الخدمات دالة وسهلة الفهم. يجب تقديم شرح موجز إلى جانب أسماء الخدمات. كما أن ;<br>₩ الوصلة الفائقة املوجودة على أسماء الخدمة يجب أن تحمل املستخدم إلى صفحة الخدمات الرئيسية التي تحتوي على المعلومات في (2) إلى (5) أدناه، ولإجراء معاملة الخدمة الإلكترونية إذا ֧֧֦֧֦֧֦֧֦֧ׅ֧֦֧֧֦֧֧֦֧֧֦֧֧֦֧֧֚֝֝֜֓֓֜֓֜֓֓֜֓֓֜֓֓֜֓֓<br>֧֧֧ׅ֧ׅ֧ׅ֖֖֧ׅ֧֛֚֚֚֚֜֜֜֬֜֜֬֜֓֬֜֓֬֜֓֬֜֓֬֜ كانت الخدمة متوفرة على الشبكة. يرجى أيضاً الرجوع إلى المعيار 2.3 للقوائم بناءً على تجميع ً وتصنيف الخدمات الإلكترونية.
- ب- **وصف الخدمة** لكل واحدة من الخدمات املدرجة في القائمة، يجب على الجهات الحكومية أن تعطي وصفاً موجزاً للخدمة، المستخدم المستهدف، ما إذا كان مواطناً قطرياً أم وافداً مقيماً، أم ً<br>أ ً<br>أ ً<br>أ ً<br>أ ً<br>أ ً<br>أ ً<br>أ مؤسسة أعمال أم زائرا، وما إذا كانت تتم عبر شبكة اإلنترنت، أم خارج الشبكة أم بمزيج بين الاثنين؛ والوقت التقديري لإكمال العملية وكذلك معاملة الخدمة. من الأمثلة على الوقت التقديري للإكمال أو إجراء المعاملة: "هذه الخدمة الإلكترونية يستغرق إكمالها ما بين 5 و10 دقائق"؛ "هذا الطلب سيستغرق أسبوعاً لإنجازه." كما يجب أن يخطر المستخدم بمتطلبات التقديم بنجاح ً<br>أ للخدمة الإلكترونية.
- ج- **معلومات عن متطلبات الخدمات** يجب على الجهات الحكومية تحديد املتطلبات األساسية للخدمات، بما في ذلك أي معلومات أو تفاصيل ينبغي على مقدمي الطلبات تجهيزها قبل الحصول على الخدمة. كذلك يجب تحديد الإجراءات والخطوات اللازمة لإكمال معاملة الخدمة. إذا كانت بعض الخطوات أو كانت الخدمة بأكملها سبتم إنجازها خارج الشبكة، فيجب ذكر الإدارة التي يجب الاتصال بها، وموقعها والتوقيت. يجب أن تشمل المعلومات أيضاً الرسوم المطلوبة ومختلف خيارات ً<br>أ الدفع.

يجب كذلك توفير مرفقات أو نماذج يمكن تنزيلها كما يجب تقديم املساعدة لتعبئة النموذج. يجب إبراز كل الحقول التي تكون تعبئتها إلزامية. وينبغي تقديم معلومات إضافية عن نوعية الوثائق املساندة املطلوب تقديمها أو تحميلها كمرفقات للخدمات عبر شبكة اإلنترنت.

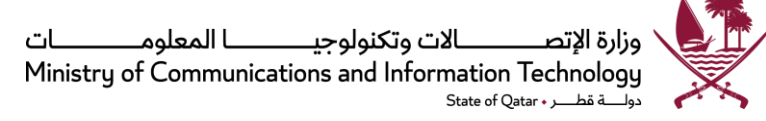

ينبغي أن يدخل المستخدمون الخدمة الإلكترونية وهم يعلمون ماهية تلك الخدمة الإلكترونية ولمن تقدم وما هو المطلوب لإكمال المعاملة بنجاح، وكذلك كم تستغرق. ينبغي ألا يكتشف المستخدمون أثناء المعاملة انهم ليسوا مستعدين استعداداً كافياً ومن ثم يضطرون لإلغاء العملية. فعلى سبيل ً<br>أ ֧֧֖֧֦֧֦֧֦֧֧֦֧֦֧֝֟֓֓֝֓֝֓֓֓֜֓<br>֧֧֧֧֧֧֧֧֧֦֧֦֧֝֬֜֓֘֩֕֓֝֬֝֓֝֬֟֓֝֬֓֟֓֬֓֟֓ المثال قد يتطلب إكمال المعاملة أن يكون لدى المستخدم بطاقة ائتمان لدفع الرسوم إلكترونياً. وفي ً ضوء ذلك، بالنسبة لكل الخدمات الإلكترونية التي تتطلب التحقق من هوبة المستخدم، ينبغي ألا يطلب من المستخدمين إثبات هويتهم أو تسجيل الدخول أولاً قبل قراءة هذه المعلومات على ً الصفحة الأولى من الخدمة الإلكترونية.

د- يجب على الجهات الحكومية توفير وصالت فائقة إلى **األحكام والشروط**، **واألسئلة املتكررة**، **واملساعدة**. إذا كانت الخدمة خدمة إلكترونية، فيجب توفير رابط للمستخدمين لبدء معاملة الخدمة الإلكترونية.

#### صفحتا الأسئلة المتكررة والمساعدة

يجب إعداد األسئلة املتكررة ونشرها ويجب أن تتناول األسئلة الشائعة التي يمكن أن يطرحها املستخدمون أو الحاالت التي قد التي قد ترد في أذهانهم. يجب وضع الوصالت الفائقة لألسئلة الشائعة والمساعدة في أعلى كل صفحة من الخدمة الإلكترونية من أجل مساعدة المستخدمين في كل الأوقات أثناء إجراء المعاملة.

الرابط الخاص بصفحة "المساعدة" ينقل المستخدم إلى صفحة مساعدة يجب أن تحتوي على معلومات أساسية تتضمن ما يلي:

> أ. نبذة عامة عن الخدمة ب . من هو املؤهل للحصول على هذه الخدمة ج. ما هو المطلوب لإكمال الخدمة الإلكترونية د. دليل إرشادي للمستخدمين حول كيفية إكمال المعاملة

هـ. معلومات عن كيفية تحصيل املدفوعات واستردادها والتعامل مع الحسومات الفاشلة

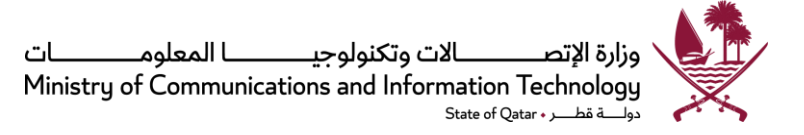

و. معلومات عما سيحدث في حالة حدوث أخطاء، بما في ذلك رسائل األخطاء، وأوصافها وعملية تصحيحها .

صفحة الأحكام والشروط

الأحكام والشروط الخاصة بالخدمة الإلكترونية تختلف عن أحكام استخدام الموقع إلكتروني للجهة الحكومية في أنها تقتصر فقط على تلك الخدمة اإللكترونية بعينها. وقد تتضمن إقرارات من املستخدم وبيانات إخالء من املسؤولية. وبالنسبة لخدمات الدفع اإللكتروني، يجب أن تتضمن الأحكام والشروط أيضاً سياسات الدفع أو رد القيمة المدفوعة. ً<br>أ

المعيار 2.2: تخطيط وتصميم خدمات إلكترونية محورها تلبية احتياجات المستخدمين

يجب على الجهات الحكومية العمل لتقديم خدمات إلكترونية في أعلى مستوى من النضوج (أي مرحلة "التكامل" ֧֧֧֦֧֧֦֧֧֦֧֦֧֦֧֧֦֧֦֧֧֦֧֦֧֦֧֦֧֧֧֧֝֟֓֓֝֟֓֓֝֓֓֜֓֜֓֓֟֓֓֓֓֓֓<br>֧֧֧֧֖֧֛֛֛֛֛֛֛֜֜֜֬֜֜֜֬֜֜֞֜֜֜֜֜֜֜ حسب تعريف الأمم المتحدة) حيثما انطبق ذلك، ولا بد أن يكون الوصول إليها ميسوراً، من أجل توفير قدر أكبر من التيسير للجمهور. ويجب على الجهات الحكومية أيضاً التأكد من اتساق تصميم خدماتها الإلكترونية ومواقعها ً<br>أ الإلكترونية. وبجب أن تكون هذه الخدمات الإلكترونية قائمة على خدمة المستخدم وأن تكون سهلة الاستخدام، و بمحتويات محدثة وذات صلة باملوضوع.

- عند تصميم الخدمات الإلكترونية، يجب على الجهات الحكومية إجراء مراجعة لخطة العمل (BPR) فيما يتعلق بخطوات تقديم الخدمة الحالية، بهدف إلغاء الخطوات التي ال تضيف قيمة وتحسين سير التنفيذ. ويجب على الجهات الحكومية بذل الجهد ألتمتة العمليات اليدوية بغية تحقيق تكامل شامل لكافة الخطوات لضمان تنفيذ الخدمة بسالسة، وتقليل الزمن الذي تستغرقه.
- ب- يجب على الجهات الحكومية تقديم خدمات إلكترونية مكتملة من البداية إلى النهاية عن طريق دمج الأنظمة والخدمات داخل الجهة الحكومية ومع الجهات الأخرى متى كان ذلك مطلوباً، من أجل تقديم ً<br>أ الخدمة بأكملها من خلال نافذة واحدة للمستخدمين. ووفقاً لأهداف استراتيجية الحكومة الرقمية لدولة ً<br>أ قطر ،2020 ينبغي أن تكون %100 من الخدمات الحكومية متاحة على الشبكة و%80 من كل الخدمات متاحة على الشبكة من البداية حتى النهاية.

إن الكثير من الخدمات اإللكترونية ترتبط بأكثر من جهة حكومية واحدة خالل مختلف مراحل تقديم الخدمة.وهذا االشتراك لعدد من الجهات الحكومية قد يتخذ شكل تحقق، أو طلب معلومات أو موافقة. يجب على الجهات الحكومية أن تعمل على أن تكون بمثابة نافذة خدمة واحدة للمستخدمين في تقديم الخدمات وأال تفرض عليهم التواصل مع جهات متعددة أثناء مختلف مراحل تقديم الخدمة.

- ج- يجب على الجهات الحكومية القيام بالتحقق من الهوية بناءً على قاعدة بيانات خلفية بدلاً عن الطلب من ً ً ًالمستخدم تقديم شهادات فعلية (مثال: بطاقة هوية، شهادة ميلاد، الخ). يجب العمل دائماً، حيثما أمكن ذلك، على الحد من عملية إدخال البيانات بواسطة المستخدمين والحصول على تلك المعلومات من المصدر. يرجى مراجعة سياسة إدارة البيانات لقطر والموجودة على الموقع الإلكتروني للوزارة، وهي تحتوي على شروط تبادل البيانات بين الجهات الحكومية لأجل تسهيل الخدمات الإلكترونية. عند حدوث عملية املشاركة والتبادل هذه، يجب التأكد من أن عملية نقل املعلومات الشخصية تتم بطريقة آمنة ومشفرة لأجل تقديم الخدمة الإلكترونية.
- د- إذا كان التحقق من الهوية باستخدام قاعدة بيانات خلفية غير مجدٍ عملياً أو غير كافٍ وكان مطلوباً من ً ً<br>أ املستخدمين تقديم مستندات مطبوعة من أجل التحقق من الهوية، يجب توفير خيار لتحميل املستندات ًعلى الموقع الإلكتروني لمعاملات الخدمات الإلكترونية. أيضاً، في الحالات التي يطلب فيها من المستخدمين استلام مستندات مطبوعة، يجب توفير خيار لإرسالها بواسطة خدمة الطرود البريدية وبالمثل يجب توفير خيارات للدفع الإلكتروني أثناء إجراء معاملات خدمات إلكترونية (يرجى مراجعة المعيار 5.2). وستغنى ֧֦֧֝<u>֚</u> التدابير آنفة الذكر المستخدمين عن زبارة مَنفذ الخدمة أو على الأقل ستقلل من عدد مرات الزبارة إلى الجهات الحكومية إلى أقل حد ممكن.
- ه- يجب أيضاً على الجهات الحكومية التأكد من موثوقية الخدمات الإلكترونية. وحيثما واجه المستخدمون ً<br>أ أخطاء أثناء إجراء معاملات خدمة إلكترونية، يجب توفير رموز خطأ محددة لكي يستطيع المستخدمون التواصل مع الجهة الحكومية وتقديم رمز الخطأ لكي يتم تصحيحه. كذلك يجب على الجهات الحكومية التأكد من أن املستخدمين ال يواجهون أخطاء HTTP( مثل 404 أو 505( أثناء إجراءات معامالت الخدمات اإللكترونية. كذلك يجب على الجهات الحكومية التأكد من توفر الخدمات اإللكترونية على مدى 24 ساعة في اليوم وطوال أيام الأسبوع لإجراء المعاملات الإلكترونية عبر الشبكة.

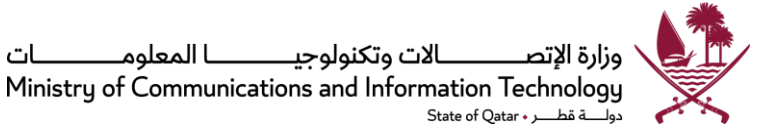

المعيار 3.2: تصنيف وتجميع الخدمات الإلكترونية

يجب تجميع الخدمات اإللكترونية بهدف تقديم خدمة متكاملة، بداية من تقديم الطلب وحتى املوافقة النهائية. ويجب تجميع كل الخدمات الفرعية، مثل طباعة الاستمارات، والاستفسار عن وضع الطلب الخ، معاً تحت معاملة ֧֧֧֦֧֧֦֧֧֦֧֦֧֝֟֓֓֝֬֟֓֓֝֓֓֜֓<br>֧֧֧֝֬֘֩֩֕֓֘֝֬֝ الخدمة الرئيسية التي تغطي كل جوانب الخدمة التي يجري تقديمها. يجب أن يتم اختيار اسم ملعاملة الخدمة الرئيسية بحيث يعكس الخدمة الرئيسية التي ينشدها املستخدم، حتى لو كانت ترتبط بعدد من الجهات الحكومية أو عدد من الخدمات الفرعية.

وبجب أيضاً على الجهات الحكومية تصنيف الخدمات الإلكترونية بترتيب منطقي بناءً على مجموعات المستخدمين ً<br>أ ً املستهدفين أو املستفيدين من الخدمة اإللكترونية، بحيث يسهل على املستخدمين البحث والتنقل عبر قائمة الخدمات (المعيار 1.2 "أ") إلى صفحة الخدمة المستهدفة.

المعيار 4.2: استخدام المستوى المطلوب من التوثيق للمستخدمين

يجب على الجهات الحكومية تصنيف وتطبيق المستوى المطلوب من التوثيق لخدماتها الإلكترونية حسب الإطار العام للتوثيق الإلكتروني لقطر وسياسة تأمين المعلومات الوطنية الإصدار 2.0. إن تصنيف الخدمات كما هو مبين أعلاه سيحدد المتطلبات، سواء لعامل واحد (مثال: اسم المستخدم - كلمة السر)، أو عاملين (مثال: اسم المستخدم-كلمة السر وبطاقة ذكية/كلمة سر لالستخدام مرة واحدة "OTP "أو عدم الحاجة لتوثيق للخدمات اإللكترونية التي يجريها المستخدم.

المعيار 5.2: بيان سير العملية

بالنسبة للخدمات اإللكترونية التي تنطوي على خطوات متعددة، يجب تضمين إشارة إلى املوقع الذي وصل إليه المستخدم حالياً فيما يتعلق بالمعاملة كلها. مثال: "أنت الآن في الخطوة 1 من 5" الخ ً<br>أ

يجب أن تقدم جميع الخدمات الإلكترونية إقراراً للمستخدم عند إكمال المعاملة، والذي يجب أن يتضمن ما يلي: ً<br>أ

- رمز إقرارباالستالم أو"رقم استالم""
	- تاريخ ووقتإجراءاملعاملة
	- قائمة بالخدمات أو بنود املعاملة

33 F001 v.2.0.1 :المرجع

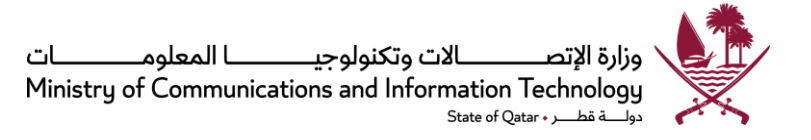

لمزيد من التفاصيل، يرجى أيضاً مراجعة الإرشاد [6.2](#page-37-0) في هذه الوثيقة. ֧֧֖֧֦֧֦֧֧֦֧֧֦֧֦֧֝֟֓֓֓֝֓֓֓֜֓<br>֧֧֝֜֜֜֜֬֘֩֩֕֓֝

المعيار 6.2: تقديم الإشعارات

يجب على الجهات الحكومية تقديم إشعارات ألية في شكل رسالة إلكترونية أو رسالة نصية قصيرة إلى المستخدمين بشأن كل المراحل الهامة (مثال: تم استلام المدفوعات، الطلب قيد المعالجة، تم اعتماد/رفض الطلب) خلال معالجة طلبات الخدمة.

المعيار 7.2: تقديم المساعدة والمساندة

حين يواجه المستخدمون مشاكل أو صعوبات في استخدام الخدمات الإلكترونية، فسيحتاجون للحصول على مساعدة بطريقة سهلة. ويجب على الجهات الحكومية توفير الخيارات التالية للمستخدمين:

- تقديم دروس/مساعدة مع لقطات وارشادات على الشاشة. وسيكون من المفيد وجود أداة مساعدة ذاتية على الشبكة، مثل الأسئلة المتكررة.
- يجب توفير أرقام اتصال هاتفي وبيان ساعات الدوام لكي يستطيع المستخدمون الذين هم في حاجة للعون الحصول على مساعدة فورية. يرجى مراجعة المعيار 10.2 أدناه.
- يجب توفير أداة للدردشة على الهواء مع وكالء الخدمة، وخاصة الخدمات املوجهة ملستخدمين في مناطق بعيدة مثل المواطنين بالخارج، والسياح، ومؤسسات الأعمال الخ. ويفضل أن يتم دعم الدردشة لمثل هذه الخدمات على مدار الساعة نظراً لاختلاف التوقيت باختلاف المواقع. ً<br>أ
- إذا كانت الخدمة معقدة وموجهة لمجموعة محددة من المستخدمين الأفراد أو المؤسسات، يجب توفير دورات تدريب وورش تدريب عملي.

#### املعيار :8.2 توفير وسيلة تعقب مسار الخدمات

يجب على الجهات الحكومية توفير وسيلة للمستخدمين تمكنهم من تتبع تقدم الخدمات التي طلبوها. ويجب أن توضح نتيجة تقدم الخدمة أيضاً المدة التقديرية التي ستكتمل خلالها الخدمة. وينبغي أن يكون باستطاعة ً<br>أ المستخدمين الاستفسار عن تقدم الخدمة من داخل الشبكة (الإنترنت) ومن خارج الشبكة كذلك (هاتفياً/زيارات ً<br>أ شخصية) وبجب على الجهات الحكومية تقديم وصف لمختلف خيارات التعقب المتاحة.

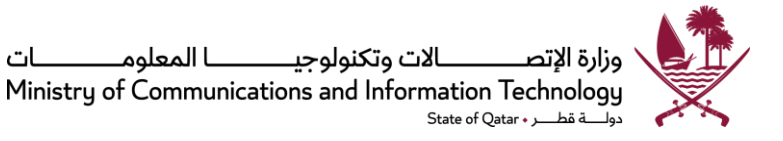

#### املعيار :9.2 إظهار بيانات املستخدم

يجب أن يستطيع المستخدمون فور تسجيل الدخول مشاهدة المعلومات الرئيسية للحساب مثل الاسم ومعلومات الاتصال الخ. وإذا لاحظ المستخدم أي خطأ، يجب توضيح العملية المطلوبة لإصلاح الخطأ. ويفضل أن يكون في استطاعة املستخدمين تقديم طلب تصحيح/تحديث البيانات على الشبكة.

يجب أن يكون بوسع المستخدمين الذين أكملوا إجراءات تسجيل الدخول مشاهدة معاملاتهم السابقة المتعلقة ֧֧֖֧֦֧֦֧֧֦֧֧֦֧֦֧֝֟֓֓֓֝֓֓֓֜֓<br>֧֧֝֜֜֜֜֬֘֩֩֕֓֝ بالخدمة الإلكترونية التي يطلبونها حالياً.

املعيار :10.2 اعتماد بنية تحتية وخدمات موحدة على مستوى الحكومة فيما يتعلق بتكنولوجيا املعلومات واالتصاالت

بناءً على قرار مجلس الوزراء رقم (18) لسنة 2010 بشأن تنفيذ سياسات الحكومة الإلكترونية، يجب على الجهات ً الحكومية الاستفادة من واعتماد البنية التحتية والخدمات الموحدة على مستوى الحكومة فيما يتعلق بتكنولوجيا املعلومات واالتصاالت وذلك لضمان فعالية العمليات، والتقيد بمعايير ومنصات موحدة وتأمين التواصل وتبادل املعلومات بين الجهات الحكومية.

إن قائمة البنية التحتية والخدمات الموحدة على مستوى الحكومة فيما يتعلق بتكنولوجيا المعلومات والاتصالات التي تديرها وزارة الاتصالات وتكنولوجيا المعلومات، والني يجب على الجهات الحكومية تبنيها تشمل:

- 1. مركز الاتصال الحكومي: لراحة المستخدمين، ينبغي توفير رقم اتصال هاتفي موحد للمساعدة بشأن كل الخدمات اإللكترونية. ولهذا الغرض يجب أن تعين الجهات الحكومية وتستخدم مركز االتصال الحكومي كنقطة مساندة مركزية لخدماتها اإللكترونية.
- 2. خدمة التوثيق الحكومية: لكيلا يضطر المستخدمون للتسجيل لدى كل جهة حكومية على حدة واجراء التوثيق بصفة مستقلة لكل واحدة من الخدمات اإللكترونية، يجب على الجهات الحكومية اعتماد خدمة التوثيق الحكومية والالتزام بسياسة التسجيل والتوثيق للخدمات الإلكترونية في قطر (قرار مجلس الوزراء رقم (18) لسنة 2010 – المرفق الثالث). يجب على الجهات الحكومية كذلك أن تنشر على صفحات المواقع الإلكترونية

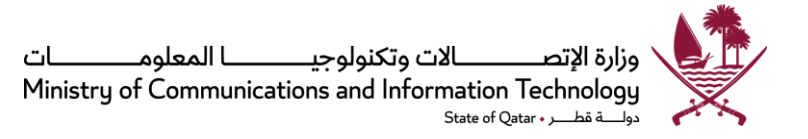

الخاصة بخدماتها الإلكترونية معلومات عن مستوبات ووسائل الأمن المعتمدة وكذلك بيانات الخصوصية، وذلك من أجل كسب ثقة المستخدمين في إجراء معاملات الخدمات الإلكترونية.

3. منصة الدفع الإلكتروني الحكومية: يجب على الجهات الحكومية الاستفادة من منصة قطر المركزبة للدفع اإللكتروني لضمان سالمة وفعالية عملية الدفع. وينبغي تركيب شهادات SSL على خادم املوقع اإللكتروني الخاص بالجهات الحكومية لضمان سالمة عملية االتصال باملتصفحات أثناء معامالت الدفع. ويجب أن يتوافق الدفع الإلكتروني مع سياسة تأمين المعلومات الوطنية الإصدار 2.0 وكذلك مع لائحة الإشراف البنكي الصادرة من بنك قطر المركزي، وبصفة خاصة البنود التي تنظم عملية الدفع الإلكتروني.

بصورة عامة يجب ألا تزبد عملية الدفع عن 3 خطوات – إدخال معلومات الدفع المؤمنة، التحقق من هوبة املستخدم وتأكيد نجاح أو فشل املعاملة. ويجب تقديم إيصاالت دفع مطبوعة بعد اكتمال معاملة الدفع. وبجب إرسال إشعارات حسب المعيار 6.2.

4. البنية التحتية للشبكة الحكومية: لضمان توفر التواصلية والاستفادة من البنية التحتية المشركة للشبكة، يجب على الجهات الحكومية أن ترتبط بشبكة حكومة قطر لكي تضمن الارتباط بخدمات تبادل المعلومات من أجل التحقق من صحة البيانات بناء على القاعدة الخلفية، وذلك لكي تستطيع تقديم الخدمات اإللكترونية.

وبالإضافة لما تقدم، يجب أيضاً على الجهات الحكومية تهيئة أوضاعها لاعتماد خدمات وبني تحتية أخرى لتكنولوجيا ً<br>أ املعلومات واالتصاالت على نطاق الحكومة كلها متى ما أصبحت متوفرة.

#### املعيار :11.2 أتمتة تأكيد/توثيق البيانات

بمجرد تسجيل الدخول، يجب أن يتم نشر البيانات الرئيسية للمستخدم بطريقة آلية في استمارة طلب الخدمة الإلكترونية. وإذا لاحظ المستخدمون أي خطأ، يجب أن يكون بوسعهم تصحيح الخطأ وفقاً للمعيار 9.2. وبالنسبة ً<br>أ للبيانات التي يدخلها الم*س*تخدمون، يجب على الجهات الحكومية أتمتة عملية تأكيد البيانات من خلال التكامل بين األنظمة الداخلية للجهة الحكومية وأنظمة الجهات األخرى. وأهم فوائد ذلك تتمثل في تبسيط نماذج الخدمات اإللكترونية بأقل قدر من املستندات املرفقة أو بدون إرفاق أي مستندات، وإمكانية التحقق من صحة البيانات بسرعة وأمان ألن التأكد يتم من خالل األنظمة.
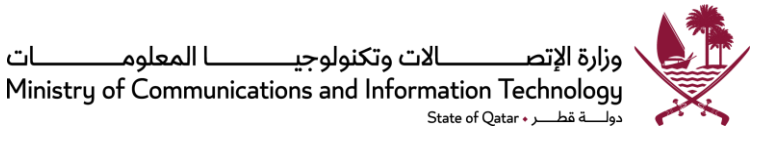

## المعيار 12.2: تعليقات وتقييم المستخدمين

إن الحصول على تعليقات الجمهور والمستخدمين مهم لمساعدة الجهة الحكومية على الارتقاء بمستوبات الخدمة بصورة مستمرة. يجب على الجهات الحكومية وضع آليات لاستدراج تعليقات المستخدمين على الخدمات الحكومية واالستفادة من تلك التعليقات في إدخال تحسينات على الخدمة. ويجب على الجهات الحكومية التأكد من وجود وسائل لتنظيم جمع التعليقات ورصدها ومراجعتها والتأكد من اتخاذ إجراءات ملتابعتها.

في الحالات التي يتم إجراء معاملات الخدمات إلكترونياً، يجب تضمين خيار "ضع تقييماً لهذه الخدمة الإلكترونية" ً<br>أ ֧֚֝<br>֧֖֧֚֚֚֚֚֚֚֚֚֚֚֚֚֚֚֝֟֓֡֟֓֡֟֓֡֟֓֡֟֓֡֟֓֡֟֓֡֬֓֓ للحصول على تعليقات من المستخدمين. وينصح بنشر تقييمات المستخدمين على صفحة أو قسم الخدمات.

## المعيار 13.2: زبادة تبني الخدمات الإلكترونية

وفقاً للنتائج المستهدفة في استراتيجية الحكومة الرقمية 2020، يجب أن تنجز 80% من جميع معاملات الخدمات ً<br>أ الحكومية عبر شبكة الإنترنت بحلول عام 2020. ولذا يجب على الجهات الحكومية التخطيط وتحديد وسائل عديدة لزيادة معدل تبني واستخدام خدماتها اإللكترونية عبر مختلف الوسائل والقنوات. وتشمل هذه الوسائل والقنوات:

- توفير معلومات من وقت مبكر لإشراك الجمهور قبل إطلاق أي خدمة إلكترونية. ويمكن أن يتم توزيع هذه المعلومات عبر المواقع الإلكترونية، أو الرسائل البريدية المباشرة، أو عبر وسائل الاتصال الجماهيري. وينبغي أن تستفيد الجهات الحكومية، متى كان ذلك مناسباً، من وسائل الاتصال ً<br>أ الجماهيري لنقل املعلومات الخاصة باإلعالنات الرئيسية والهامة؛
	- تعميم وشرح التغييرات التي تم إدخالها لضمان قبول المستخدمين لها واقتناعهم بها.
- تقديم الحوافز يعتبر من وسائل زيادة معدل تبني المستخدمين. تلك الحوافز يمكن أن تشمل إعطاء معاملة تفضيلية في الوقت و/أو السعر (مثال:رسوم أقل و/أو وقت إنجاز أقل في حالة إكمال المعاملة عبر الشبكة).

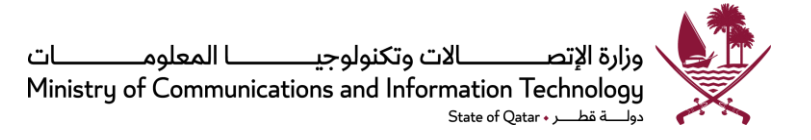

المعيار 14.2: إجراء مراجعات وإدخال تحسينات بصورة مستمرة

<span id="page-37-0"></span>يجب على الجهات الحكومية إجراء مراجعات دورية إما كل نصف سنة أو كل سنة من أجل تحسين خدماتها الإلكترونية المقدمة للجمهور. ويمكن مراجعة الإرشاد [14](#page-37-0) لمزيد من التفاصيل عن أفضل الممارسات المتعلقة بإجراء اختبارات قابلية الاستخدام.

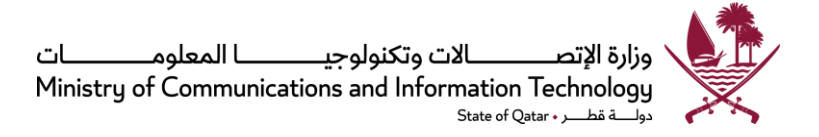

# **<sup>7</sup> إرشاداتتصميم املو اقع اإللكترونيةالحكومية)اختيارية(**

ينبغي تصميم املواقع اإللكترونية من أجل توفير أفضل تجربة ممكنة للمستخدمين. وسيتمكن املستخدمون من االستفادة من ًالمواقع الإلكترونية بصورة كاملة حين تكون المعلومات معروضة في صيغة قابلة للاستخدام ومحتوياتها منظمة وفقاً للحدس السليم. في نفس الوقت ينبغي أن يتم توفير المعلومات والخدمات الإلكترونية في المواقع الإلكترونية بطريقة مأمونة حسب متطلبات سياسة تأمين المعلومات الوطنية الإصدار 2.0 من أجل اكتساب ثقة المستخدمين وضمان أن المستخدمين على قناعة ً<br>أ بأن النظام موثوق ومتوفر ومأمون بالنسبة لهم لإجراء المعاملات إلكترونياً. ويجب أيضاً أن يتم تصميم وتطوير المواقع ً الإلكترونية وفق ضوابط أمن المعلومات لتطوير واستضافة المواقع الإلكترونية الصادرة عن وزارة الاتصالات وتكنولوجيا املعلومات.

تم إيراد الإرشادات التالية لمساعدة الجهات الحكومية في دولة قطر على تصميم وتحسين مواقعها الإلكترونية وفقأ لأفضل ً<br>أ الممارسات العالمية لضمان تحقيق الأهداف أنفة الذكر.

**اإلرشاد :1 أداء املوقع اإللكتروني وقابليةللبحث عبره** 

من أهم مقومات نجاح أي موقع إلكتروني مدى السهولة التي يتيحها للمستخدمين "الكتشاف" املوقع اإللكتروني من خالل البحث وكيف كانت تجربتهم الأولى معه. ولذا ينبغي اتباع الإرشادات التالية لضمان النجاح في هذا الصدد.

الإرشاد 1.1: تعزيز قابلية الموقع الإلكتروني للبحث عبره

لضمان توفر قابلية كبيرة لدخول الموقع الإلكتروني، تأكد من أنه ضمن "أعلى 30" مرجعاً تعرض من محرك بحث ً<br>أ رئيسي. وقد أثبتت الدراسات أن المستخدمين لا يعيرون اهتماماً للمواقع الإلكترونية غير المضمنة في قائمة "أعلى ֧֧֖֧֦֧֦֧֧֦֧֧֦֧֦֧֝֟֓֓֓֝֝֓֓֜֓<br>֧֧֧ׅ֧֧֧֧֧֧֦֧֝֬֘֩֩֕֓֘֝֬֜֓֓֝֬֜֩֓֓֝֬֓֟֩֩֕֓ 30". وتشمل الخصائص المطلوب توفرها لكي يتم تضمين الموقع الإلكتروني ضمن "أعلى 30" وجود بيانات متحولة "meta "وعناوين صفحات مناسبة،وعددالروابط إلى املوقعاإللكتروني،وكذلك التسجيل املحدث لدى محركات البحث الرئيسية.

على سبيل املثال، القصاصة أدناه من رمز html توضح طريقة مهمة لضمان أن املوقع اإللكتروني يمكن العثور عليه بواسطة محركات البحث – تضمين عالمات متحولة لكلمات رئيسية. تتم قراءة هذه الكلمات الرئيسية من

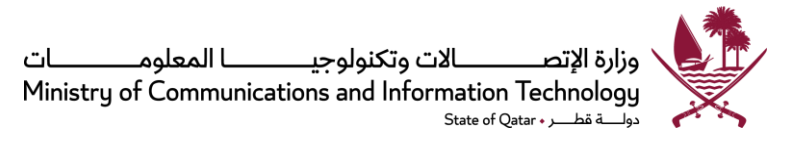

قبل محركات البحث ومن ثم تستخدم لتصنيف المواقع الإلكترونية؛ وسيوفر فهم المستخدمين النموذجيين مؤشرات مساعدة على معرفة الكلمات الرئيسية التي ينبغي استخدامها.

<الاسم المتحول="الوصف" المحتوى=الموقع الإلكتروني الرسمي لوزارة الاتصالات وتكنولوجيا المعلومات">

<الاسم المتحول="العنوان" المحتوى= وزارة الاتصالات وتكنولوجيا المعلومات">

<الاسم المتحول="الموضوع" المحتوى=الموقع الإلكتروني الرسمي لوزارة الاتصالات وتكنولوجيا المعلومات، MCIT، .,T.I.C.M، وزارة ICT، ICT، ictQ، الحكومة اإللكترونية، الخدمات اإللكترونية، اللجنة التوجيهية للحكومة الإلكترونية، الحكومة الرقمية 2020، الحكومة المعلوماتية، الأمن السيبراني، كيو سيرت، الدكتورة حصة الجابر ، وزبر الاتصالات وتكنولوجيا المعلومات، وزبر ICT">

الإرشاد 1.2: تعزيز أداء الموقع الإلكتروني

تحديد أهداف أداء تتضمن معدلات النجاح والوقت الذي يستغرقه المستخدمون للحصول على معلومات بعينها، أو أهداف تفضيلية تتعلق برضا املستخدمين وقبولهم. إن وضع أهداف أدائية و/ أو تفضيلية للمستخدمين يساعد املطورين على إنشاء مواقع إلكترونية أفضل. كذلك يمكن أن يساعد هذا في جعل اختبارات القابلية لالستخدام أكثر فاعلية. فمثلاً يمكن وضع هدف هو أن يتم العثور على المعلومات ثمانين بالمائة من الوقت وفي أقل من دقيقة ً واحدة.

**اإلرشاد :2 تجربة ا ملستخدمين** 

ينبغي تصميم المواقع الإلكترونية بحيث تيسِّر وتشجع التواصل الفعال والمؤثر بين الإنسان والحاسوب. ولضمان ذلك، ينبغي  $\ddot{\cdot}$ مراعاةاإلرشادات التالية.

الإرشاد 1.2: تعزيز مصداقية الموقع الإلكتروني

ينبغي على الجهات الحكومية النظر في اتباع الإجراءات التالية لضمن مستوى عالٍ من المصداقية للموقع اإللكتروني:

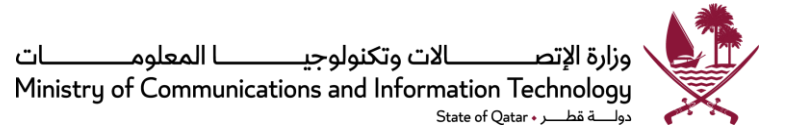

- تقديم مجموعة مفيدة من الأسئلة المتكررة وأجوبتها
- التأكد من أن املوقع اإللكتروني منسق بطريقة منطقية
	- توفير مقاالت تتضمن استشهادات ومراجع
- التأكد من أن مظهر املوقع يوحي بأنه مصمم بطريقة احترافية
	- ً<br>أ توفير أرشيف بالمحتوى السابق (إذا كان ذلك ملائماً)
		- التأكد من أن الموقع محدث إلى أقصى حد ممكن
			- توفير روابط إلى مصادر ومواد خارجية
- التأكد من أن املوقع مربوط ببوابة الحكومة الوطنية "حكومي" وبواسطتها.(qa.gov.www(

## الإرشاد 2.2: توحيد ترتيب المهام

يتيح املوقع للمستخدمين أداء املهام بنفس الترتيب والطريقة في كل الظروف املشابهة في كل املواقع اإللكترونية الحكومية. إن المستخدمين يكتسبون سلسلة متعاقبة محددة من أنماط السلوك ومن ثم يحققون أفضل ًمستويات الأداء حينما يتسنى لهم تكرار تلك السلسلة بثقة واطمئنان. فمثلاً يتعود المستخدمون على النظر إما إلى اللوحة اليسرى أو اليمنى للبحث عن المعلومات الإضافية، وكذلك أيضاً يتعودون على الخطوات المتبعة في عملية ً<br>أ البحث أو دفعالرسوم.

## الإرشاد 3.2: تقليل زمن تنزيل الصفحة

تخفيض الزمن المطلوب لتنزيل صفحات الموقع الإلكتروني إلى أدنى حد ممكن. إن إهدار وقت طوبل في تنزيل الصفحات يرهق المستخدمين وبصيبهم بحالة من عدم الرضا. وأفضل طريقة لتسهيل تنزيل الصفحات هي تقليل عدد البايتات في كل صفحة.

#### الإرشاد 4.2: تحديد حد زمني لتقديم المعلومات بطريقة مأمونة

قم بتصميم صفحات تتطلب أو تقدم معلومات مأمونة، بحيث تنقضي صلاحية استخدامها بطريقة آلية. أيضاً، ً<br>أ يتعين تحذير المستخدمين قبل انقضاء الزمن مع منحهم خيار وقت إضافي. انتبه إلى أن الصفحات التي تتطلب من

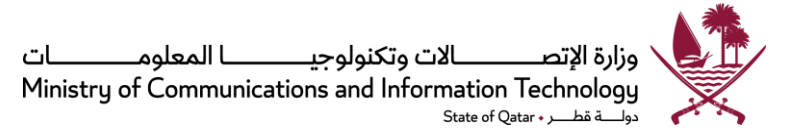

المستخدمين استخدامها خلال فترة زمنية محددة يمكن ان تشكل تحدياً للمستخدمين الذين يقرأون أو يدخلون ً<br>أ البيانات ببطء.

اإلرشاد :5.2 عرض املعلومات في صيغة جاهزة لالستخدام

اعرض البيانات والمعلومات في صيغة لا تحتاج لتحويل من جانب المستخدم. لا تطالب المستخدمين بتحويل أو تلخيص المعلومات لكي تصبح جاهزة للاستخدام. من الأفضل عرض البيانات بطريقة تتسق مع المعايير والتقاليد المعروفة لدى المستخدمين.

لاستيعاب احتياجات رواد الموقع من مختلف الجنسيات، يجب توفير المعلومات بصيغ متعددة (مثال النظام المئوي والفهرنهايت لدرجات الحرارة) أو أن يسمح للمستخدمين باختيار الصيغ التي يفضلونها (مثال: التوقيت بنظام 12 أو 24 ساعة)

لا تطلب من المستخدمين تحوىل البيانات المعروضة أو نقلها إلى مكان آخر أو إحصاءها أو إقحامها أو ترجمتها إلى وحدات أخرى أو مراجعة المستندات للتعرف على معنى البيانات المعروضة.

# اإلرشاد :6.2 عرض وضع إكمال العملية

زود المستخدمين بمعلومات ملائمة أثناء انتظارهم. مثلاً إذا كانت العملية تستغرق أقل من 10 ثوان، استخدم ً ساعة رملية لبيان الوضع؛ إذا كانت تستغرق حتى 60 ثانية فما فوق، يجب استخدام مؤشر يوضح سير العملية حتى اكتمالها؛ إذا كانت المعالجة بواسطة الكمبيوتر ستستغرق أكثر من دقيقة، يجب ذكر ذلك للمستخدم واطلاق إشارة سمعية عند اكتمال العملية. في العادة يستغل المستخدمون الوقت لعمل أشياء أخرى إذا علموا بأنه يلزمهم االنتظار لوقت طويل حتى ينجز الكمبيوتر العملية. في هذه الحالة يجب اإلشارة إلى اكتمال العملية بنغمة تنبيه غير مزعجة.

# الإرشاد 7.2: عرض معلومات التنزيل

بيِّن للمستخدمين الوقت المطلوب لتنزيل صورة أو مستند بسرعة توصيل معينة. إن بيان حجم وزمن تنزيل الصور  $\ddot{\phantom{0}}$ أو المستندات الكبيرة يعطي المستخدمين معلومات كافية لكي يقرروا إن كانوا يفضلون الانتظار رىثما يكتمل تنزيل امللف.

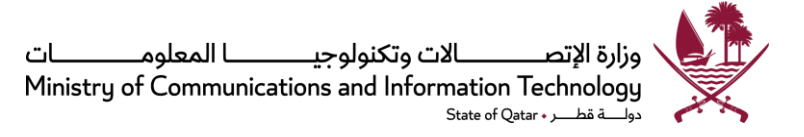

#### اإلرشاد :8.2 تصميم صفحات الويب في صيغة قابلة للطباعة

إذا كان من المحتمل أن يحتاج المستخدمون لطباعة صفحة أو اثنتين من صفحات الموقع الإلكتروني، يجب إنشاء صفحات ذات عرض يسمح بطباعتها بطريقة مناسبة. ويمكن عرض الصفحات العريضة بحيث ال يمكن طباعتها بالكامل على ورق قياسي 8.5 × 11 بوصة في وضع البورتربه. يجب التأكد من أن الطباعة من الهامش إلى الهامش ممكنة وأن المحتوى لا يتعرض للقطع أثناء الطباعة.

الإرشاد 9.2: حظر النوافذ غير المطلوبة والقوائم المنبثقة

يجب عدم السماح بظهور نوافذ أو انبثاق صور غير مطلوبة أمام المستخدمين. فمثل هذه النوافذ والصور تزعج المستخدمين وتشتت انتباههم في وقت يودون فيه التركيز على إكمال العملية التي دخلوا من أجلها.

**اإلرشاد :3 النفاذية** 

ينبغي تصميم املواقع اإللكترونية بحيث يمكن للجميع، بما فيذلك الذين يعانون من صعوبات في النظر أو السمعأو الحركة، استخدامها. وهذا يعني عموماً ضمان أن المواقع الإلكترونية تسهل استخدام التكنولوجيا المساعدة. ً<br>أ

الإرشاد 1.3: اعتماد إرشادات W3C لنفاذية المواقع الإلكترونية

تحدد إرشادات جمعية تحديد معايير لغة إنشاء الصفحات 3 أولويات لتصميم المواقع الإلكترونية القابلة للنفاذ:

أ- األولوية 1 أواملستوى "A "من النفاذية

الوصول إلى هذا المستوى هو متطلب أساسي لبعض المجموعات لكي تستطيع النفاذ إلى املعلومات واستخدام مستندات املوقع اإللكتروني. يجب على مطور محتوى املوقع اإللكتروني استيفاء هذا المستوى.

<u>الأولوية 2 أو المستوى "AA" من النفاذية في حالة استيفاء هذه والأولوية 1</u>

تحقيق هذا المستوى سيؤدي لإزالة عقبات كبيرة تحول دون النفاذ إلى المعلومات الموجودة في مستندات بالموقع الإلكتروني. يجب على مطور محتوى الموقع الإلكتروني استيفاء هذا المستوى.

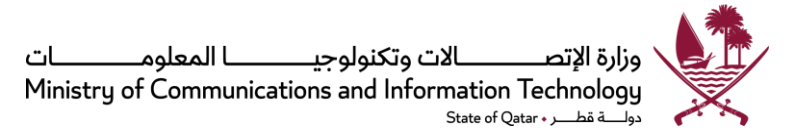

## ج- األولوية 3 أواملستوى "AAA "من النفاذية في حالة استيفاء هذه واألولوية 1 و2

تحقيق هذا المستوى من شأنه تحسين النفاذ إلى مستندات الموقع الإلكتروني. وينبغي على مطور املوقع اإللكتروني تحقيق هذا املستوى وإال فقد تجد مجموعةواحدة أو أكثر أن من الصعب عليها الوصول إلى المعلومات في المستند.

ومع أن الحد األدنى من النفاذية املحدد ف[ي سياسة سهولة نفاذ الرقمي في قطر ه](https://www.mcit.gov.qa/sites/default/files/qatar_eaccessibility_policy_en_v4.pdf)و املستوى "AA"، إال أنه ينبغي على ً<br>أ الجهات الحكومية اعتماد مستوى أعلى متى كان ذلك ممكناً عملياً. ً<br>أ

## الإرشاد 2.3: تصميم نماذج للمستخدمين باستخدام التكنولوجيا المساعدة

يجب التأكد من أن املستخدمين الذين يستخدمون تكنولوجيا مساعدة يستطيعون تعبئة وإكمال النماذج الإلكترونية. إن الكثير من المعلومات التي تجمع عبر الإنترنت يتم جمعها باستخدام نماذج إلكترونية. ينبغي أن يكون بإمكان جميع املستخدمين الوصول إلى النماذج والتفاعل مع عناصر الحقول مثل أزرار االنتقاء وصناديق النصوص.

# الإرشاد 3.3: تجنب استخدام الألوان لتوصيل المعلومات

ًيجب التأكد من أن جميع المعلومات التي تم نقلها بالألوان متوفرة ايضاً بدون ألوان. يجب تجنب استخدام اللون كمؤشر وحيد للأنشطة الحيوبة. إن معظم المستخدمين الذين يعانون من قصور في تمييز الألوان يصعب عليهم رؤية الألوان في الجزء الأخضر من الطيف. حسب معيار النجاح 1.4.1 في إرشادات محتوى المواقع الإلكترونية الإصدار 2.0 "لا يستخدم اللون باعتباره الوسيلة البصرية الوحيدة لتوصيل المعلومات، أو الإشارة إلى إجراء، أو الحث على استجابة، أو تمييز عنصر بصري."

لاستيعاب احتياجات المستخدمين الذين يعانون من قصور في تمييز الألوان، ينبغي على المصممين:

- اختيار مزيج ألوان يمكن تمييزها بواسطة المستخدمين الذين يعانون من قصور في تمييز الألوان;
- استخدام أدوات للتعرف على املظهر الذي تبدو عليه صفحات املوقع اإللكتروني حين يشاهدها مستخدمون لديهم قصور في تمييز الألوان;

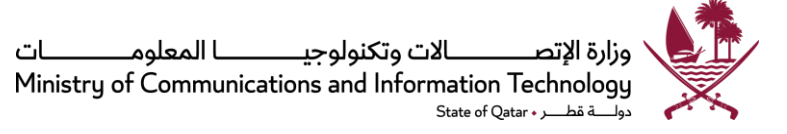

- التأكد من أن تباين الإضاءة بين الألوان الأمامية والخلفية عالٍ. حسب معيار النجاح 3.4.1 في إرشادات محتوى المواقع الإلكترونية الإصدار 2.0 فإن "العرض البصري للنصوص والصور له معدل تباين لا يقل عن 4.5:1."
	- زيادة تباين الإضاءة بين الألوان في كلتا نهايتي الطيف (مثال: الألوان الزرقاء والحمراء)؛ و
		- تجنب الجمع بين ألوان من أي من نهايتي الطيف مع ألوان داكنة من وسط الطيف.

#### اإلرشاد :4.3 توفير مكافئ نص للعناصر غير النصية

ينبغي استخدام مكافئات نصوص لكل العناصر غير النصية، بما في ذلك الصور، والعروض البيانية (التصويرية) للنص (بما في ذلك الرموز)، مناطق خريطة الصور، الرسوم المتحركة (مثال: جي آي اف المتحركة)، التطبيقات الصغيرة والأشكال البرمجية، فن أسكي (شفرة القياسية الأمربكية لتبادل المعلومات)، الأطر، النصوص البرمجية، الصور المستخدمة كأزرار قائمة، الفواصل، الأزرار التصوبربة، الأصوات، الملفات السمعية المستقلة، المسارات السمعية للفيديو، والفيديو.

#### الإرشاد 5.3: اختبار البرامج الإضافية والتطبيقات الصغيرة للتأكد من نفاذيتها

لضمان النفاذية، يجب اختبار أي تطبيقات صغيرة أو برامج إضافية أو تطبيقات اخرى مطلوبة لتفسير محتوى الصفحة للتأكد من إمكانية استخدامها بواسطة التكنولوجيا املساعدة. ويمكن للتطبيقات الصغيرة والبرامج الإضافية والبرمجيات الأخرى أن تسبب مشاكل للذين يستخدمون تكنولوجيا مساعدة، ولذا ينبغي إخضاعها لفحص دقيق للتأكد من نفاذيتها..

#### اإلرشاد :6.3 التأكد من أن النصوص البرمجية داعمةللنفاذ

عند تصميم مواقع إلكترونية تتميز بقابلية النفاذ، يجب التأكد من أن املعلومات املوجودة على الصفحات التي تستخدم النصوص البرمجية لعرض املحتويات أو الستحداث عناصر تواصل بيني يمكن قراءتها باستخدام تكنولوجيا مساعدة. كلما أدى نص برمجي إلى تغيير محتوى الصفحة، يجب إبراز التغيير بحيث يمكن كشفه وقراءته بواسطة قارئة شاشة. أيضاً في حالة استخدام 'mouseovers'، يجب التأكد من أنه يمكن تفعيلها ֧֚֝<br>֧֖֧֚֚֚֚֚֚֚֚֚֚֚֚֚֚֚֝֟֓֡֟֓֡֟֓֡֟֓֡֟֓֡֟֓֡֟֓֡֬֓֓ باستخدام لوحة مفاتيح.

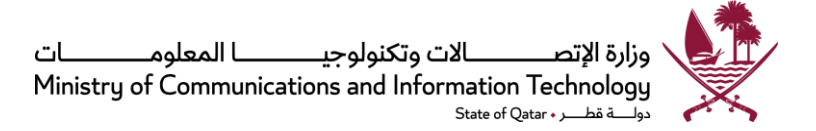

## **اإلرشاد :4 األجهزة والبرمجيات**

ينبغي تصميم المواقع الإلكترونية على نحو يلبي احتياجات التوافق بين الأجهزة والبرمجيات التي يستخدمها معظم المستخدمين.

الإرشاد 1.4: تصميم متوافق مع المتصفحات الاكثر شيوعاً ً<br>أ

يجب تصميم الموقع الإلكتروني وتطويره واختباره وفق المتصفحات الأكثر شيوعاً. وينبغي العمل على استيعاب ً<br>أ ֧֚֝<br>֧֖֧֧֧֧֧֧֧֧ׅ֧֚֚֚֚֚֚֚֚֚֚֚֚֚֚֚֚֚֚֚֚֚֚֚֚֚֝֬֟֓֟֓֡֟֓֓֝֓֝֓֟֓֡֟֓֝֬֟֓֝֬֜֓֬֝֓ غالبية المستخدمين. يجب التأكد من أن كل اختبارات الموقع الإلكتروني تتم باستخدام أكثر المتصفحات استخداماً. في ديسمبر 2014 كانت متصفحات إنترنت اكسبلورر (59%) وكروم (23%) وفايرفوكس (12%) تمتلك حصة قدرها  $^4$  من سوق متصفحات سطح المكتب. $^4$ 

الإرشاد 2.4: تصميم متوافق مع أشهر أنظمة التشغيل

يجب تصميم الموقع الإلكتروني بحيث يعمل بطريقة جيدة مع أكثر أنظمة التشغيل استخداماً. وينبغي على ً<br>أ املصممين أن يحاولوا استيعاب غالبية املستخدمين. يجب التأكد من أن كل اختبارات املوقع اإللكتروني تتم ً<br>أ باستخدام أكثر أنظمة التشغيل استخداماً.

في ديسمبر 2014، كان أكثر أنظمة التشغيل استخداماً على سطح المكتب هو مايكرسوفت وبندوز 7 والذي يمتلك ً<br>أ 56% من حصة السوق يليه ويندوز اكس بي (~18%) وويندوز 8.1/8 (~14%). وإجمالاً تحظى أنظمة تشغيل ً ويندوز و "أو اس اكس" معاً بحصة تقدر بحوالي 99% من سوق أنظمة تشغيل سطح المكتب<sup>5</sup> . وينبغي على ً<br>أ

<sup>&</sup>lt;sup>4</sup> كل الأرقام الموضحة هنا هي كما في ديسمبر 2014، وفقاً ل "نت أبليكيشانز"، وتستخدم فقط لإبراز التوجهات الحالية. هذه الأرقام ً<br>أ قد تتفاوت باختالف الفترات، ويعتمد ذلك على االتجاهات املهيمنة في مجال التكنولوجيا. وتنصح الجهات الحكومية بإجراء بحث مستفيض أثناء تصميم مواقعها اإللكترونية .

<sup>&</sup>lt;sup>5</sup> كل الأرقام الموضحة هنا هي كما في دي*س*مبر 2014، وفقاً ل "نت أبليكيشانز"، وتستخدم فقط لإبراز التوجهات الحالية. هذه الأرقام ً<br>أ قد تتفاوت باختالف الفترات، ويعتمد ذلك على االتجاهات املهيمنة في مجال التكنولوجيا. وتنصح الجهات الحكومية بإجراء بحث مستفيض أثناء تصميم مواقعها اإللكترونية.

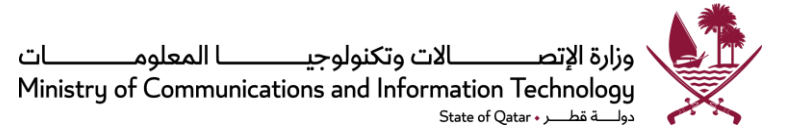

املصممين استشارة أحد املصادر العديدة التي تحتفظ بأحدث األرقام للتأكد من أن تصميمهم سيتيح لهم استيعاب أكبر عدد ممكن من املستخدمين.

> الإرشاد 3.4: التصميم وفقاً أكثر مستويات دقة الشاشة استخداماً ً<br>أ ً<br>أ

يجب التصميم على أساس استخدام شاشات مستوى دقتها محدد ب 1024×768 بكسل. وينبغي على املصممين أن يحاولوا استيعاب غالبية المستخدمين.

وفي ديسمبر 2014، كان لدى 72% من المستخدمين شاشة ذات دقة 1024×768 بكسل أو أعلى؛ وكان أعلى بكسل استخدم هو 1366×768 بنسبة 16%. وبالتخطيط على أساس حد أدنى 1024×768 بكسل سيستطيع المصممون استيعاب نسبة الدقة الأكثر شيوعاً، بالإضافة إلى نسبة الدقة الأعلى. وينبغي على المصممين استشارة أحد المصادر ֧֚֝<br>֧֖֧֚֚֚֚֚֚֚֚֚֚֚֚֚֚֚֝֟֓֡֟֓֡֟֓֡֟֓֡֟֓֡֟֓֡֟֓֡֬֓֓ العديدة التي تحتفظ بأحدث األرقام للتأكد من أن تصميمهم سيتيح لهم استيعاب أكبر عدد ممكن من املستخدمين.

الإرشاد 4.4: تحديد متطلبات النظام

ينبغي عرض الحد األدنى من املتصفحات املدعومة ورقم اإلصدار الخاص بها على الصفحة الرئيسية للموقع اإللكتروني. كذلك ينبغي عرض املعلومات الخاصة بأي برمجيات إضافية مطلوبة وذلك قبل استخدام تلك البرمجيات. ويجوز استخدام برمجيات جافا أو ماكروميديا فلاش، حيثما أمكن ذلك، إلا أنه ينبغي توفير رابط لكي يتمكن المستخدمون الذين ليست لديهم البرمجيات المطلوبة من تنزيلها وتركيبها في أجهزتهم.

الإرشاد 5.4: أمن النظام

ينبغي على الجهات الحكومية الرجوع إلى تطبيق ضوابط أمن المعلومات لتطوير واستضافة المواقع الإلكترونية عند تصميم المواقع الإلكترونية أو تطويرها. ينبغي التقيد <u>بسياسة تأمين الحوسبة السحابية للمؤسسات الحكومية</u> في

<sup>&</sup>lt;sup>6</sup> كل الأرقام الموضحة هنا هي كما في ديسمبر 2014، وفقاً ل "نت أبليكيشانز"، وتستخدم فقط لإبراز التوجهات الحالية. هذه الأرقام ً<br>أ قد تتفاوت باختالف الفترات، ويعتمد ذلك على االتجاهات املهيمنة في مجال التكنولوجيا. وتنصح الجهات الحكومية بإجراء بحث مستفيض أثناء تصميم مواقعها اإللكترونية.

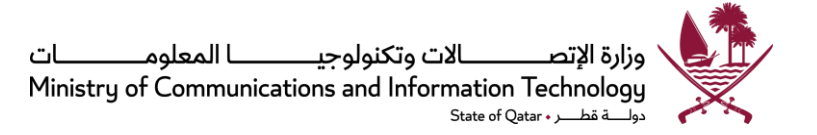

حالة اختيار حلول سحابية. كذلك يجب التأكد من الأجهزة والبرمجيات متوافقة مع المتطلبات المحددة في سياسة تأمين المعلومات الوطنية الإصدار 2.0.

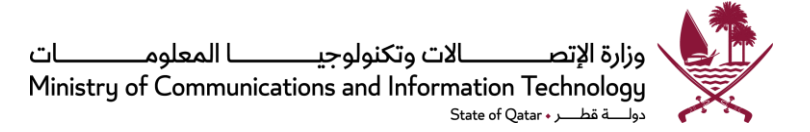

**اإلرشاد 5 : الصفحة الرئيسية** 

الصفحة الرئيسية تختلف عن جميع الصفحات الأخرى في الموقع الإلكتروني. إذا كانت الصفحة الرئيسية ذات تصميم جيد فإنها تعطي انطباعاً أولياً جيداً لكل من يزور الموقع. ينبغي أن تعكس الصفحة الرئيسية الغرض من الموقع وأن توضح أهم الخيارات ֧֦֧֦֧֦֧֦֧֧֦֧֧֦֧֦֧֝֝֝֟֓֓֝֓֓֜֓֓<br>֧֧֝֜֜֜֜֬֟֘֩֞֟֘֩֩֓֝ ً<br>أ ً<br>أ املتاحة في املوقع اإللكتروني.

الإرشاد 1.5: ضمان إمكانية الوصول إلى الصفحة الرئيسية من أي مكان

يجب تمكين المستخدمين من الوصول إلى الصفحة الرئيسية من أي صفحة أخرى على الموقع الإلكتروني. وكثيراً ما ً<br>أ يعود المستخدمون إلى الصفحة الرئيسية لبدء مهمة جديدة أو إعادة القيام بها من جديد، ولذلك يجب توفير وسيلة سهلة وبديهية للمستخدمين لكي يتمكنوا من الرجوع بسرعة للصفحة الرئيسية للموقع الإلكتروني من أي مكان في الموقع.

تضع العديد من املواقع شعار الجهة صاحبة املوقع في أعلى كل صفحة وتربطه بالصفحة الرئيسية. ومع أن العديد من المستخدمين يتوقعون أن يكون الشعار قابلاً للنقر فإن آخرين كثر قد لا يدركون أنه يحوي رابطاً إلى الصفحة ً ا<br>أ الرئيسية. لذا يجب وضع رابط بعنوان "الرئيسية" بالقرب من أعلى الصفحة لمساعدة أولئك المستخدمين.

الإرشاد 2.5: عرض كل المواضيع/الخيارات الهامة على الصفحة الرئيسية

تعتبر الصفحة الرئيسية بمثابة الباب الأمامي لموقعك الإلكتروني. وبنبغي عل الجهات الحكومية تصميم الصفحة الرئيسية بحيث تحوي أكثر املعلومات والخدمات التي يطلبها الجمهور وبحيث تتخذ كدليل رئيس ي للوصول إلى الأقسام الرئيسية للموقع الإلكتروني.

يجب أن تركز المواقع الإلكترونية للجهات الحكومية على مساعدة الجمهور للعثور على الخدمات والمعلومات التي ًيحتاجونها أكثر من غيرها. وبصفة عامة يقوم المستخدمون بتقييم المواقع الإلكترونية بناءً على الصفحة الرئيسية فقط. ولذا ينبغي أال يضطر املستخدمون للذهاب إلى املستوى الثاني أو الثالث الكتشاف كل املوضوعات أو الخيارات المتاحة في الموقع. يجب أن تحسن الاختيار بشأن ما يجب عرضه على الصفحة الرئيسية والتأكد من أن المواضيع أو الخيارات أو الروابط المعروضة هي الأهم.

الإرشاد 3.5: الحد من النصوص على الصفحة الرئيسية

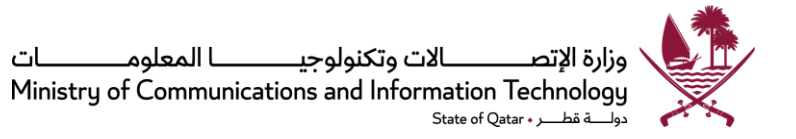

يجب الحد من النصوص المطولة على الصفحة الرئيسية. إن أول عمل يقوم به معظم المستخدمين هو إجراء مسح للصفحة الرئيسية بحثاً عن روابط وعناوين رئيسية. إن مطالبة المستخدمين قراءة كمية كبيرة من النصوص ً<br>أ المطولة يمكن أن يعطلهم كثيراً، وبالتالي فقد يتجنبوا قراءتها تماماً. ً<br>أ ً<br>أ

اإلرشاد :4.5 الحد من طول الصفحةالرئيسية

يجب الحد من طول الصفحة الرئيسية وقصرها على معلومات تمأل شاشة واحدة، إذا كان ذلك باإلمكان. فالمعلومات التي لا يمكن مشاهدتها في الشاشة الأولى قد يغفل عنها المستخدمون تماماً– وقد يؤثر هذا في فعالية ً<br>أ الموقع الإلكتروني. إذا رأى المستخدمون أن ما يشاهدونه على الجزء المرئي من الصفحة لا يثير اهتمامهم فقد يؤدي هذا لعدم استمرارهم فيالتمرير ملشاهدة بقية الصفحة.

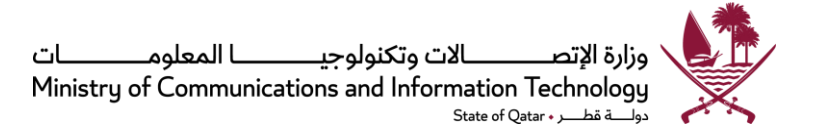

#### **اإلرشاد :6 ت خطيط الصفحة**

يجب تخطيط الصفحات بحيث يسهل فهم محتواها. ويشمل ذلك ترتيب املادة على الصفحة وفق ترتيب يعكس أهميتها النسبية. لتسهيل الانتقال عبر المواقع ينبغي أن يكون لدى المستخدمين حس تنبؤي عند تصفح مختلف المواقع الإلكترونية للجهات الحكومية. ولذا ينبغي تصميم صفحات المواقع الإلكترونية للجهات الحكومية ببنية متسقة.

الإرشاد 1.6: عناوين الصفحات

جميع صفحات الموقع الإلكتروني، بما في ذلك المحشورة ضمن إطار، يجب أن تكون لها عناوين (باستخدام علامة HTML <TITLE> tag). من المهم أن تكون عناوين الصفحات واضحة ومختصرة لأن هذه العناوين تستخدم كعناوين تلقائية/أولية حين يقوم المستخدمون بوضع إشارة تفضيلية على موقع إلكتروني أو صفحة.

الإرشاد 2.6: تجنب وضع المواد على الصفحة بطريقة فوضوية

يجب إنشاء الصفحات بحيث لا تعطي للمستخدمين انطباعاً بأنه قد تم إعدادها بطريقة فوضوية. وتحدث تلك ً<br>أ الفوضي حين تؤدي المواد الزائدة عن الحاجة في الصفحة للهبوط بمستوى الأداء عند محاولة العثور على معلومات بعينها. وحين يكون العرض خالياً من الفوضى، تكون كل أهداف البحث الهامة بارزة بوضوح. ً<br>أ

اإلرشاد :3.6 وضع البنود الهامة بطريقة متسقة

ضع البنود الهامة القابلة للنقر في نفس المواقع، وقربباً من أعلى الصفحة، حيث يسهل تخمين موقعها بطريقة ً<br>أ أفضل. سيحاول المستخدمون التنبؤ بمكان البنود على شاشاتهم. وسيبدأون "البحث" في الصفحة قبل أن يظهر ًشكل الصفحة على الشاشة. حين تبقى مكونات الشاشة دائماً في نفس المكان، فإن المستخدمين سيعرفون مواقعها على الصفحة ويستخدمون تلك المعرفة لتحسين أداء المهمة. وسيبدأ المستخدمون المتمرسون في تحريك الفارة نحو مكان الهدف قبل أن تقع عيناهم على البند المراد. ويستطيع المستخدمون توقع مكان المكونات الموجودة بالقرب من القمة أسهل بكثير من تلك الموجودة أسفل الصفحة.

الإرشاد 4.6: تحديد مستوى الأهمية

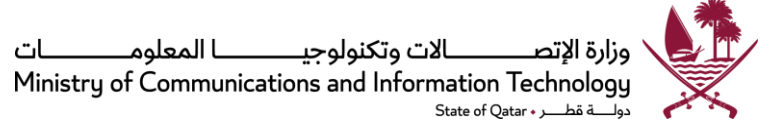

حدد مستوى الأهمية من أعلى إلى أسفل واستخدم هذه الطريقة في كل صفحة من صفحات الموقع الإلكتروني. وبنبغي أن يساعد تخطيط الصفحة المستخدمين في إيجاد واستخدام أهم المعلومات. وبنبغي أن تظهر المعلومات ًالهامة في أعلى الصفحة بحيث يستطيع المستخدمون مشاهدتها بسرعة. أما المعلومات الأقل استعمالاً فينبغي أن تظهر في الجانب الأسفل من الصفحة. ويجب عرض المعلومات على النحو الأكثر فائدة بالنسبة للمستخدمين.

## الإرشاد 5.6: تحسين كثافة العرض

لتسهيل أمر العثور على املعلومات املنشودة في صفحة ما، ينبغي تصميم الصفحات بحيث ال تتكدس فيها المعلومات. يمكن تعريف الكثافة بعدد البنود مقابل كل درجة من زاوية بصرية داخل مجموعة متميزة بصرياً. هذه ً<br>أ الكثافة إما أن تكون مزدحمة بعدد كبير من البنود، أو متناثرة بسبب وجود عدد قليل من البنود. وقد وجدت إحدى الدراسات أن تحديد هدف في منطقة ازدحام قد استغرق وقتاً أطول من تحديده في منطقة تناثر. كذلك قام ً<br>أ املشاركون بالبحث و استطاعوا إيجاد بنود في مناطق التناثر بأسرع مما فعلوا في مناطق اال زدحام. استخدم المشاركون عدداً أقل من مرات تثبيت العيون لكل كلمة في مناطق الازدحام، إلا أن تثبيت العيون كان أطول عند ً<br>أ النظر للبنود في مناطق الازدحام. وأخيراً، يميل المشاركون لزيارة مناطق التناثر قبل مناطق الازدحام. والخلاصة هي ً<br>أ أنه كان يتم البحث عن الأهداف في مناطق التناثر (مقابل مناطق الازدحام) في البداية وكذلك كان يتم إيجادها في زمن أقل.

#### اإلرشاد :6.6 ترتيب البنود على الصفحة

رتب عناصر الصفحة بصرياً، إما رأسياً أو أفقياً. يفضل المستخدمون ترتيباً متسقاً للبنود مثل بلوكات النصوص، ً<br>أ ً<br>أ ً ً ً<br>أ والصفوف، والأعمدة، ومربعات الاختيار، وأزرار الانتقاء، وحقول إدخال البيانات الخ. استخدم طرق ترتيب متسقة في كل صفحات املواقع اإللكترونية.

## الإرشاد 7.6: استخدام تخطيط مرن

يجب استخدام تخطيط مرن يقوم تلقائياً بتعديل حجم الصفحة الشاشة بإعدادات دقة تبلغ 1024×768 بكسل ً<br>أ ًأو أعلى. عند تثبيت تخطيط الصفحة إما إلى اليسار أو الوسط، فإن جزءاً كبيراً من مساحة الشاشة المتاحة لا ֧֦֧֦֧֦֧֦֧֦֧֧֦֧֧֦֧֦֧֝֝֝֝֓֓֜֓<br>֧֧֝֜֜֜֜֜֜֜֜֝֟ يستخدم. من األفضل االستفادة من أكبر قدر ممكن من مساحة الشاشة ألن ذلك سيساعد في تحريك املزيد من المعلومات فوق الثنية. ضع في الاعتبار أن شاشات العرض الكبيرة ومستويات الدقة الأكبر تسمح برؤية أكثر من

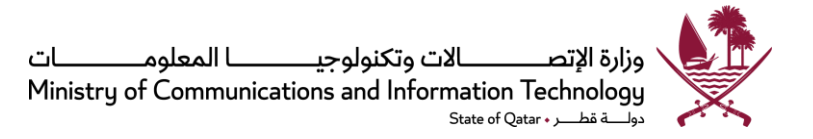

نافذة في نفس الوقت. قد تنحو الجهات الحكومية في نحو اعتماد تصميم مرن لدعم مستوى أعلى من دقة الشاشة كلما ازدادت شعبيتها في أوساط المستخدمين، دون الحاجة لإعادة التصميم.

الإرشاد 8.6: تحديد الأطوال المناسبة للصفحة

استخدم صفحات أقصر للصفحات الرئيسية وصفحات التنقل، والصفحات التي يتم تصفحها بسرعة و/أو قراءتها على الانترنت. استخدم صفحات أطول من أجل (1) تسهيل القراءة غير المتقطعة، خاصة صفحات المحتويات؛ (2) المواءمة مع هيئة صفحة مقابلة؛ (3) تبسيط عملية صيانة الصفحة (عدد أقل من ملفات صفحة الويب التي تحتاج لصيانة؛ و)4( جعل تنزيل وطباعة الصفحات أسهل.

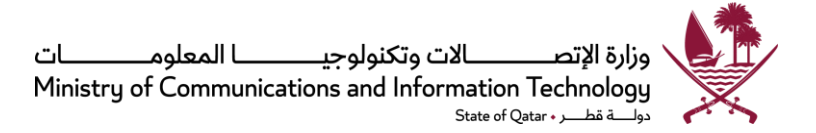

## **اإلرشاد :7 التنقل عبر صفحات املوقع**

التنقل يشير للطريقة المستخدمة للعثور على معلومات في موقع إلكتروني. ينبغي أن يكون للموقع الإلكتروني نظام ومزايا تنقل تسمح للمستخدمين بالعثور على المعلومات والنفاذ إليها بفاعلية وكفاءة. .

الإرشاد 1.7: توفير خيارات التنقل

لا تنشئ صفحات ولا توجه المستخدمين نحو صفحات لا تحتوي على خيارات تنقل. تتضمن الكثير من صفحات المواقع الإلكترونية روابطأ تفتح نوافذ تصفح جديدة وحينما تفتح نوافذ التصفح الجديدة هذه ولأن نافذة التصفح ֘<br>֧֧֧֩֕֓<sup>֚</sup>֓֕֓֡֘ الجديدة لا تعلم شيئاً عن التنقلات الماضية للمستخدم، فإن زر الرجوع يتم تعطيله. لذلك، إذا تم تضمين مثل ً<br>أ هذه الروابط في موقع إلكتروني، فينبغي أن تتضمن النافذة الجديدة وسيلة ضبط واضحة تقوم بإغالق النافذة وإعادة املستخدم إلى نافذة التصفح األصلية.

بالإضافة إلى ما تقدم، فإنه لا ينبغي تعطيل زر الرجوع الخاص بالمتصفح في صفحات المواقع الإلكترونية. وذلك لأن تعطيل زر الرجوع يمكن أن يتسبب في إرباك المستخدمين وإزعاجهم، وإعاقة حركتهم بدرجة كبيرة.

الإرشاد 2.7: تمييز وتجميع عناصر التنقل

استحدث نظام تنقل موحد على مستوى الموقع الإلكتروني لمساعدة المستخدمين على معرفة وفهم بنية موقعك ًالإلكتروني. استخدم نفس نظام التنقل على كل الصفحات مراعياً الاتساق في تحديد مواضع أزرار tab والعناوين والقوائم والبحث وخريطة الموقع الخ. ضع عناصر التنقل المهمة في أماكن توحي بأنها قابلة للنقر (مثال: تؤخذ قوائم الكلمات في اللوحات اليسرى أو اليمنى عادة على أنها روابط).

## الإرشاد 3.7: استخدم "قائمة محتويات" قابلة للنقر في الصفحات الطويلة

في الصفحات الطويلة، ضع "قائمة محتويات" بها روابط تنقل المستخدمين إلى المحتوى المعني في أسفل الصفحة. مثل هذه الروابط يمكن أن تؤدي غرضين: توفير خطوط عريضة عن الصفحة لكي يستطيع المستخدمون أن يقرروا بسرعة إن كانت تحتوي على المعلومات التي ينشدونها، كما تمكن المستخدمين من الانتقال بسرعة إلى المعلومات املطلوبة.

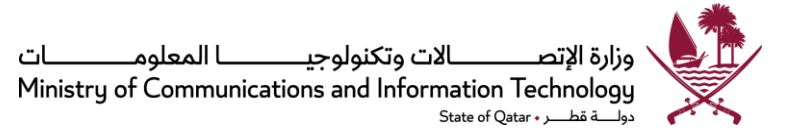

الإرشاد 4.7: تقديم ملاحظات عن موقع المستخدم

الملاحظات تزود المستخدمين بالمعلومات التي يحتاجونها لكي يعرفوا الموقع الذي هم فيه داخل الموقع الإلكتروني، ولكي يمضوا إلى النشاط التالي. من أمثلة الملاحظات تقديم معلومات عن المسار والهرمية (أي "لوحات توصيل الدوائر" مثل: Home I Departments I Minister Office " ، والمواءمة بين نص الرابط وعنوان الصفحة المقصودة، واستحداث عناوين موقع تتصل بمكان المستخدم ضمن الموقع. من أشكال الملاحظات الأخرى تغيير لون الرابط الذي تم النقر عليه (للدلالة على أن هذا الموقع سبق زبارته)، واستخدام إشارات بصرية أخرى للإشارة إلى الجزء الفعال من الشاشة.

اإلرشاد :5.7 استخدام أنواع مناسبة من القوائم

استخدم قوائم "متسلسلة" للمهام البسيطة املتحركة لألمام، واستخدم قوائم "متزامنة" للمهام التي تتطلب استخداماً كثيراً لزر الرجوع. وتستخدم معظم المواقع الإلكترونية القوائم "المتسلسلة" المألوفة التي تقتضي اختيار ً<br>أ ً<br>أ بنود من سلسلة من القوائم في ترتيب معد سلفاً. وبعد كل اختيار تفتح قائمة أخرى. والاختيار الأخير محدود ً<br>أ بمجموع كل الخيارات السابقة.

القوائم املتزامنة تعرض خيارات من مستويات متعددة في هرم القائمة، وتتيح للمستخدمين االختيار من القائمة ًبأي ترتيب. وكثيراً ما تعرض القوائم المتزامنة في شكل أطر "Frames"، ويفضل استخدامها في الحالات التي يمكن ان يضطر فيها المستخدمون لاستخدام زر الرجوع بكثرة إذا ما ووجهوا بقائمة متسلسلة.

اإلرشاد :6.7 استخدام خريطة موقع

خرائط الموقع تقدم صورة عامة للموقع الإلكتروني، وبمكنها أن تعرض التركيب الهرمي للموقع الإلكتروني. وبمكن تصميم خريطة الموقع على شكل قائمة محتويات تقليدية، أو فهرست بسيط.

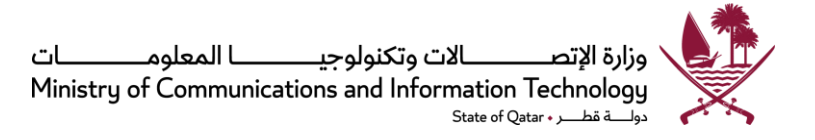

الإرشاد 7.7: استخدام الحواشي للمساعدة في التنقل

"الحواشي" هي عبارات قصيرة تنبثق حين يضع المستخدم مؤشر الفأرة قربباً من رابط. وهي تعطي نبذة عن ً المعلومات الموجودة خلف الرابط. ويفضل المستخدمون أن تكون النبذة موضوعة قربباً من الرابط، لا أن توضع ً<br>أ بشكل يشوش النص الرئيس ي.

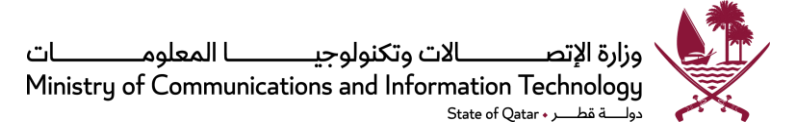

#### **اإلرشاد :8 االنتقال بالتحريك واالنتقال منصفحةإلىاخرى**

يجب التأكد من أن بإمكان المستخدمين الانتقال من صفحة إلى أخرى بطريقة فعالة قدر الإمكان. إذا كان مصممو الموقع الإلكتروني لا يستطيعون الاختيار ما بين الانتقال من صفحة إلى اخرى والانتقال بالتحريك (scrolling) فمن الأفضل عادة توفير عدة صفحات أقصر بدلاً عن صفحة او صفحتين أطول. ً

الإرشاد 1.8: تجنب التحربك الأفقي

خطط الصفحة بطريقة ملائمة كي لا يحتاج المستخدمون للانتقال أفقياً. إن الانتقال الأفقي وسيلة بطيئة ومملة ً<br>أ لمشاهدة كل الشاشة. قد تقتضي المخططات الشائعة للصفحات، والتي تتضمن مزايا المرونة والمحاذاة لليسار، من بعض المستخدمين التحرك أفقياً إذا كانت دقة الشاشة أو كان حجمها لديهم أصغر من الشاشة التي استخدمها ً<br>أ املصممون.

> الإرشاد 2.8: استخدام التصفح بدلاً عن الانتقال بالتحريك ً

ًإذا كان زمن استجابة نظام المستخدم سريعاً لدرجة معقولة، فيتعين استخدام التصفح بدلاً عن الانتقال ً بالتحربك. ينبغي أن يكون بوسع المستخدمين الانتقال من صفحة إلى أخرى باختيار روابط وبدون الحاجة للتحريك للعثور على المعلومات الهامة. إذا لم يكن بالإمكان تفادي الانتقال بالتحربك، ينبغي حصره على عدد أقل من الشاشات الأقصر. في العديد من المواقع الإلكترونية، يتعامل المستخدمون مع صفحات المعلومات الأقصر جيدة ًالتنظيم أفضل بكثير من الصفحات الطويلة لأن الانتقال بالتحريك يمكن أن يستغرق وقتاً طويلاً. وبميل ً<br>أ المستخدمون الأكبر سناً لاستخدام الانتقال بالتحريك بطريقة أبطأ بكثير من المستخدمين الأصغر سناً. ً<br>أ ً<br>أ

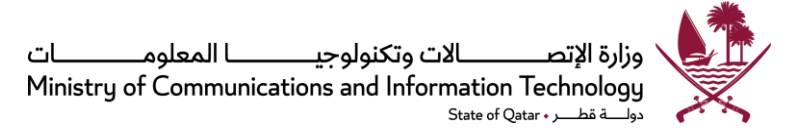

## **اإلرشاد :9 الروابط**

الربط يعني أن يقوم المستخدمون باختيار رابط في صفحة البداية (الصفحة الرئيسية عادة) والنقر عليه، حيث يؤدي ذلك لتحميل صفحة جديدة. وبواصل المستخدمون السعي نحو هدفهم بالعثور على مزبد من الروابط والنقر عليها.

الإرشاد 1.9: المواءمة بين أسماء الروابط والصفحات المقصودة

اجعل نص الرابط منسجماً مع عنوان أو عناوين الصفحة المقصودة. في الكثير من الأحيان عند النقر على الروابط ֧֧֧֦֧֧֦֧֧֦֧֦֧֝֟֓֓֝֬֟֓֓֝֓֓֜֓<br>֧֧֧֧֧֝֬֘֩֩֕֓֝֬֓֝֬ الموضوعة للوصول لصفحة محددة على الموقع الإلكتروني يجد المستخدم نفسه في الصفحة الرئيسية ومن هناك يتوجب عليه أن يقرر املسار الذي يوصله إلى الصفحة التي يريد. إن تحقيق املواءمة القصوى بين الروابط والصفحات المستهدفة يساعد في إعلام المستخدم بأنه قد وصل إلى الصفحة المقصودة. إذا كان يتوجب على املستخدمين النقر أكثر من مرة لكي يصلوا إلى صفحة معينة، تجنب تكرار نفس اسم الرابط مرات ومرات ألن ذلك قد يربك المستخدمين إذا كانت الروابط في كل مستوى متطابقة أو حتى قرببة الشبه من بعضها البعض.

الإرشاد 2.9: استخدم روابط نصية

استخدم روابط نصية بدلاً عن روابط صورية. بصورة عامة تعتبر الروابط النصية قابلة للنقر. ويتم تنزيل الروابط ً النصية أسرع كما أن المستخدمين يفضلونها، وبنبغي أن يتغير لونها بعد استخدامها. وفي العادة يكون توضيح مكان الرابط أسهل فيالروابط النصيةمنه في استخدام صورة.

هنالك فائدة أخرى لاستخدام الروابط النصية وهي أن المستخدمين الذين لديهم متصفحات نصوص فقط (متصفحات الصور لديهم معطلة) يمكنهم مشاهدة خيارات التنقل.

## الإرشاد 3.9: تحديد الروابط المستخدمة

استخدم ألواناً متغيرة لتعريف المستخدمين أن الرابط سبق استخدامه. في العادة، من الأفضل استخدام الألوان ً<br>أ الأولية للرابط النصي (الأزرق للموقع/الرابط الذي لم تسبق زبارته، والأرجواني للموقع/الرابط الذي سبقت زبارته). إن ألوان الروابط تساعد المستخدمين في معرفة أجزاء الموقع الإلكتروني التي سبق لهم زبارتها.

الإرشاد 4.9: استخدم "التأشير والنقر "

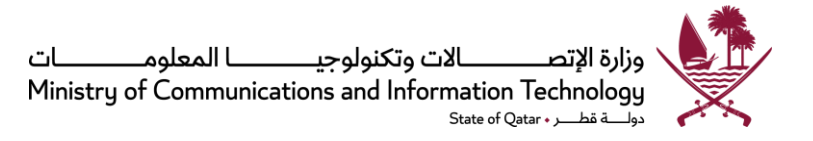

يفضل "التأشير والنقر" على تمرير الفأرة عند اختيار بنود من قائمة تتابعية.

الإرشاد 5.9: تمييز الروابط الداخلية من الخارجية

**∶**  $\overline{\phantom{0}}$ وضح للمستخدمين إن كان الرابط سينقلهم إلى موقع مختلف على نفس الصفحة أم إلى صفحة جديدة على موقع إلكتروني آخر.

> الإرشاد 6.9: وضِّح الأماكن القابلة للنقر في الصور **∶**  $\overline{\phantom{0}}$

إذا كان أي جزء من الصورة قابلاً للنقر ، تأكد من أن الصورة بأكملها قابلة للنقر أو أن الأجزاء القابلة للنقر واضحة. ً يجب ألا يضطر المستخدمون لاستخدام مؤشر الفارة لاكتشاف أجزاء الصور القابلة للنقر. مثلاً، في خريطة لقطر، ً إذا كانت كل مدينة قابلة للنقر، يجب إعطاء تلميحات كافية، مثل ألوان مختلفة، لبيان املدن القابلة للنقر.

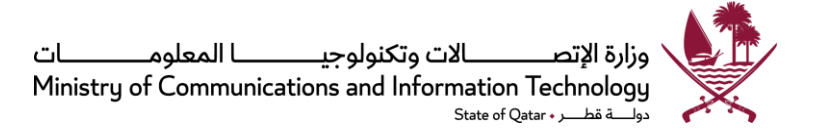

## **اإلرشاد :10 مظهر النص**

إن اتساق مظهر النص، والترميز اللوني الصحيح، وكذلك الإبراز، يساعدون في التناسق البصري، وتوصيل الرسالة بطريقة صحيحة.

الإرشاد 1.10: استخدام نص بلون أسود على خلفيات مجردة عالية التباين

في الحالات التي يتوقع فيها من المستخدمين أن يقوموا بقراءة نص بسرعة واستيعابه، استخدم نصاً اسود اللون ً<br>أ على خلفية مجردة، عالية الدقة وغير منمطة. إن النص الأسود على خلفية مجردة يشجع على القراءة أسرع من القراءة على خلفية منسجة بدرجة متوسطة. وبصورة عامة كلما كان التباين أكبر بين النص والخلفية كانت قراءة النص أسهل.

الإرشاد 2.10: تشكيل البنود المشتركة بطريقة متسقة

تأكد من أن تشكيل البنود المشتركة متسق من صفحة إلى أخرى. وبنبغي أن تكون طريقة التشكيل المختارة مألوفة للمستخدمين. فالتواريخ مثلاً ينبغي أن تفصل دائماً بفواصل مائلة للأمام (12/31/12/31)، وتسجيل الوقت يمكن ً<br>أ ً أن يفصل بنقطتين (س:د:ث).

الإرشاد 3.10: استخدام مزيج من الأحرف الكبيرة والصغيرة (حروف القائمة العليا والقائمة السفلى) في النص

ًإذا كان لا بد للمستخدمين من قراءة قدر كبير من المعلومات، استخدم (في اللغة الإنجليزية) حروفاً صغيرة (من القائمة السفلى) مع الحروف الكبيرة (من القائمة العليا) في المواقع الصحيحة لضمان القراءة بأسرع ما يمكن. إن استخدام مزيج من األحرف الصغيرة والكبيرة لقراءة النص يعني أن معظم األحرف ستكون من القائمة السفلى، وأن الأحرف التي يجب تكبيرها ستكون من القائمة العليا. إن لدى معظم المستخدمين خبرة جيدة في قراءة الأحرف الصغيرة وبالتالي فهم ماهرون في التعامل معها.

الإرشاد 4.10: ضمان الاتساق البصري

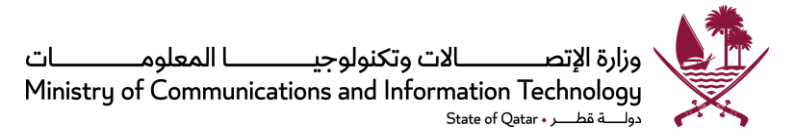

تأكد من توفر اتساق بصري بين عناصر الموقع الإلكتروني في داخل الصفحات وفيما بينها. يتضمن الاتساق البصري حجم الحروف والمسافات الفاصلة بينها، والألوان المستخدمة للعلامات والخطوط والخلفيات، ومواضع العلامات والنصوص والصور.

الإرشاد 5.10: الاقتصاد في استخدام الحروف السميكة (Bold)

لا تستخدم النصوص السميكة إلا حينما يكون من المهم لفت انتباه المستخدم إلى معلومة معينة.

الإرشاد 6.10: استخدام خطوط مألوفة

֧֧֧֧֦֧֦֧֦֧ׅ֧֦֧֧֦֧ׅ֧֦֧֝֟֓֝֟֓֟֓֓֜֓֓֜֓֓֜֓֓<br>֧ׅ֧֧֧֧֧֧ׅ֧֧ׅ֧֧֧ׅ֧֧֧֧֧֧֧֧֜֘֩֩֩֩֩֓֓֓֓֜֓֜֓֓֜֓ استخدم خطأ مألوفاً مثل Times New Roman أو Georgia (خطوط رقيقة) أو Helvetica ، أو Helvetica أو Verdana ً<br>أ (خطوط غير مذيلة) لتحقيق أفضل سرعة قراءة ممكنة.

> الإرشاد 7.10: استخدم خطاً لا يقل عن 12 نقطة اً<br>ا ا

استخدم خطأ لا يقل عن 12 نقطة (مثال: خط) على كل صفحات الموقع الإلكتروني. فالخطوط التي تقل عن 12 ֘<br>֧֧֧֩֕֓<sup>֚</sup>֓֕֓֡֘ نقطة تبطيء من سرعة قراءة المستخدمين. بالنسبة للمستخدمين الذين تتجاوز أعمارهم 65 سنة، قد يكون من ًالأفضل استخدام خطوط لا تقل عن 14 نقطة. لا تستخدم على الإطلاق خطاً يقل عن تسع نقاط على صفحة موقع إلكتروني.

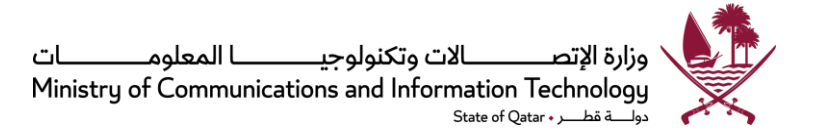

## **اإلرشاد :11 ضوابط الشاشة )ودجات(**

للتفاعل مع الموقع الإلكتروني يحتاج المستخدمون عادة لاستخدام ضوابط على الشاشة (تعرف عادة باسم "عنصر واجهة المستخدم"). وأكثر ضوابط الشاشة استخداماً تشمل أزرار الضغط، والأزرار التبادلية، وصناديق الاختيار، والقوائم المنسدلة ً<br>أ وحقول البيانات. يجب التأكد من استخدام عناصر واجهة المستخدم المتعارف عليها بطريقة تقليدية أو شائعة. .

الإرشاد 1.11: التمييز بين الحقول الإجبارية والاختيارية لإدخال البيانات

ينبغي أن يكون باستطاعة المستخدمين أن يحددوا بسهولة أي حقول إدخال البيانات إجبارية وأيها اختيارية. وتضع الكثير من المواقع الإلكترونية نجمة أمام علامة التعريف للدلالة على الحقول الإجبارية. وكذلك تضيف بعض المواقع الأخرى كلمة "مطلوب" بجانب علامة التعريف.

الإرشاد 2.11: تعريف أزرار الضغط بوضوح

يجب أن تدل علامة التعريف دلالة واضحة على الإجراء الذي سيتم عند النقر على زر الضغط. وتشمل علامات أزرار الضغط الأكثر شيوعاً "تحديث"، "انتقال"، "تقديم"، "إلغاء"، "إدخال"، "العودة للصفحة الرئيسية"، ً<br>أ "التالي"، و"السابق".

## الإرشاد 3.11: تعريف حقول إدخال البيانات بطرقة متسقة

تأكد من مراعاة االتساق في كتابة تعاريف حقول إدخال البيانات بحيث يعطى بند البيانات املعين نفس عالمة التعريف حين يظهر على صفحات أخرى. تجنب استخدام مصطلحات جديدة لتعريف حقول إدخال البيانات. استخدم المصطلحات الشائعة (مثال: ذكر، أنثى) بدلاً عن علامات تعريف عشوائية (مثال: المجموعة 1، المجموعة ً 2). حدد وحدات القياس المطلوبة لعلامات تعريف الحقل (مثال: كيلوجرام، سنتمتر) بدلاً عن مطالبة المستخدمين ً بإدخالها.

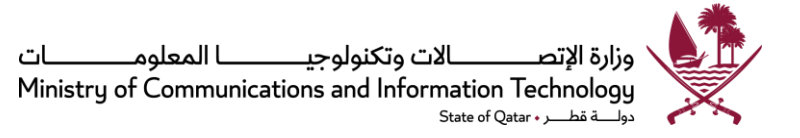

الإرشاد 4.11: لا تجعل الرموز التي يدخلها المستخدمون حساسة لنوع الحرف

عامل األحرف الصغيرة والكبيرة نفس املعاملة حين يقوم املستخدمون بإدخال الرموز، إال إذا كان هنالك سبب وجيه للتمييز بينها (مثل تعزيز أمن كلمات السر). عند الاحتفاظ بالبيانات التي أدخلها المستخدمون، أظهر البيانات ُ كما أُدخِلتْ بواسطة المستخدمين.  $\ddot{\phantom{0}}$ 

الإرشاد 5.11: الحد من حاجة المستخدمين لإدخال البيانات

لا تطلب من المستخدمين إدخال نفس المعلومات أكثر من مرة واحدة، لأن طلب إعادة إدخال البيانات يشكل عبئاً ً<br>أ إضافياً على المستخدمين وبزبد من احتمالات الخطأ. في الحالات التي تكون فيها البيانات التي أدخلها المستخدمون ً<br>أ ًفي إحدى الصفحات مطلوبة في صفحة أخرى، ينبغي أن يقوم الكمبيوتر باستعادة البيانات الأصلية بدلاً عن املطالبة بإعادة إدخالها. بصورة عامة ينبغي الحد من كمية املعلومات التي يتعين على املستخدمين إدخالها. كذلك ينبغي وضع المؤشر في الحقل الأول لإدخال البيانات.

الإرشاد 6.11: السماح للمستخدمين بمشاهدة البيانات التي يقومون بإدخالها

استحدث حقول بيانات كبيرة بما يكفي لإيضاح البيانات المدخلة دون الحاجة إلى سحب الصفحة إلى أسفل. إذا كان هنالك حد لعدد الأحرف في أحد الحقول، بيِّن ذلك بالقرب من حقل الإدخال. يجب أن يولي المصممون عناية  $\ddot{\phantom{0}}$ خاصة بطول حقول البيانات التي تستخدم لإدخال مصطلحات البحث. لقد وجدت إحدى الدراسات أن حقل بيانات معين ينبغي ألا يقل طوله عن 35-40 حرفاً لكي يستوعب خمسة وتسعين بالمائة من مصطلحات البحث ً<br>أ املستخدمة.

الإرشاد 7.11: استخدام الأزرار التبادلية للاختيارات المتعارضة

يجب توفير أزرار تبادلية الختيار استجابة واحدة من قائمة تحتوي على خيارات متعارضة. ينبغي أن يكون بوسع املستخدمين النقر على الزر أو عالمته النصية النتقاء اختيارهم. عين أحد خيارات األزرار التبادلية كخيار ًأولي/تلقائي، كلما كان ذلك ملائماً.

الإرشاد 8.11: توقع الأخطاء النمطية للمستخدمين

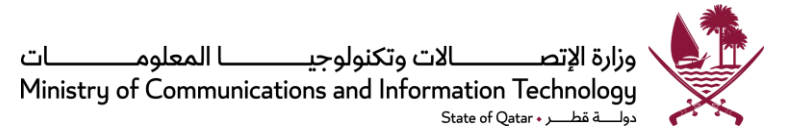

توقع الأخطاء التي يحتمل أن يقع فيها المستخدمون، وإذا أمكن، أوكل إلى الكمبيوتر مسؤولية تحديد هذه الأخطاء واقتراح معالجات لها. فمثلاً إذا تم إدخال تاريخ على أنه "31 فبراير" يجب أن يصدر الكمبيوتر رسالة خطأ وبطلب ً تصحيح البيانات املدخلة.

الإرشاد 9.11: ترتيب أولويات أزرار الضغط

إذا كان هنالك زر ضغط في مجموعة من أزرار الضغط يستخدم أكثر من غيره، ضع ذلك الزر في الموقع الأول. أيضاً ً<br>أ اجعل ذلك الزر الأكثر استخداماً هو الإجراء الأولي/التلقائي، أي الذي يتم تفعيله أولاً حين يضغط المستخدم على ً<br>أ ً زر الإدخال.

الإرشاد 10.11: استخدم صناديق الخيارات لإتاحة الفرصة لاختيارات متعددة

استخدم ضابط صندوق خيارات لتمكين المستخدمين من اختيار بند أو أكثر من قائمة من الخيارات المحتملة.

الإرشاد 11.11: استخدم قوائم مفتوحة للاختيار من بين عدة خيارات

ًاستخدم قوائم مفتوحة، بدلاً عن قوائم منسدلة، للاختيار من بين عدة خيارات. عموماً كلما كان عدد البنود التي ً يستطيع المستخدمون رؤيتها في قائمة (بدون سحب الشاشة إلى أسفل) أكثر، كلما كانت استجاباتهم أسرع وأخطاء السهو أقل. والوضع الأمثل أن يستطيع المستخدمون مشاهدة كل البنود المتوفرة دون تحريك الصفحة إلى أسفل.

عند مقارنتها بالقوائم المنسدلة، فإن القوائم المفتوحة تتيح أداءً أسرع مما تتيحه القوائم المنسدلة وذلك لأن ً القوائم المنسدلة تتطلب نقرة إضافية لكي تفتح. ولكن إذا كانت القائمة طويلة للغاية فقد تكون القائمة المنسدلة أفضل. ولم تحدد البحوث المتوفرة الحد الأقصى لعدد البنود التي ينبغي عرضها في قائمة.

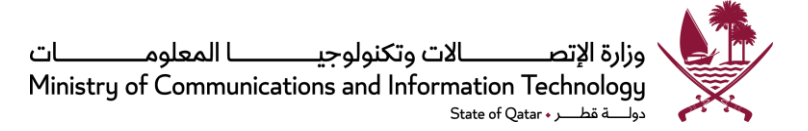

## **اإلرشاد :12 الرسوم التصويرية،والصور،والوسائط املتعددة**

يعتبر شعار الجهة أو المنشأة من الصور المهم ظهورها على معظم صفحات الموقع الإلكتروني. إن الرسوم التصويرية، كالصور والرسوم المتحركة والمواد المرئية والمسموعة يمكن أن تضيف قيمة هائلة للموقع الإلكتروني إذا ما استخدمت بطريقة سليمة.

> الإرشاد 1.12: استخدم صوراً بسيطة كخلفية ً<br>أ

ِّ  $\ddot{\phantom{0}}$ قلّل من استخدام الصور للخلفيات وتأكد من أنها بسيطة، خاصة إذا استخدمت خلف النص. فالصور المستخدمة كخلفية يمكن أن تجعل من الصعب على المستخدمين قراءة النص الأمامي. كما أن صورة واحدة كبيرة ومعقدة ذات خلفية (بما في ذلك صورة) يمكن أن تؤدي لإبطاء معدلات تنزيل الصفحة بدرجة كبيرة. إذا كان لا بد من استخدام الصور كخلفية، قم بتقسم الصورة الى أجزاء متجاورة كصور بسيطة صغيرة مع استخدام خاصية التجانب " tiling"و/أو جعل مستوى دقةالصورةفيأدنى حد ممكن.

الإرشاد 2.12: وضع علامات تعريفية على الصور القابلة للنقر

إن من يزورون الموقع الإلكتروني بصفة متقطعة قد لا يستخدمون الصور بدرجة كافية لكي يفهموا أو يستحضروا معناها. ولذا تأكد من أن الصورة موضوعة قربباً من النص الشارح لها بحيث يستطيع المستخدمون دمجهما ً<br>أ واستخدامهما معاً. كذلك ينبغي أن يكون هنالك نص بديل مرافق لكل صورة قابلة للنقر. ً<br>أ

الإرشاد 3.12: إضافة الشعار

ضع شعار المنشأة في مكان موحد في كل صفحة. في كثير من الأحيان ينتقل المستخدمون دون وعي إلى موقع إلكتروني مختلف ولذا فوجود الشعار على كل صفحة يوفر إطاراً مرجعياً في كل أجزاء الموقع الإلكتروني حتى يتأكد ً<br>أ ً<br>أ املستخدمون من أنهم لم يغادروا املوقع. ويفضل أن يكون الشعار في نفس املكان من كل صفحة، وعادة في أعلى الزاوية اليسرى في النص الإنجليزي وفي أعلى الزاوية اليمنى في النص العربي.

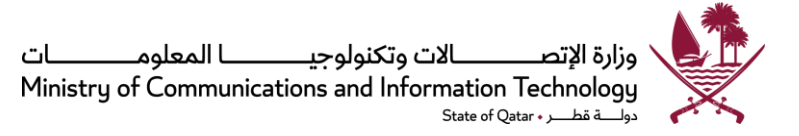

اإلرشاد :4.12 الحد من استخدام الصور

لا تستخدم الصور إلا إذا كانت ذات أهمية حيوبة لنجاح الموقع الإلكتروني. إن المستخدمين يصابون بالضيق حين يضطرون لالنتظار ثواني عديدة قبل أن ينفتح الرسم التصويري ثم يكتشفون أنه ال يضيف أي قيمة. غير أنه ال بأس من استخدام رسوم تصويرية ديكورية ما دامت لا تشتت انتباه المستخدم.

اإلرشاد :5.12 إدخال البيانات الفعلية مع الرسومات البيانية

يمكن إضافة شروح عددية في نهاية الأعمدة المعروضة على رسم بياني، أو وضع علامات على نقاط منحنى منقط. قد تتطلب بعض المعروضات شروحاً بيانية كاملة والبعض الأخر قد يتطلب شروحاً لعناصر بيانية مختارة. ً<br>أ ً<br>أ

الإرشاد 6.12: استخدام الفيديو والرسوم المتحركة والتسجيلات الصوتية بطريقة مفيدة

استخدم الفيديو والرسوم المتحركة والتسجيلات الصوتية فقط إذا كانت تساعد في إيصال أو دعم رسالة الموقع الإلكتروني أو محتوياته الأخرى. إن الوسائط المتعددة (مثل الفيديو والرسوم المتحركة والتسجيلات الصوتية) تجذب انتباه املستخدمين بسهولة، ولذا من املهم أن تكون هناك أسباب واضحة ووجيهة الستخدام الوسائط المتعددة لكيلا تتسبب في تشتيت انتباه المستخدمين. وبعض الوسائط المتعددة يستغرق تنزيلها وقتاً طويلاً ولذا ً ً<br>أ فمن المهم أن يكون محتواها يستحق ذلك الانتظار.

إن استخدام الوسائط املتعددة بطريقة فعالة يمكن أن يضيف قيمة ملحتوى املوقع اإللكتروني وأن يساعد في توجيه انتباه المستخدمين لأهم المعلومات وحسب ترتيب أهميتها.

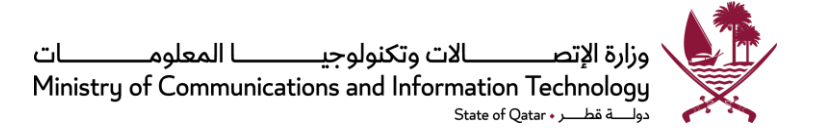

#### **اإلرشاد :13 البحث**

ينبغي أن تمكن كل صفحة على املوقع اإللكتروني املستخدمين من إجراء عمليات البحث. وفي العادة يكفي السماح بإجراء عمليات بحث بسيطة ال تتضمن مزايا بحث متقدم.

الإرشاد 1.13: تصميم محركات بحث لإجراء بحث على الموقع بأكمله

يميل المستخدمون إلى الاعتقاد بأن محرك البحث يقوم ببحث الموقع الإلكتروني كله. إذا كانت محركات البحث ستقوم ببحث جزء من الموقع فيتعين أن تخبر المستخدمين بوضوح بأجزاء الموقع التي يجري البحث فيها. كذلك، يجب توفير وسيلة تتيح للمستخدمين تضييق نطاق البحث في املواقع اإللكترونية الكبيرة وحصره في مواقع فرعية محددة أثناء البحث.

> الإرشاد 2.13: تصميم البحث وفقاً لشروط المستخدمين ً<br>أ

يجب تصميم محرك البحث للموقع الإلكتروني بحيث يستجيب للمصطلحات التي يستخدمها المستخدمون. إن تحديد الكلمات المفتاحية التي يستخدمها المستخدمون قد يتطلب قدراً كبيراً من تجميع المعلومات. ينبغي على ً<br>أ ً<br>أ المصممين الاستفادة من سجلات محركات البحث والمسوح وغير ذلك من الأساليب لتحديد كلمات البحث المفضلة لموقعهم، والتأكد من أن المعلومات المتعلقة بتلك المصطلحات يسهل العثور عليها من خلال محرك البحث الخاص بالموقع.

الإرشاد 3.13: المساعدة في بيانات البحث لتحسين أداء عملية البحث

صناديق الخيارات قد تحتوي على مزايا حدسية، مثل القوائم المفتوحة، لتحسين أداء عملية البحث. إن من شأن ًتوفير قوائم مفتوحة أن يساعد المستخدم في في إدخال أكثر معايير البحث استخداماً وبالتالي تحقيق أفضل وأنجع نتائج للبحث. وقد يتضمن ذلك اقتراحات تطبع مقدماً وكذلك إمكانية تصحيح الأخطاء الإملائية أثناء إجراء عملية ً البحث.

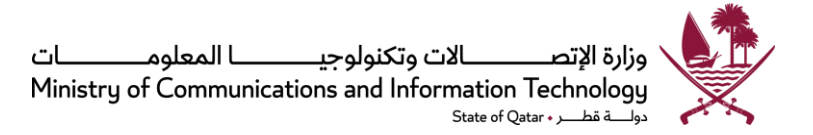

#### **اإلرشاد :14 قابلية االستخدام**

هنالك مسألتان هامتان ينبغي وضعهما في االعتبار عند إجراء اختبار القابلية لالستخدام. األولى هي التأكد من استخدام أفضل طريقة ممكنة لالختبار. وأفضل طريقة عادة هي إجراء اختبار حيث يقوم مشاركون نموذجيون بالتفاعل مع سيناريوهات نموذجية. تقوم جهة االختبار بتجميع بيانات عن نجاح املشارك وسرعة أدائه ومدى رضائه. ويتم تقديم النتائج، بما في ذلك البيانات الكمية ومعلومات املالحظات النوعية، إلى املصممين في تقرير اختبار. ال بد من توخي الحذر في استخدام "تقييمات الاختبار"، بدلاً عن اختبارات قابلية الاستخدام التي يتم التحكم فيها جيداً. إن طرق الفحص، مثل التقييمات المساعدة على ً ً<br>أ الكشف، أو املراجعة بواسطة الخبراء، تميل عادة إلى الكشف عن عدد كبير من "املشاكل" املحتملة في قابلية االستخدام والتي يتبين في نهاية الأمر أنها ليست مشاكل فعلية.

المسألة المهمة الثانية هي التأكد من استخدام طريقة تفاعلية. بعد تقديم نتائج الاختبارات الأولى إلى المصممين، يجب أن يقوموا بإجراء تغييرات ومن ثم إخضاع الموقع الإلكتروني للاختبار مرة اخرى. وعموماً كلما زادت مرات الاختبار كان الموقع الإلكتروني ֧֖֧֖֧֦֧֧֧֧֧֦֧֧֧֦֧֦֧֧֧֝֝֓֝֓֝֓֓֓֓֓֓֝֓֜֓֓֟֓֓֓֓֓֓֓<br>֧֧֧֧֧ׅ֧֜֜֜֬֓֜֜֜֓֞֟ أفضل.

## الإرشاد 1.14: استخدام طريقة التصميم المتكرر

ِّ  $\ddot{\ }$ طوّر النماذج الأولية واختبرها باستخدام طريقة تصميم متكرر من أجل استحداث أكثر موقع إلكتروني فائدة وقابلية لالستخدام. يقوم التصميم املتكرر على استحداث نماذج أولية على الورق أو على الكمبيوتر، واختبار النماذج الأولية، ومن ثم إجراء التغييرات بناء على نتائج الاختبارات. ويتم تكرار عملية "الاختبار وإجراء تعديلات" حتى يستوفي الموقع الإلكتروني معايير الأداء (أهداف قابلية الاستخدام). وعند تحقيق هذه الأهداف تنتهي عملية التكرار.

#### الإرشاد 2.14: اطلب تعليقات من المشتركين في الاختبار

اطلب من المشاركين في اختبارات قابلية الاستخدام إبداء تعليقاتهم، سواءً أثناء أو بعد أداء المهام. يمكن أن يطلب ً ًمن المشاركين إبداء تعليقاتهم إما اثناء أداء كل مهمة ("فورياً") أو بعد إنجاز كل المهام (ارتجاعياً). عند استخدام ً الطريقة الفورية، يقوم املشاركون بالتبليغ عن الحوادث فور حدوثها. وعند استخدام الطريقةاالرتجاعية، يقوم المشاركون بأداء كل المهام دون انقطاع، ثم مشاهدة فيديو والإبلاغ عن أي ملاحظات لهم (حوادث حرجة).

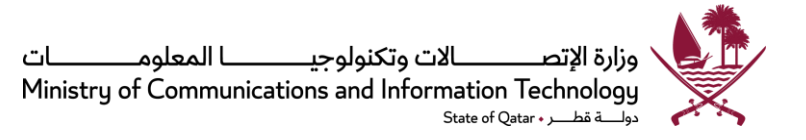

الإرشاد 3.14: قيم المواقع الإلكترونية قبل وبعد إجراء التغييرات

يجب إجراء دراسات "قبلية وبعدية" عند مراجعة الموقع الإلكتروني لتحديد التغييرات في قابلية الاستخدام. إن إجراء دراسات قابلية االستخدام قبل إعادة التصميم وبعدها سيساعد املصممين على تحديد ما إذا كانت التغييرات قد أحدثت اختلافاً فعلياً في قابلية الموقع للاستخدام. ً ً

الإرشاد 4.14: رتب أولويات المهام

֧֦֧֦֧֧֦֧֧֦֧ׅ֧֦֧֧֦֧֦֧֦֧֧֧֦֧֧֧֧֧֧֝֝֝֟֓֓֝֓֟֓֓֜֓֓֜֓֓֟֓֓֓֓֓֓֓<br>֧֖֧֖֜֜֜֞֜֜֞֟׆֧ يحكم المشاركون على مدى صعوبة المهمة أو سهولتها قبل أن يشرعوا في القيام بها، ثم يصدرون حكماً ثانياً بعد أن ً<br>أ ًيحاولوا إنجاز المهمة. وفي نهاية الأمر يتم وضع كل مهمة في واحدة من أربع فئات بناءً على معدلاتها المتوقعة مقابل معدالتها الفعلية:

- مهام كان من املتوقعأن تكون سهلة،واتضح أنها صعبة في الواقع
- مهام كان من املتوقعأن تكونصعبة،واتضح أنها سهلة في الواقع
	- مهام كان من المتوقع أن تكون سهلة، واتضح أنها سهلة بالفعل
- مهام كان من المتوقع أن تكون صعبة، واتضح بالفعل أنها صعبة

ًلتحديد مشاكل قابلية الاستخدام التي ينبغي تذليلها أولاً، اهتم بالمهام التي اعتقد المستخدمون في البداية أنها سهلة واتضح أنها صعبة.

الإرشاد 5.14: قم باختيار النوع والعدد المناسب من المشاركين

اختيار عدد المشاركين في إجراء تقييمات قابلية الاستخدام يعتمد على الطريقة المستخدمة:

- تقييم االختبار بواسطة اختصاصيين في قابلية االستخدام:
- الهدف النموذجي من تقييم االختبار هو أن يقوم خبراء في قابلية االستخدام، كل على حده، بفحص واجهة استخدام المستخدم، بتطبيق مجموعة من الإرشادات العامة المتعلقة بقابلية الاستخدام.

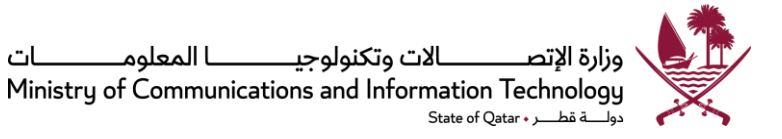

ويتم ذلك عادة بواسطة شخصين إلى خمسة. وبصورة عامة كلما كان اختصاصيو قابلية االستخدام أكثر تمرساً، كانت النتائج أفضل. ً

- اختبار قابلية استخدام األداء مع املستخدمين:
- في بداية مرحلة التصميم، يكفي إجراء اختبار قابلية استخدام بواسطة عدد قليل من املستخدمين (ستة تقريباً) لتحديد المشاكل في بنية المعلومات (التنقل) والمشاكل العامة في التصميم. وإذا كان ً<br>أ ًللموقع الإلكتروني أنواع متباينة تماماً من المستخدمين (مثال: مبتدئين وخبراء) فمن المهم إجراء االختبار بواسطة ستة أو أكثر من كل نوع من أنواع املستخدمين. وثمة عامل جوهري آخر في هذا الاختبار المبدئي وهو اتخاذ اختصاصيين مدربين في قابلية الاستخدام للقيام بمهمة ميسربن ومراقبين أوليين لالختبار.
- بمجرد ان يتم استكمال التنقل، والمحتوى الأساسي، وخواص العرض، يمكن إجراء اختبار كمي للأداء (قياس الزمن، المسارات الخطأ، العجز عن إيجاد المحتوى، الخ) للتأكد من أن أهداف قابلية الاستخدام يجري تحقيقها. إن قياس كل هدف قابلية استخدام بناءً على مستوى ثقة محدد، مثل ً خمسة وتسعين بالمائة، يتطلب استخدام عدد أكبر من المستخدمين في اختبارات قابلية الاستخدام.
- عند مقارنة أداء موقعين (أي موقع أصلي وموقع معدل) ينبغي استخدام طريقة الاختبار الكمي لقابلية الاستخدام. وقد تتطلب الاختبارات عدداً أكبر من المشاركين، ويعتمد ذلك على مقدار الثقة ֧֦֧֦֧֦֧֦֧֧֦֧֧֦֧֦֧֝֝֝֟֓֓֝֓֓֜֓֓<br>֧֧֝֜֜֜֜֬֟֘֩֞֟֘֩֩֓֝ التي ينشدها الاختصاصي من النتائج .

الإرشاد 6.14: استخدم التكنولوجية المناسبة لعمل النماذج الأولية

يجب استحداث نماذج أولية باستخدام أنسب تكنولوجيا لمرحلة التصميم، ومستوى الدقة المطلوبة من النموذج الأولى، ومهارات الشخص الذي يتولى تطوير النموذج الأولى.

يمكن للمصممين أن يستخدموا إما نماذج أولية على الورق أو على الكمبيوتر ، كما يمكن استخدام النماذج الأولية الورقية عندما يكون من الضروري مشاهدة وتقييم العديد من أفكار التصميم المختلفة (عادة ما تكون أولية)، أو إذا كانت قدرة الكمبيوتر على صنع النماذج الأولية لا تدعم الأفكار التي يربد المصمم تنفيذها، أو حينما يكون من

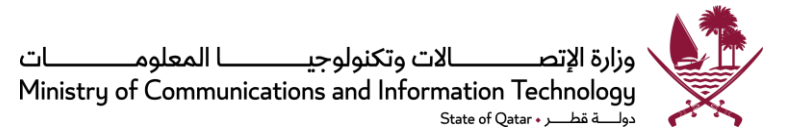

الضروري تضمين كل أعضاء فربق التصميم – حتى أولئك الذين لا يعرفون كيفية استحداث نماذج أولية بواسطة الكمبيوتر.

وتشمل أدوات البرمجيات املتاحة للمساعدة في تطوير نماذج أولية بسرعة PowerPoint MS، Visio MS، وأدوات (HTML) الأساسية. وبمكن استخدام (MS PowerPoint) لإنتاج نماذج أولية ذات دقة متوسطة. هذه النماذج الأولية يمكن أن تكون تفاعلية ودينامية، وهي مفيدة في الحالات التي يتطلب فيها التصميم أكثر من مجرد نموذج أولي "بقلم الرصاص والورقة".

اإلرشاد :7.14 استخدم نتائج تقييم الفحص بحذر

تقييمات الفحص تشمل التقييمات المساعدة على الكشف، ومراجعات الخبراء، والجولات المعرفية. ومن الممارسات الشائعة إجراء تقييم فحص لمحاولة اكتشاف وتذليل المشاكل الواضحة <u>قبل</u> إجراء اختبارات القابلية للاستخدام.

ينبغي توخي الحذر في استخدام تقييمات الفحص ألن دراسات عديدة أوضحت أنها فيما يبدو تكتشف مشاكل محتملة أكثر بكثير مما هو موجود بالفعل، كما أنها تغفل عن بعض املشاكل الحقيقية. ويبدو أن أفضل نجاح تحققه التقييمات هو في تحديد مشاكل قابلية الاستخدام التي يمكن ملاحظتها بمجرد النظر إلى المعروض، أما أقل نجاح تحققه فيتمثل في التعرف على المشاكل التي تتطلب من المستخدمين اتخاذ عدة خطوات (نقرات) للوصول إلى هدف.

لعل أفضل استخدام للتقييمات المساعدة على الكشف ولمراجعات الخبراء يتمثل في تحديد المصاعب المحتمل مواجهتها في قابلية الاستخدام وذلك لكي يتسنى تقييمها خلال اختبار قابلية الاستخدام.

## الإرشاد 8.14: طبق طرق تقييم آلية

طريقة التقييم اآللي هي طريقة تستخدم فيها برمجيات لتقييم موقع إلكتروني. ومن شأن أداة تقييم إلكترونية املساعدة في العثور على أنواع معينة من صعوبات التصميم، مثل صفحات بطيئة التحميل، واستخدام مصطلحات متخصصة، ومشاكل محتملة في النفاذية الخ. ومع أن طرق التقييم اآللي مفيدة، إال أنه ال ينبغي استخدامها كبديل للتقييمات أو اختبارات قابلية الاستخدام مع المستخدمين النموذجيين. توجد بالأسواق العديد من طرق التقييم الآلي لمراجعة مختلف معايير الموقع الإلكتروني.

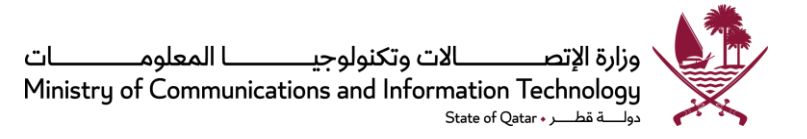

الإرشاد 9.14: استخدم الجولات المعرفية بحذر

كثيراً ما يتم استخدام الجولات المعرفية لتذليل المشاكل الظاهرة قبل إجراء اختبارات الأداء. ويبدو أن الجولات ً<br>أ المعرفية تكتشف مشاكل محتملة أكثر بكثير مما هو موجود بالفعل، بالمقارنة مع نتائج قابلية استخدام الأداء. وقد أوضحت العديد من الدراسات أن الكثير من المشاكل المحتملة التي تتنبأ بها الجولة المعرفية يتضح أحياناً من اختبار ֝<br>֧֧֧ׅׅ֧֧֦֧֧֧֝֟֝֟֓֟֓֟֓֟֓֟֓֟֓֟֓֟֓֟֘֝֟֝֟֓֟֘֩֓֟֘֩֓֝֟֓֟֓֟֓֝֟<br>֧֖֖֖֖֖֖֖֖֖֖֖֖֝֩֞֝֝֝֞֞֞֞֞ الأداء أنها ليست مشاكل فعلية، كما أن العديد من المشاكل الفعلية في اختبار الأداء تغفل عنها الجولة المعرفية ً<br>أ تماماً في بعض الأحيان. ومن الأفضل استخدام الجولات المعرفية لتحديد الصعوبات التي يحتمل أن تواجه قابلية االستخدام وذلك لكي يتم تقييمها خالل اختبار قابلية االستخدام.
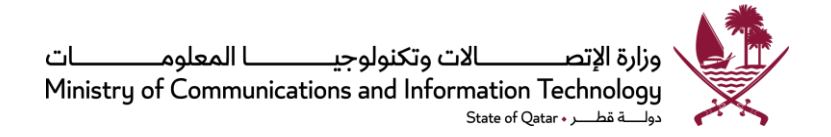

# **<sup>8</sup> معلومات إضافية**

1.8 الجدول الزمني للتطبيق:

- يبدأ سريان مفعول هذا اإلطار العام من "يوم / شهر / 2015". كما يجب على جميع الجهات الحكومية استيفاء متطلبات السياسة 1.4 بخصوص إنشاء الموقع الإلكتروني بحلول "يوم / شهر / سنة".
- يجب أن تتبع كل املواقع والخدمات الحكومية اإللكترونية البنود اإللزا ميهواملعاييرفي هذا اإلطاربحلول يوم / شهر / سنة

2.8 التقييم وتقديم التقارير

- ينبغي على كل جهة حكومية ينطبق عليها هذا الإطار العام عام أن تكون مستعدة للقيام بما يلي، عند تلقيها إخطاراً ً<br>أ من الوزارة:
	- o إجراءتقييم ذاتي داخليوتقديم تقرير عن مستوى توافقهامعاإلطار العام
- o في حالةوجودمستوى منخفضمن عدم التوافق مع هذا اإلطارالعام عام، تقديم تقرير عن نتائج التقييم الذي أجرته وخطة عمل بشأن أي مجاالت عدم توافق تذكر فيها متى وكيف تخطط للتقيد باملعايير

3.8 الإرشادات المساندة:

● يجوز للوزارة من وقت لآخر أن تصدر إرشادات إضافية وأفضل المارسات لمساندة هذه السياسات والمعايير والإرشادات في هذا اإلطار العام للمواقع والخدمات اإللكترونية الحكومية.

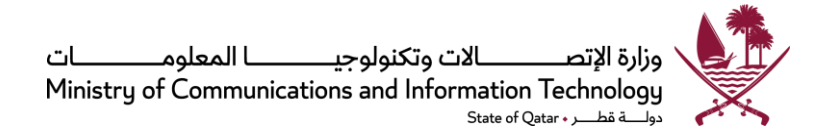

# **9 امللحقات**

الملحق 1: نموذج بيان الخصوصية

الملحق 2: نموذج بيان "شروط الاستخدام"

**امللحق 1**

## **نموذج بيان الخصوصية**

هذا هو الموقع الإلكتروني لـ(اسم الـوزارة / الجهة)

نحن ملتزمون بحماية خصوصيتك وتوفير بيئة إلكترونية آمنة، ونتخذ الاحتياطات اللازمة لحماية المعلومات الخاصة بك. وعندما تقدم معلومات حساسة عبر شبكة الإنترنت، تأكد أن معلوماتك تجد الحماية الكافية سواء على الإنترنت أو خارج الشبكة.

جمعواستخدام وتداول وتصحيح املعلومات:

إذا كنت تتصفح هذا الموقع فقط، تأكد بأننا لن نطلع على أي معلومات تتيح لنا التعرف على هويتك الشخصية.

إذا كنت ترغب في تقديم طلب لخدمة إلكترونية عبر الإنترنت يحوي معلومات شخصية تتعلق بك، فقد نقوم بتداول هذه البيانات مع جهات حكومية أخرى، أو مع جهات غير حكومية مخولة لتقديم خدمات حكومية محددة، وذلك لخدمتك بطريقة فعالة ومتميزة، ما لم يكن مثل هذا التبادل محظوراً بحكم القانون. ֧֦֧֦֧֦֧֦֧֦֧֦֧֧֦֧֦֧֝֝֝֝֓֓֓֜֓<br>֧֧֧ׅ֧֧֝֜֜֓֝֬֜֓֬֝֓

من أجل راحتك، قد نعرض لك البيانات التي قدمتها لنا أو لجهات حكومية أخرى سابقاً، وسيساعد هذا على تسريع المعاملات، كما ً<br>أ يوفر عليك الوقت الذي ستستغرقه في تزويدنا بنفس المعلومات التي أرسلت بها من قبل.

وبالرغم من أننا سوف نبذل كل ما بوسعنا لتحديث المعلومات الخاصة بك، يرجى التكرم بتزويدنا بأحدث المعلومات التي تخصك إذا رأيت أنها تحتاج إلى تحديث.

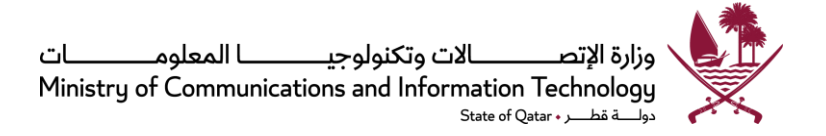

األمن:

لحماية معلوماتك الشخصية، نود التأكيد على أن جميع وسائل التخزين اإللكتروني ونشر البيانات الشخصية قد جرى تأمينها باستخدام التقنيات الأمنية المناسبة.

االتصال بمواقع إلكترونية خارجية:

قد يحتوي هذا املوقع على روابط ملواقع خارجية غير حكومية تختلف تدابيرها املتعلقة بحماية البيانات وسياسة الخصوصية عن ممارساتنا نحن، وبالتالي فنحن لا نتحمل أي مسؤولية تجاه ممارسات وسياسات المحتوى والخصوصية لدى تلك المواقع الأخرى.

يرجى الاتصال بنا باستخدام نموذج الملاحظات التفاعلية لموقعنا في حالة:

- أ- الاستفسار أو إبداء ملاحظات حول سياستنا وإجراءاتنا المتعلقة بحماية البيانات، أو
- ب- إذا كنت في حاجة لمزيد من المعلومات حول البيانات التي أرسلتها إلينا أو حول الوصول إليها.

تحديثات سياسة الخصوصية:

قد تتغير سياسة الخصوصية للموقع من وقت إلى آخر ، وسوف يتم نشر كافة التحديثات على هذه الصفحة.

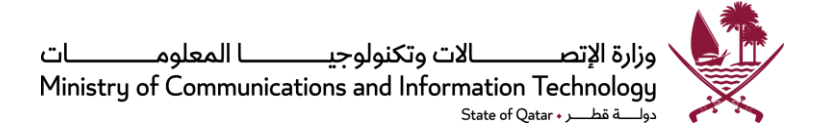

## **امللحق 2**

**نموذج بيان "شروطاالستخدام"**

**عام** 

إن شروط االستخدام هذه تحكم استخدامك ملوقعنا اإللكتروني؛ وباستخدامك ملوقعنا اإللكتروني فإنك توافق على كل أحكام الاستخدام هذه. وإذا كنت لا توافق على احكام الاستخدام هذه أو على أي جزء منها، فيجب عليك ألا تستخدم موقعنا الإلكتروني.

**حقوق امللكية** 

هذا الموقع الإلكتروني مملوك ل (اسم الوزارة/الجهة الحكومية)

**سياسة الخصوصية** 

يرجى <u>النقر هنا</u> للاطلاع على بيان الخصوصية الخاص بهذا الموقع الإلكتروني.

**قيود على استخدام املواد**

ما لم يرد ما يخالف ذلك، فإنه لا يجوز نسخ محتويات هذا الموقع الإلكتروني أو إعادة نشرها أو تحميلها أو عرضها أو إرسالها أو توزيعها بأي وسيلة، بدون موافقة كتابية مسبقة من (اسم الوزارة/الجهة الحكومية)

# **إخالءمسؤولية عام وتقييد املسؤولية**

ًنحن لا نضمن اكتمال ولا دقة المعلومات المنشورة في هذا الموقع الإلكتروني؛ كما لا نلتزم بضمان أن هذا الموقع الإلكتروني سيظل متاحاً أو أن المواد المتوفرة في الموقع الإلكتروني ستظل محدثة.

ولن نتحمل في أي حال من الأحوال المسؤولية عن أي ضرر أو فقدان أياً كان نوعه يحدث كنتيجة (مباشرة أو غير مباشرة) لاستخدام ً<br>أ الموقع الإلكتروني، بما في ذلك، وعلى سبيل المثال لا الحصر، أي ضرر أو فقدان يحدث نتيجة الاعتماد على المحتويات المضمنة أو املتوفرة في هذا املوقع اإللكتروني.

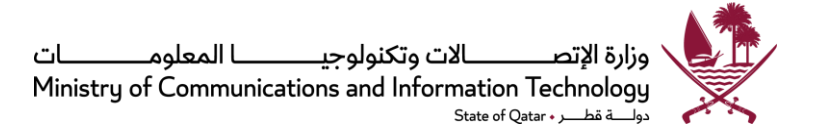

#### **الروابط الخارجية**

قد يحتوي هذا الموقع الإلكتروني على وصلات فائقة إلى مواقع إلكترونية لا نشرف عليها نحن. لسنا مسؤولين عن تلك المواقع ولن نتحمل أي مسؤولية عن أي ضرر أو فقدان ينجم عن الدخول لتلك املواقع. إن استخدام الوصالت الفائقة والدخول إلى تلك املواقع على مسؤوليتكم وحدكم.

إننا نحتفظ بالحق في تعطيل أي روابط أو إطارات غير مصرح لها ولا نتحمل أي مسؤولية عن المحتوى الموجود في أي موقع آخر يتم الوصول إليه بواسطة روابط إلى أو من هذا الموقع الإلكتروني أو أي من محتوياته.

## **حظرالدخول**

يجوز حظر الدخول إلى مناطق معينة من موقعنا الإلكتروني. إذا كنت مسجلاً للدخول إلى مناطق محظورة من موقعنا الإلكتروني أو ً أي محتويات اخرى أو خدمات إلكترونية، يجب عليك التأكد من المحافظة على سرية كلمة السر والإبلاغ فوراً إذا نما إلى علمك أي ً<br>أ استخدام لحسابك أو كلمة السر الخاصة بك دون تفويض منك.

أنت مسؤول عن أي نشاط يتم على موقعنا اإللكتروني وينجم عن أي فشل في املحافظة على سرية كلمة السر الخاصة بك، وقد يتم تحميلك المسؤولية عن أي خسائر تنجم عن مثل ذلك الفشل.

#### **األمن**

نحن نستخدم التكنولوجيا المتاحة لحماية أمن المراسلات التي تتم عبر موقعنا الإلكتروني، حيثما أمكن ذلك. غير أننا لا نتحمل أي مسؤولية عن أمن أو صحة أو سلامة أو سربة أي معاملات واتصالات أخرى تتم عبر هذا الموقع.

قد تتعرض الاتصالات عبر الإنترنت لتدخل أو اعتراض من جهات أخرى. وعلى الرغم من أننا نبذل قصارى جهدنا إلا أننا لا نقدم أي ضمانات على أن موقعنا الإلكتروني خالٍ من الإصابة بفيروسات الكمبيوتر أو غيرها من البرمجيات غير المصرح بها.

لذا ينبغي عليك اتخاذ الخطوات املناسبة للمحافظة على معلوماتك وبرمجياتك وأجهزتك في أمان. ويشمل ذلك تنظيف ملفات تعريف الارتباط والذاكرة الانتقالية الخاصة بمتصفحات الإنترنت وذلك قبل وبعد استخدام أي خدمات على موقعنا الإلكتروني.

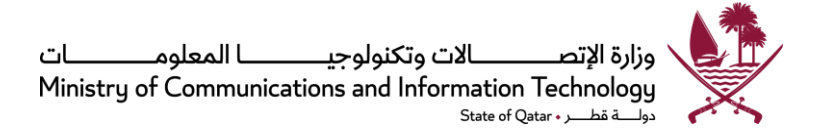

**تحديثات السياسة**

قد نعدل هذه الشروط في أي وقت من خالل القيام بتحديث هذه الصفحة. ويجوز لنا في أي وقت تعديل أي معلومات على موقعنا الإلكترونية، بتقديم إشعار أو بدونه، وبدون أن تترتب على ذلك أي مسؤولية علينا.

**أحكام وشروطالخدماتاإللكترونية**

بالإضافة لهذه الشروط، يجب عليك الالتزام بكل الأحكام والشروط الأخرى المتعلقة بالخدمات الإلكترونية عند استخدامك لها.

وفي حالة وجود تضارب، يؤخذ بأحكام وشروط الخدمات الإلكترونية ذات الصلة.

**القانون املنظم**

تُنظَم شروط الاستخدام هذه وتُفسَر وفقاً لقوانين دولة قطر. َ ُ ُ  $\ddot{\phantom{0}}$ ً<br>أ

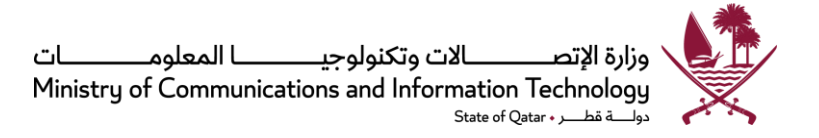

# **مر اقبة الوثيقة**

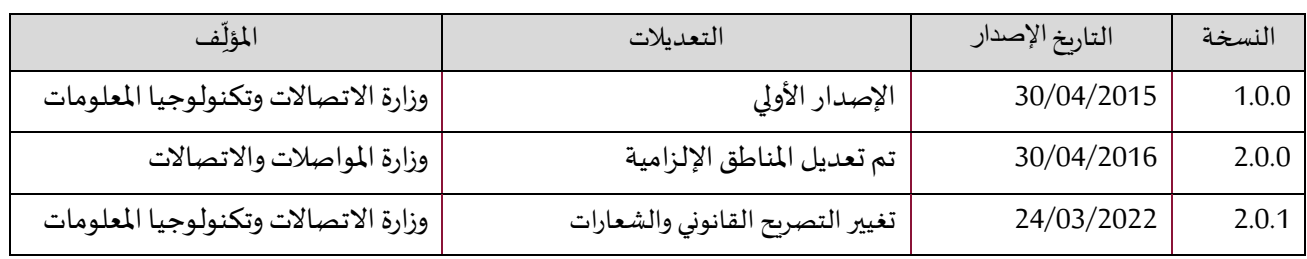